# GPS TOOIS (28113) 第工具集) 使用说明

刘卫

医网 晒 天友

2021.02.09

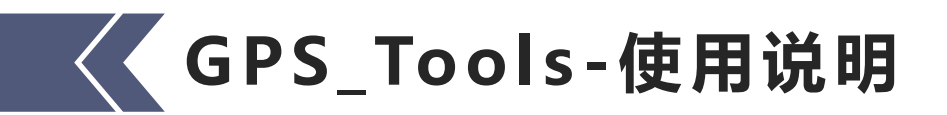

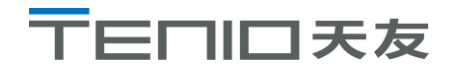

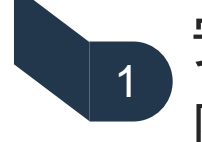

安装使用——绿色免安装,点击软件 图标即可运行

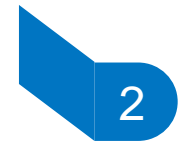

运 行 环 境 ——Windows XP/ Win7/ Win8/ Win10

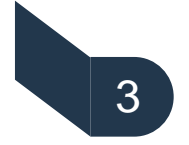

编制目的——简化建筑给排水专业计 算工作量,提高工作效率

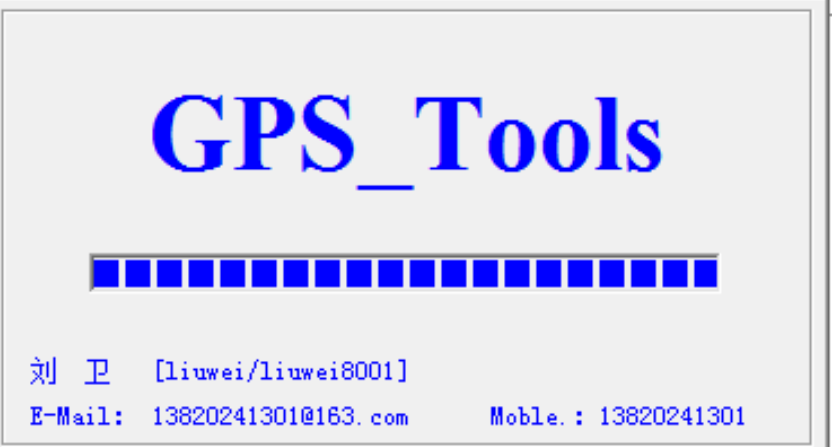

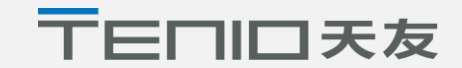

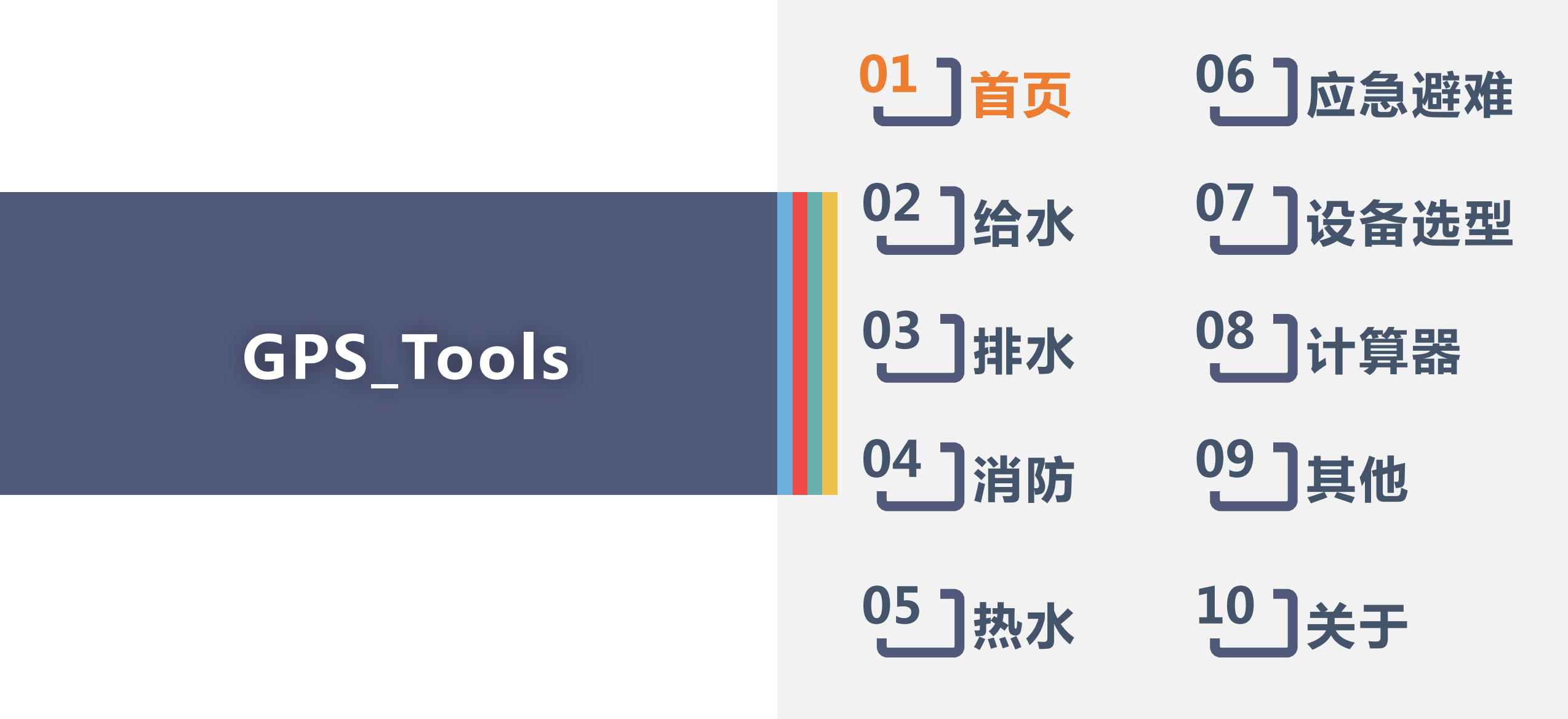

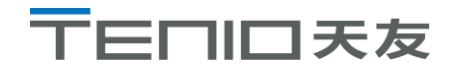

**首页**

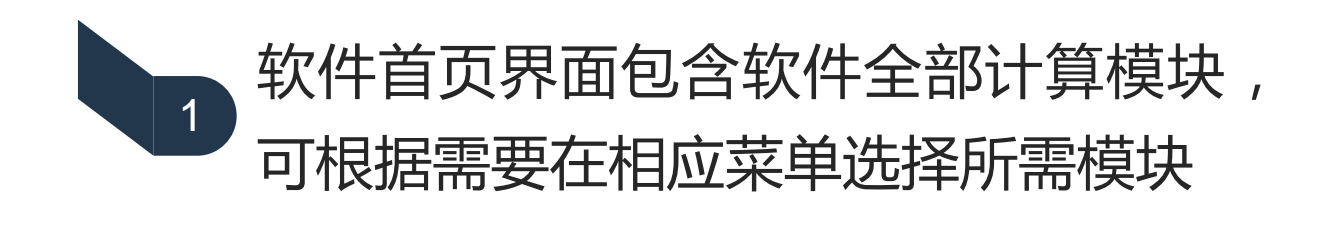

2 八项主菜单:给水、排水、热水、消防、 应急避难、设备选型、计算器、其他

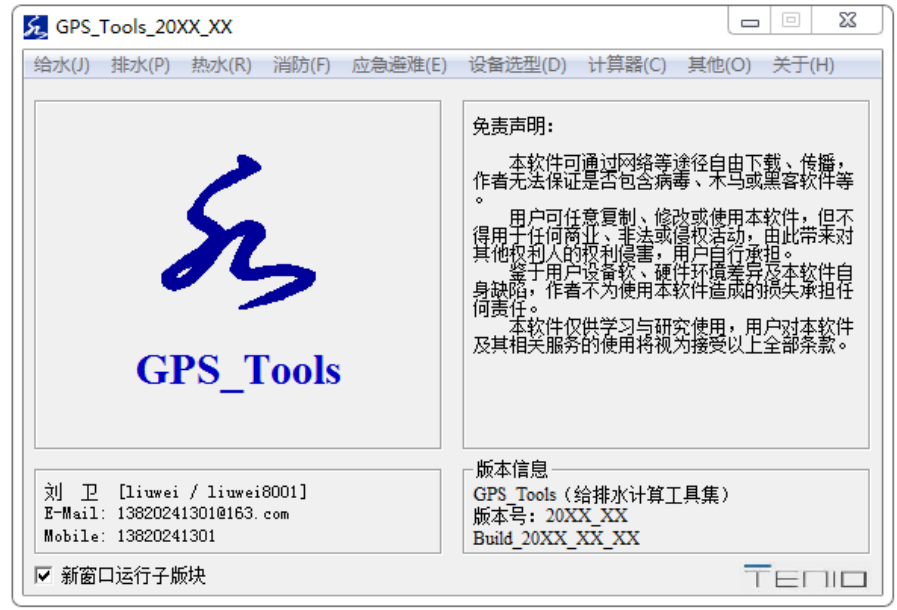

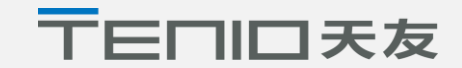

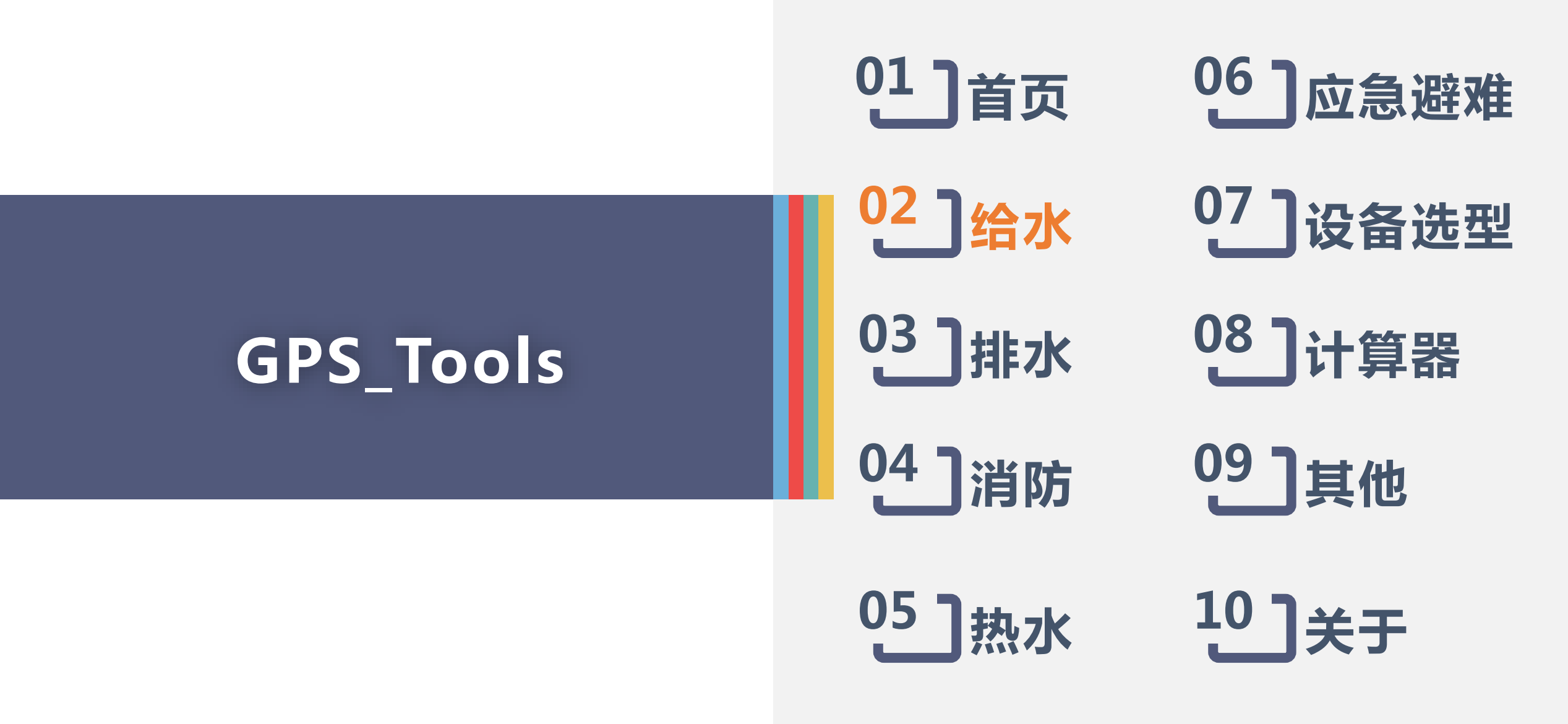

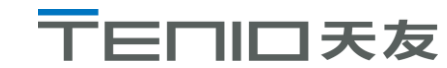

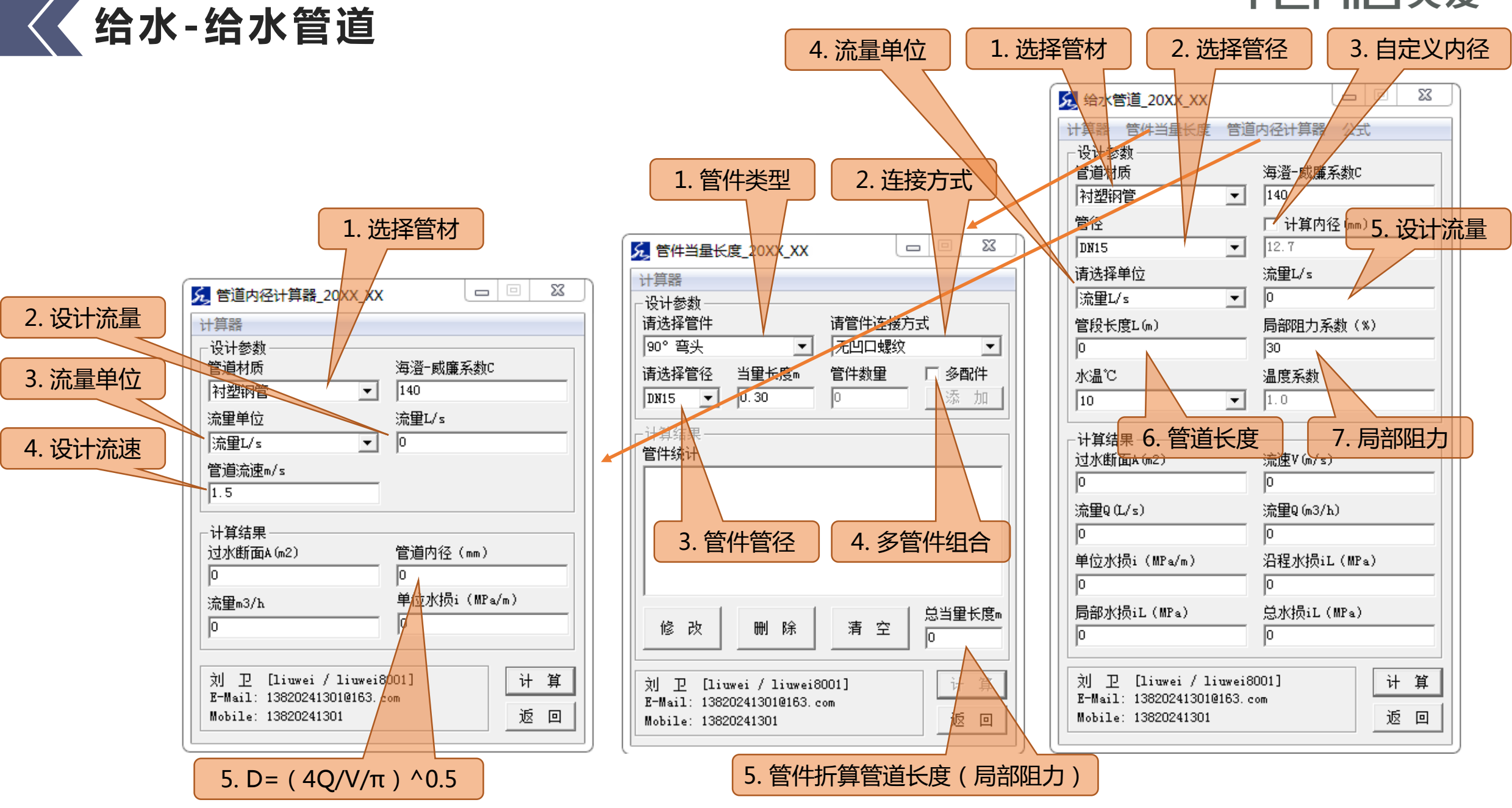

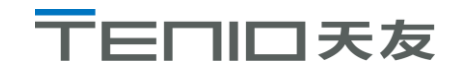

# **给水-室内给水-当量法**

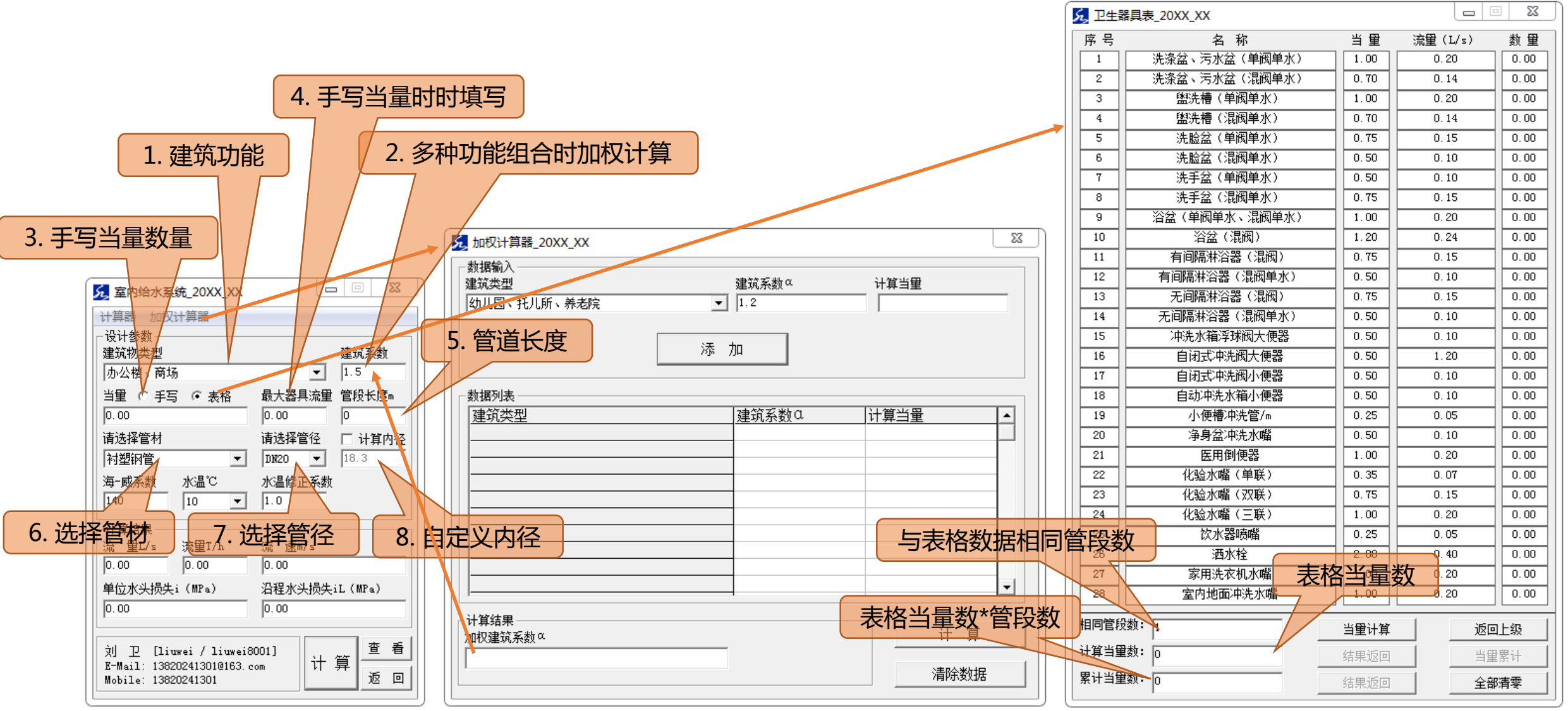

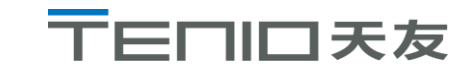

# **给水-室内给水-百分比法**

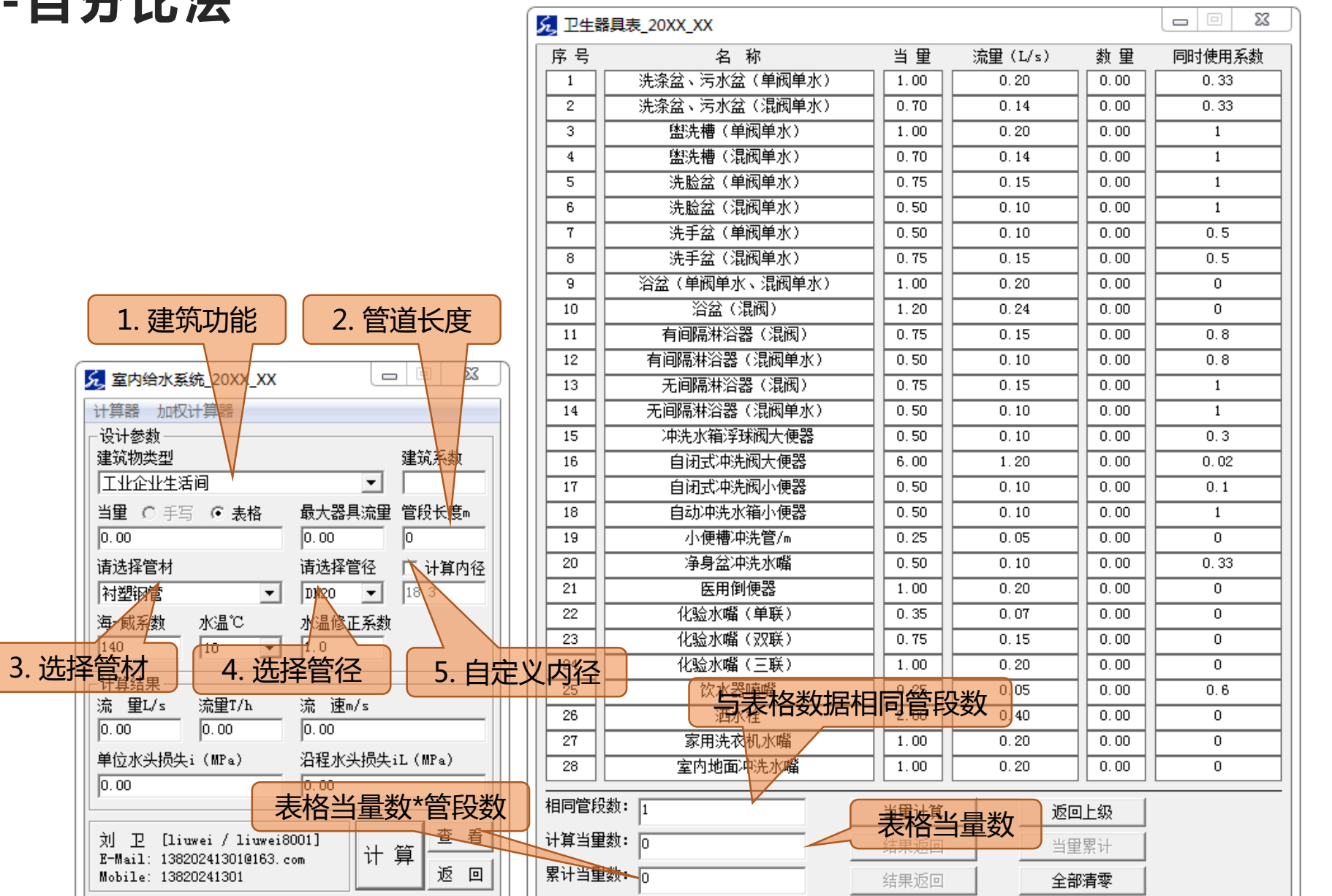

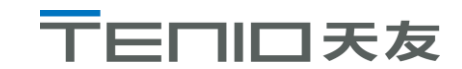

### **给水-室内给水-概率法**

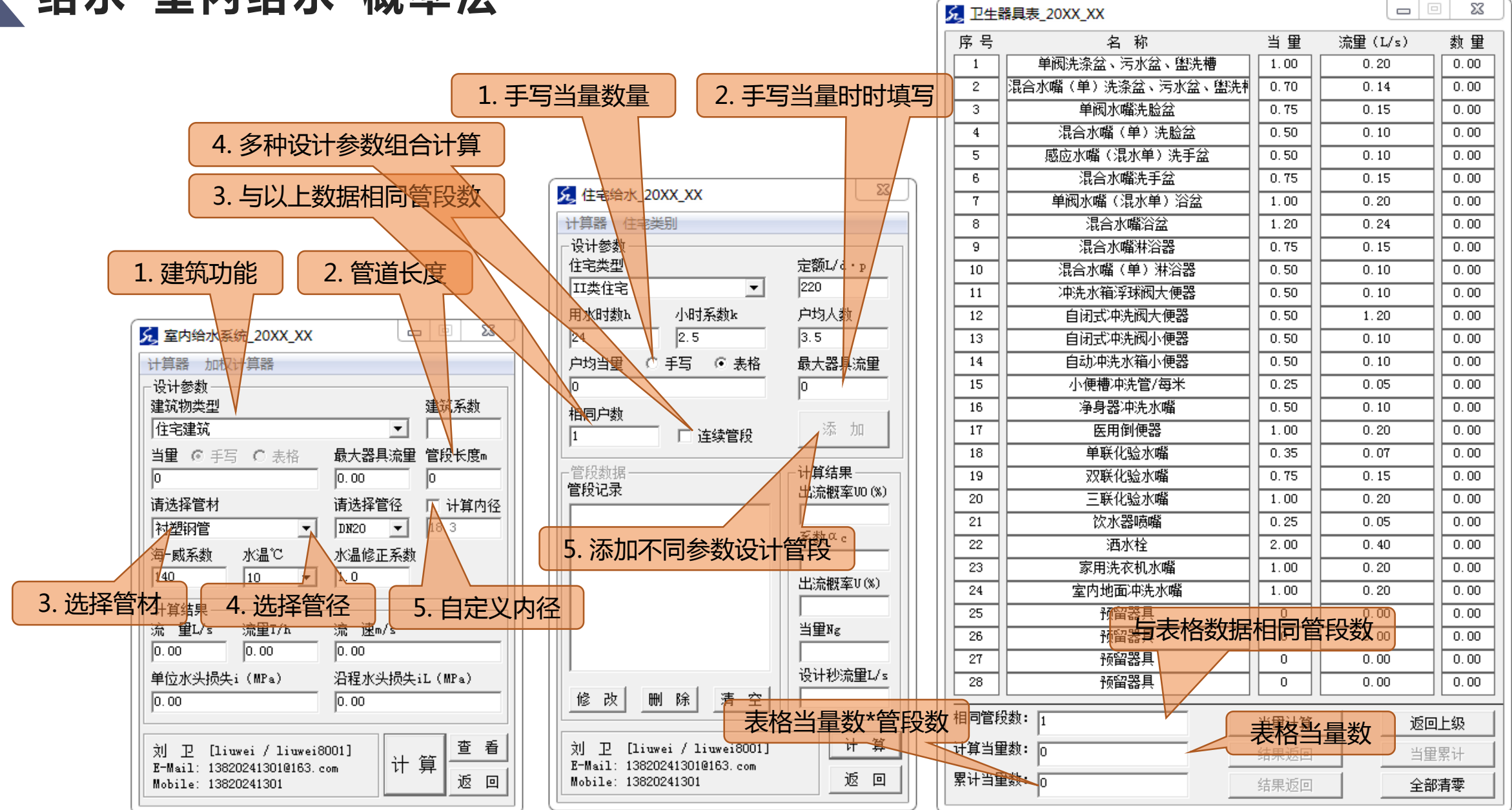

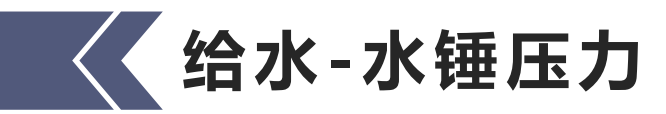

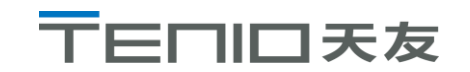

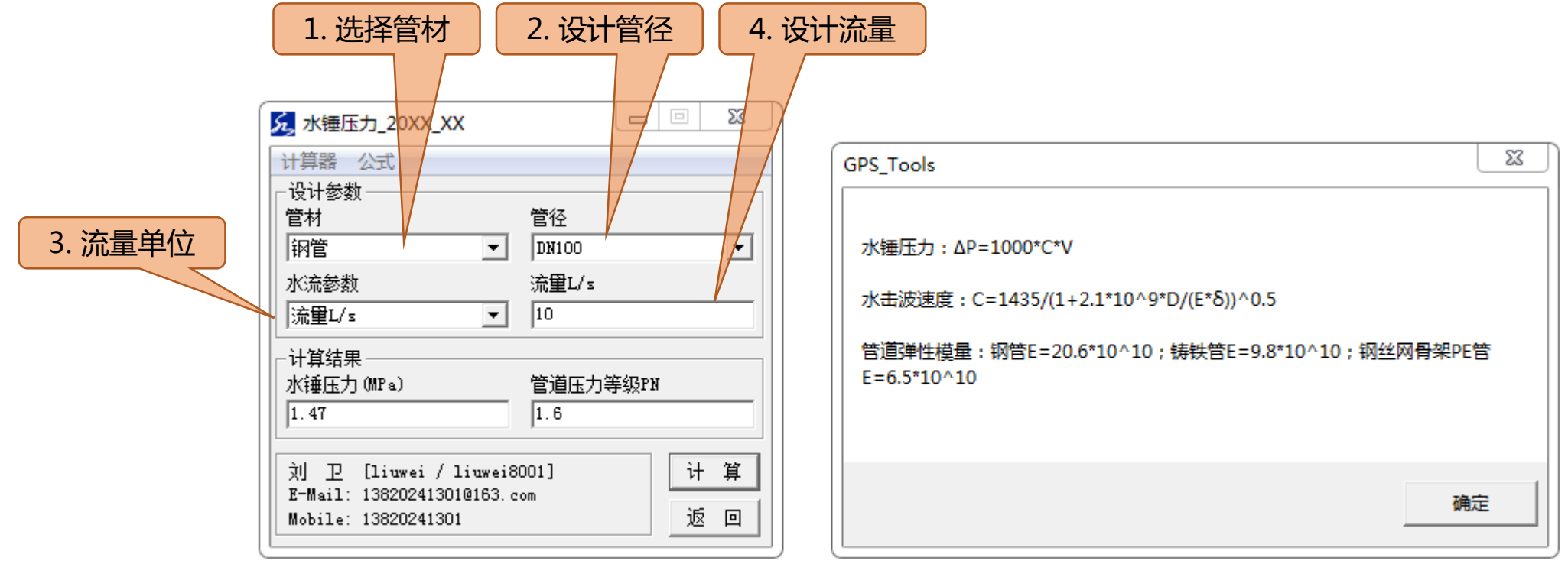

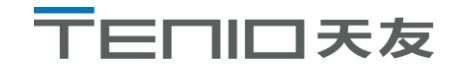

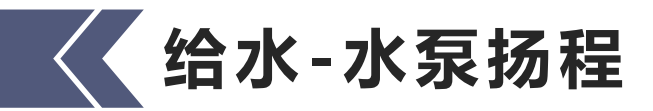

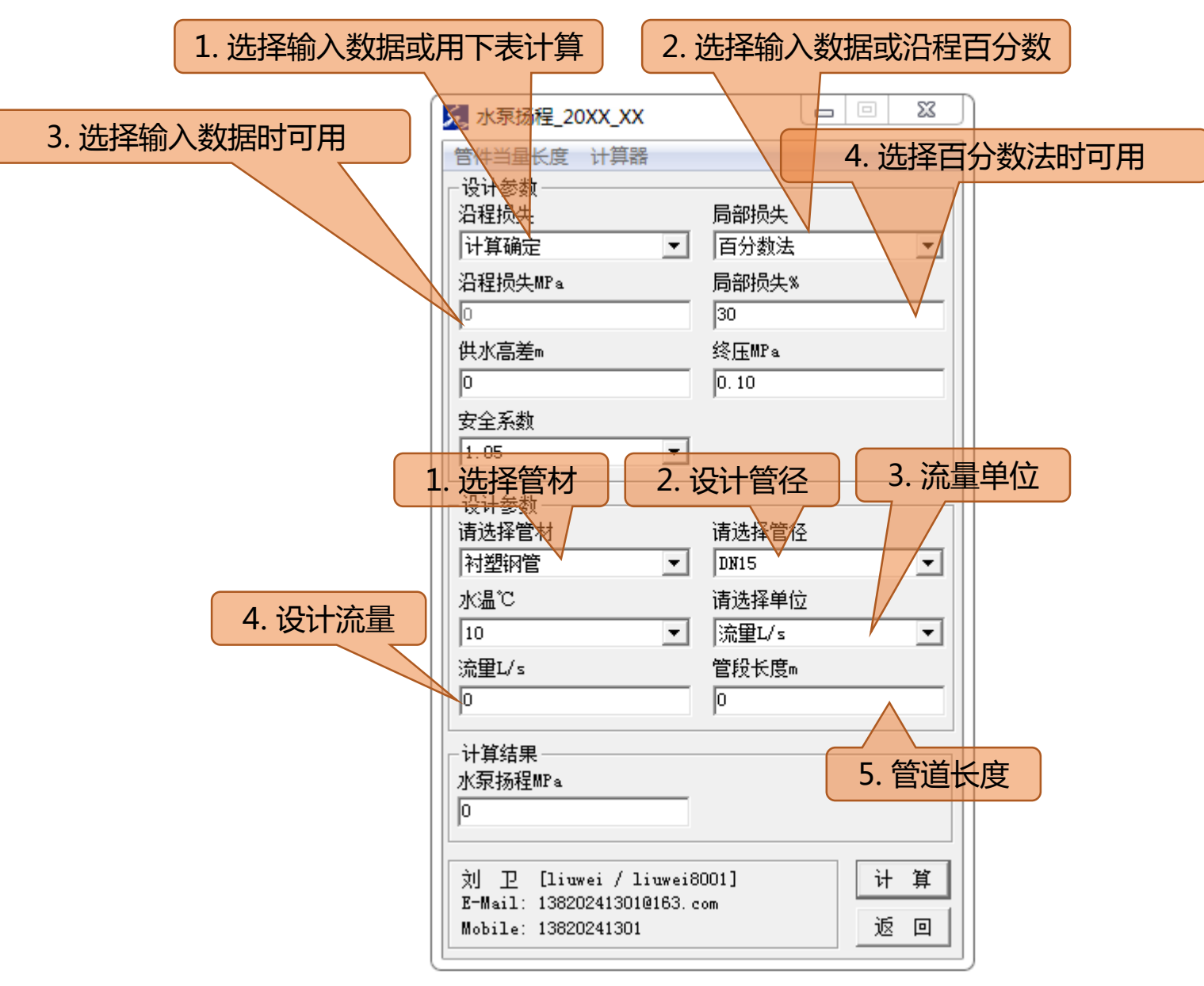

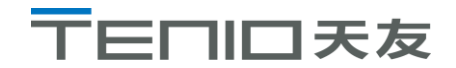

### **给水-流量/射程计算器**

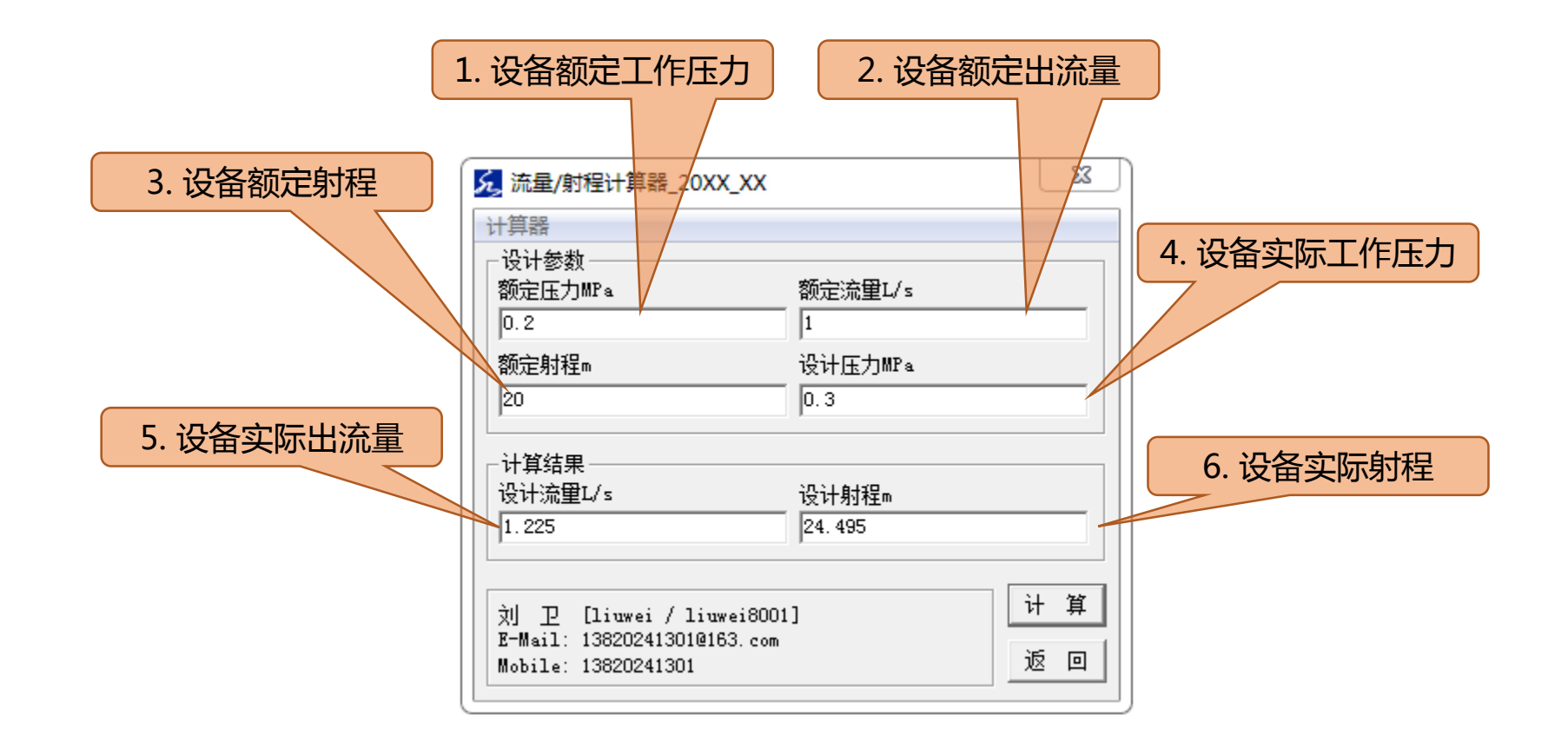

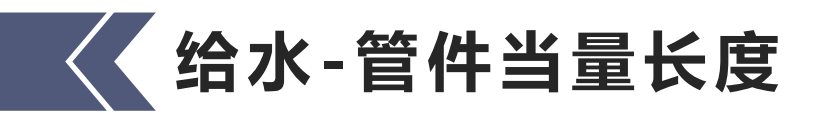

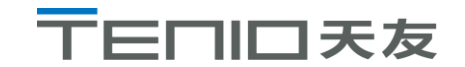

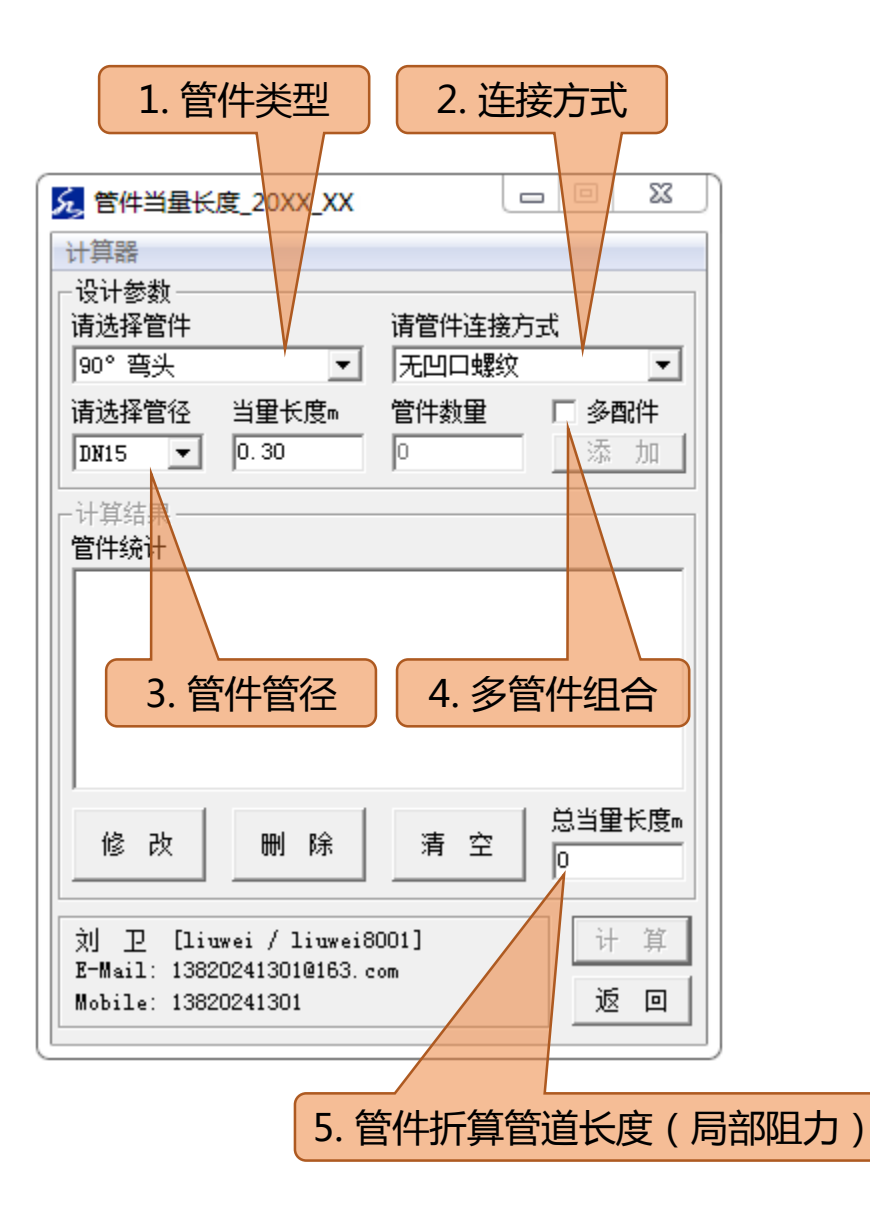

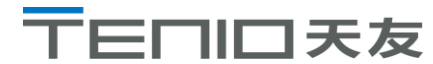

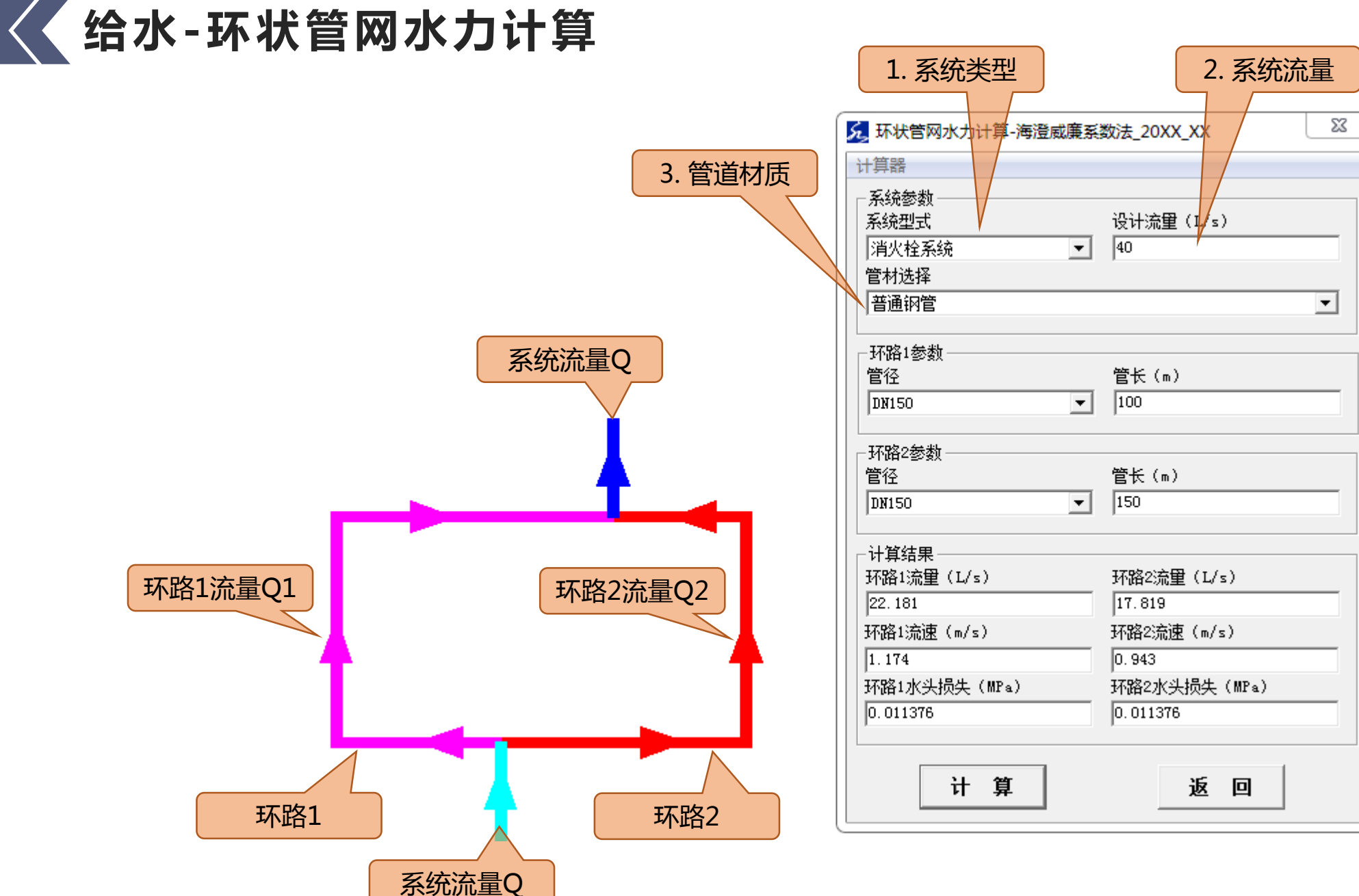

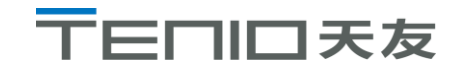

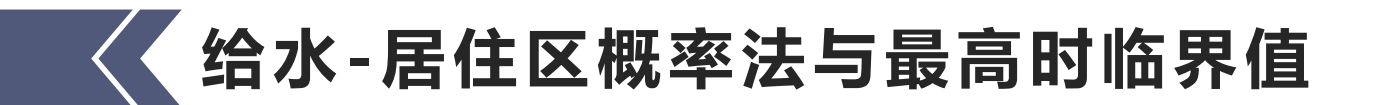

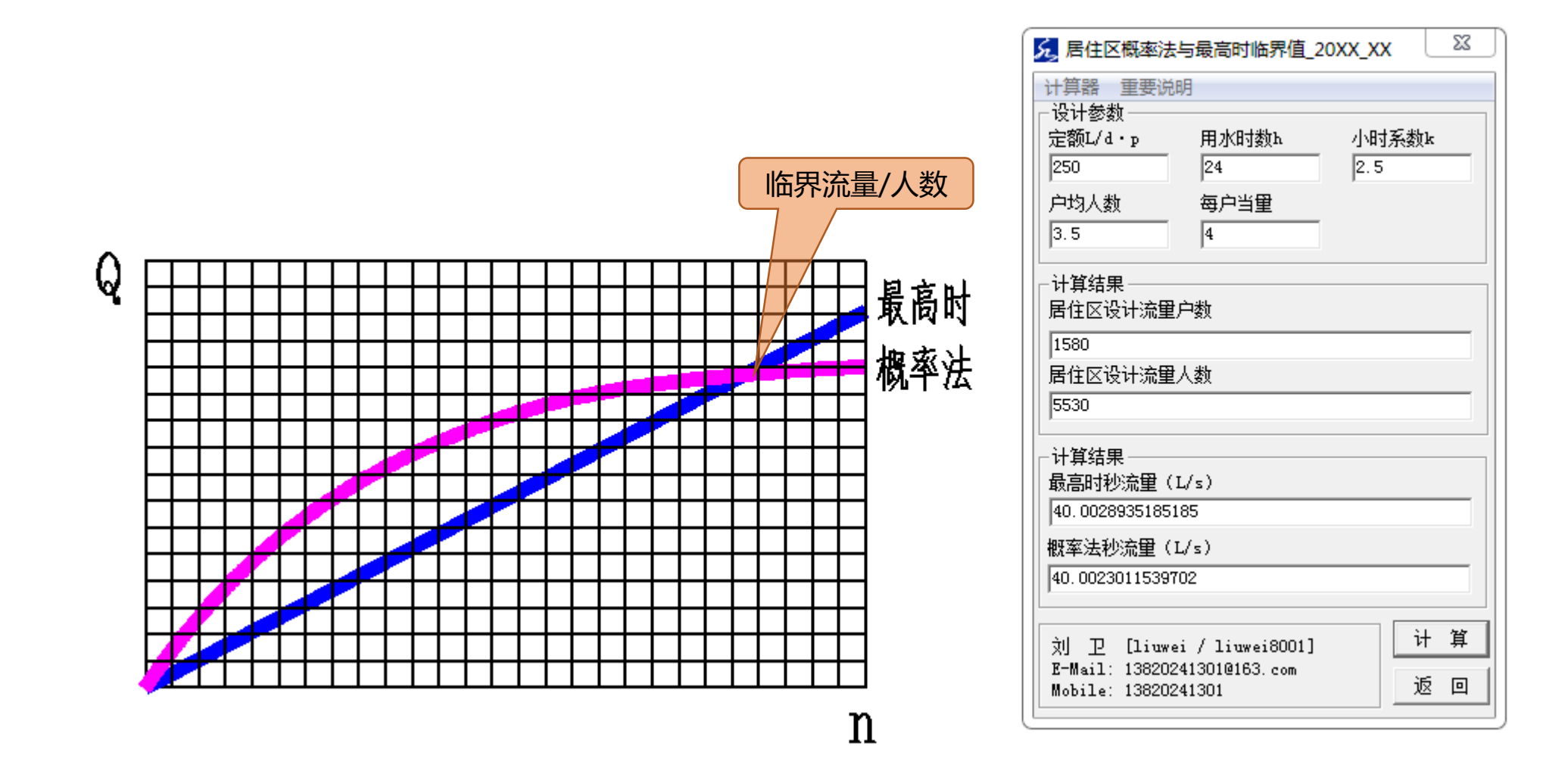

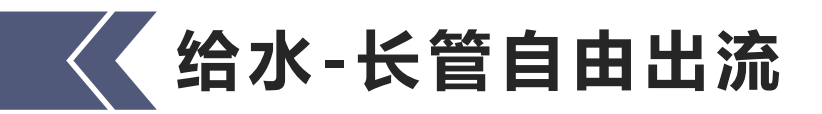

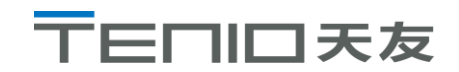

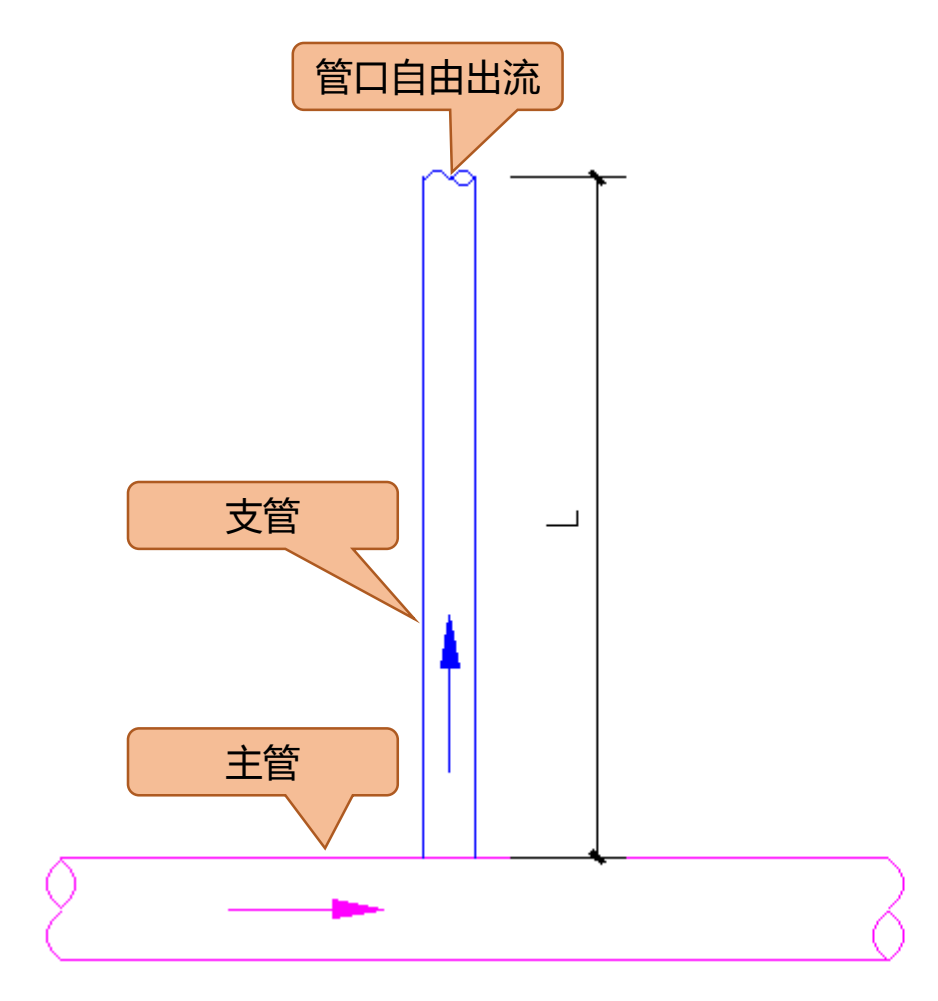

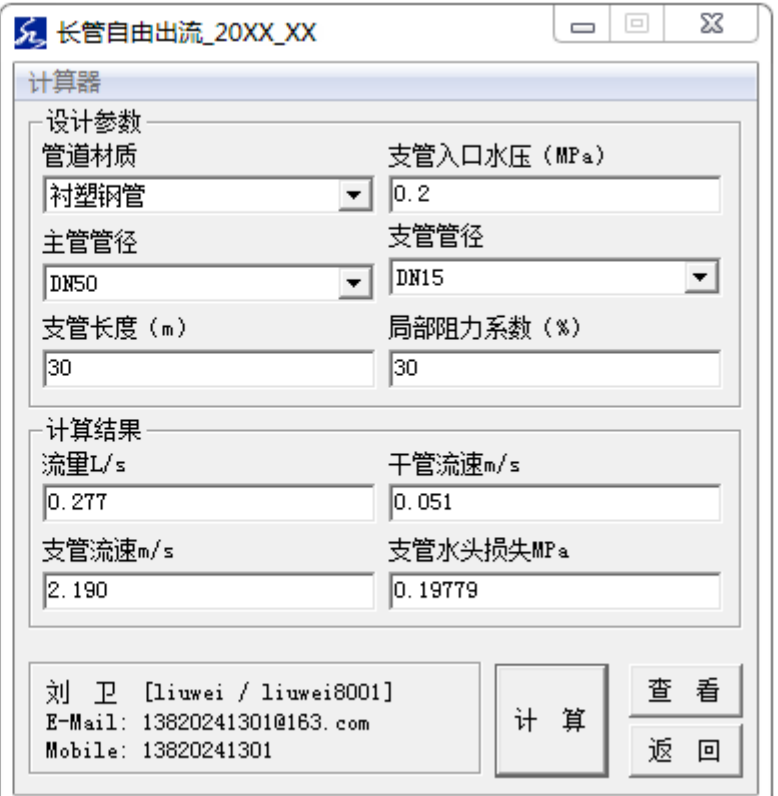

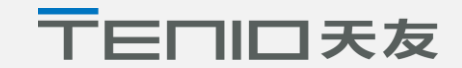

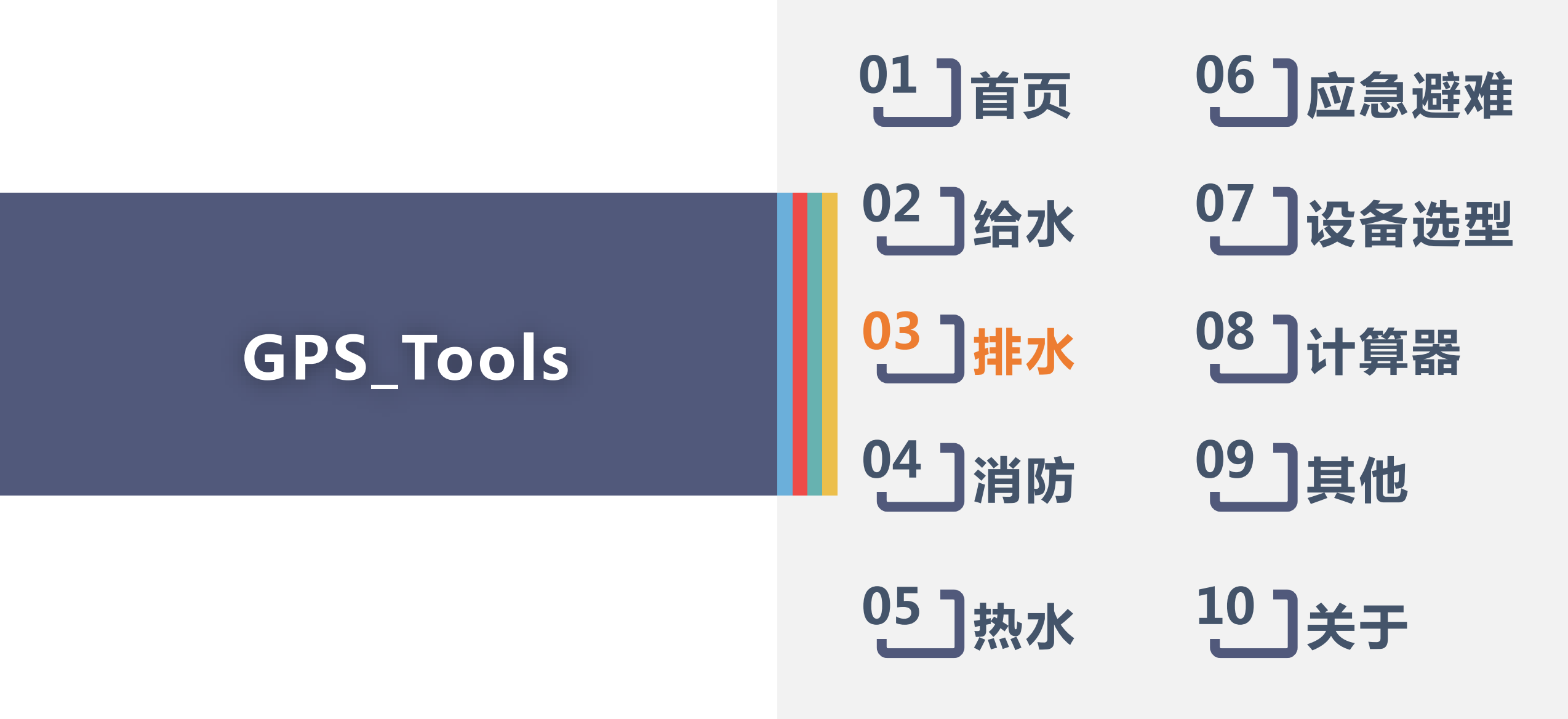

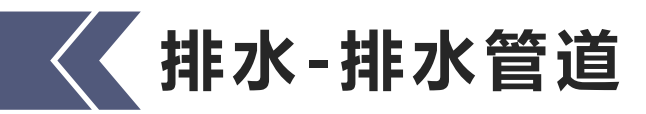

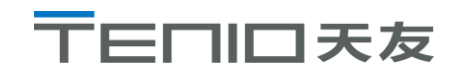

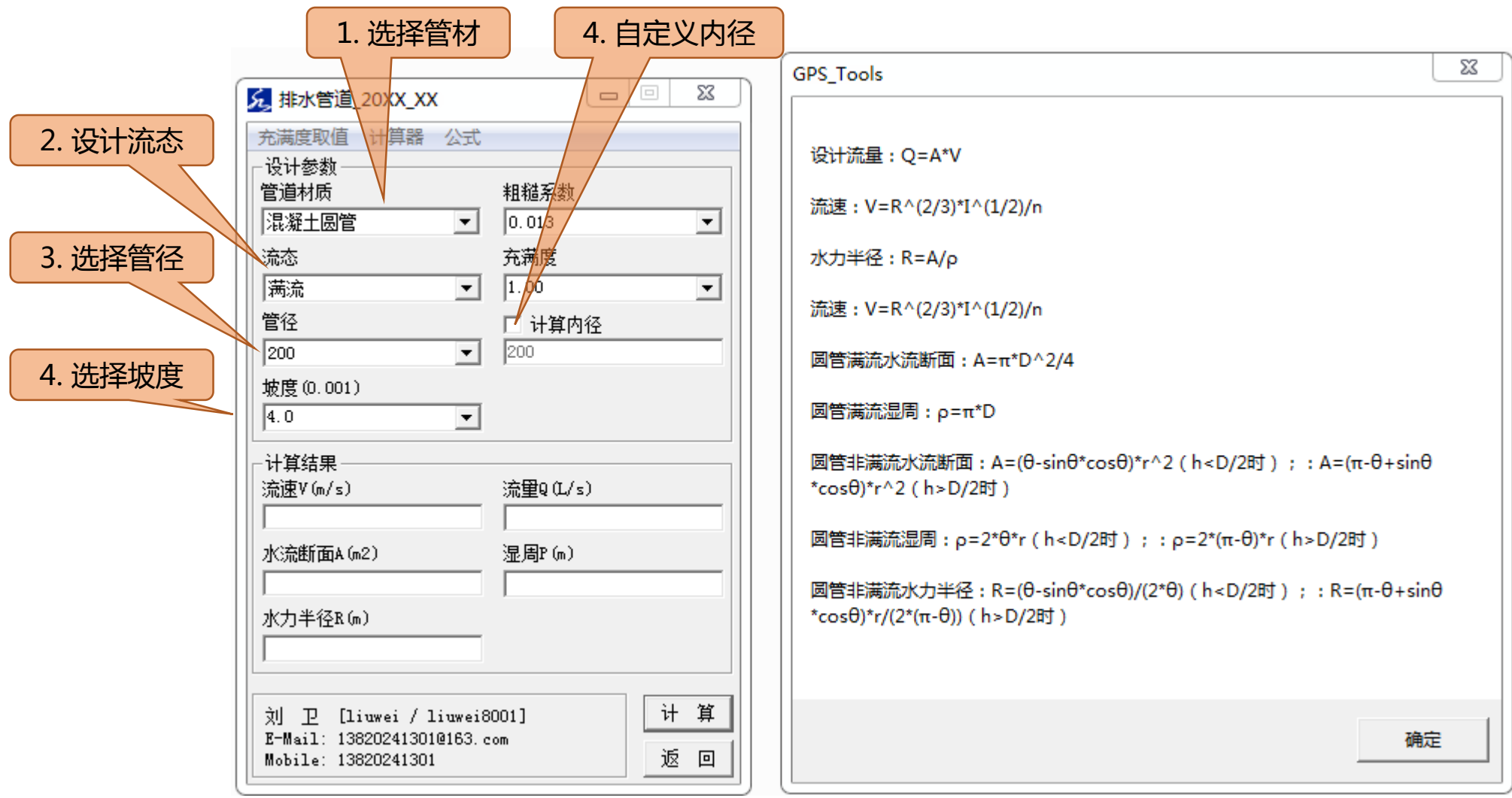

〒日口口天友

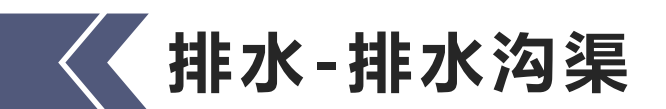

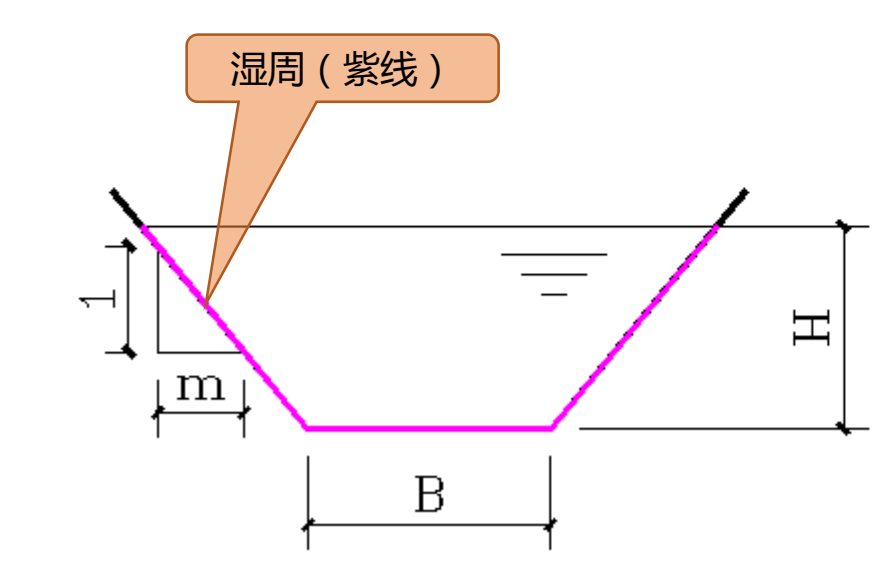

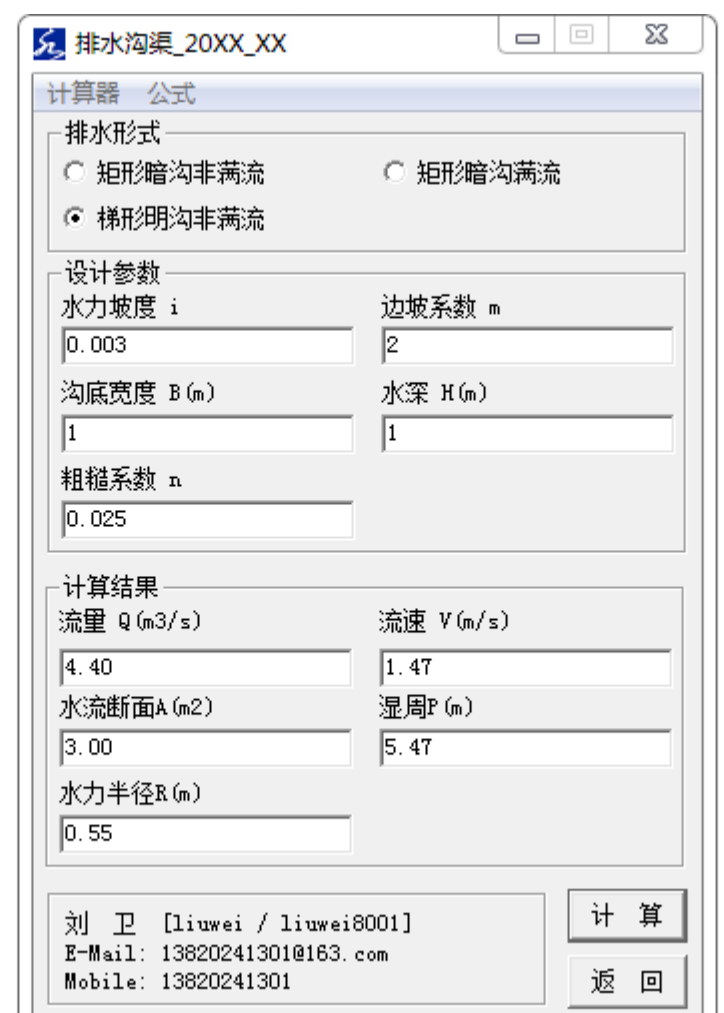

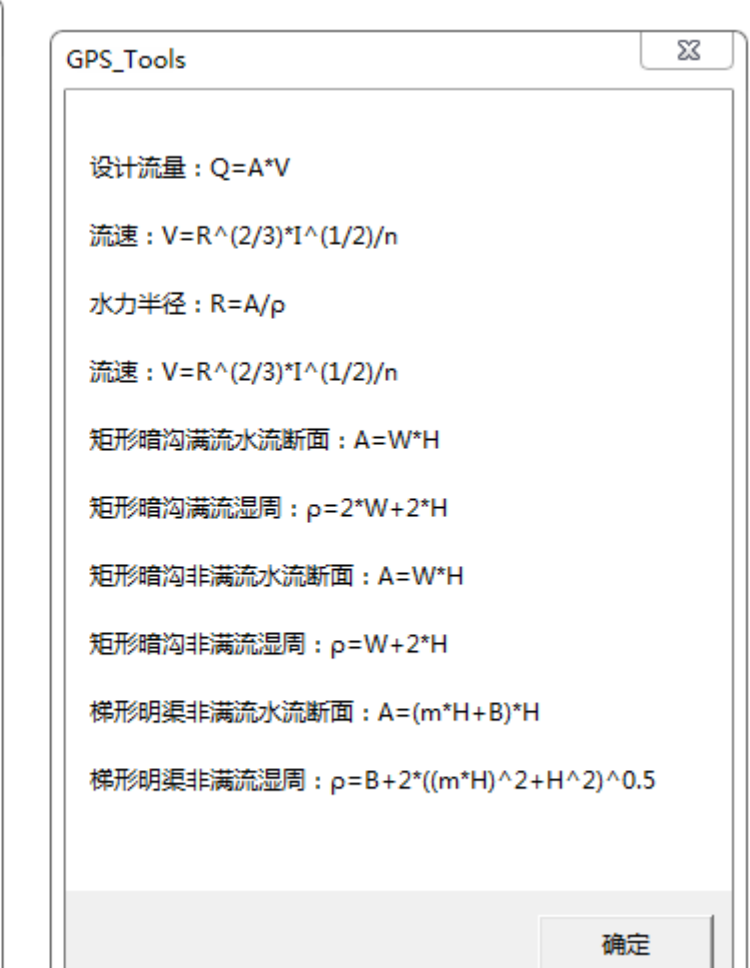

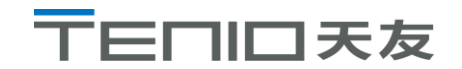

## **排水-室内排水-当量法**

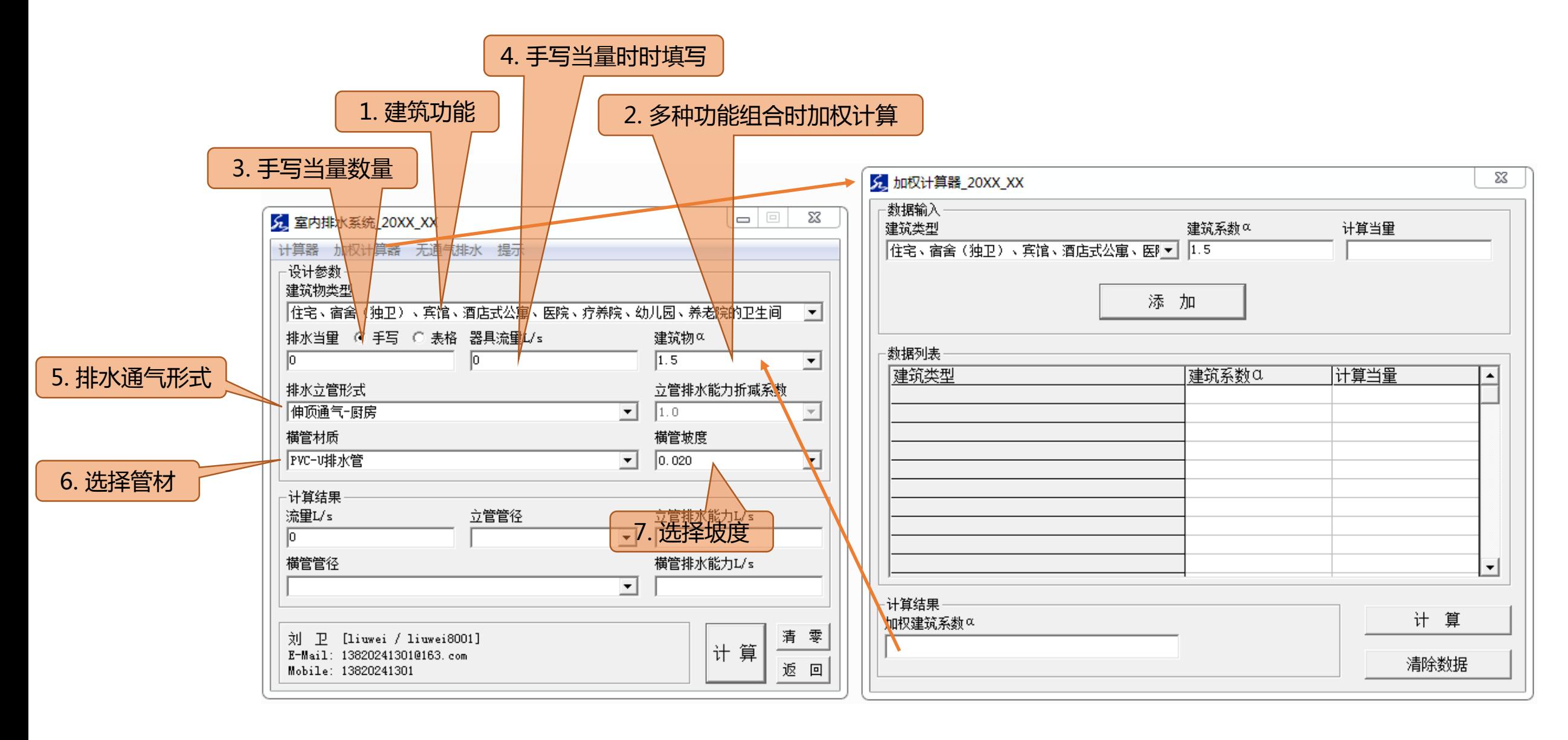

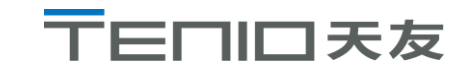

## **排水-室内排水-百分比法**

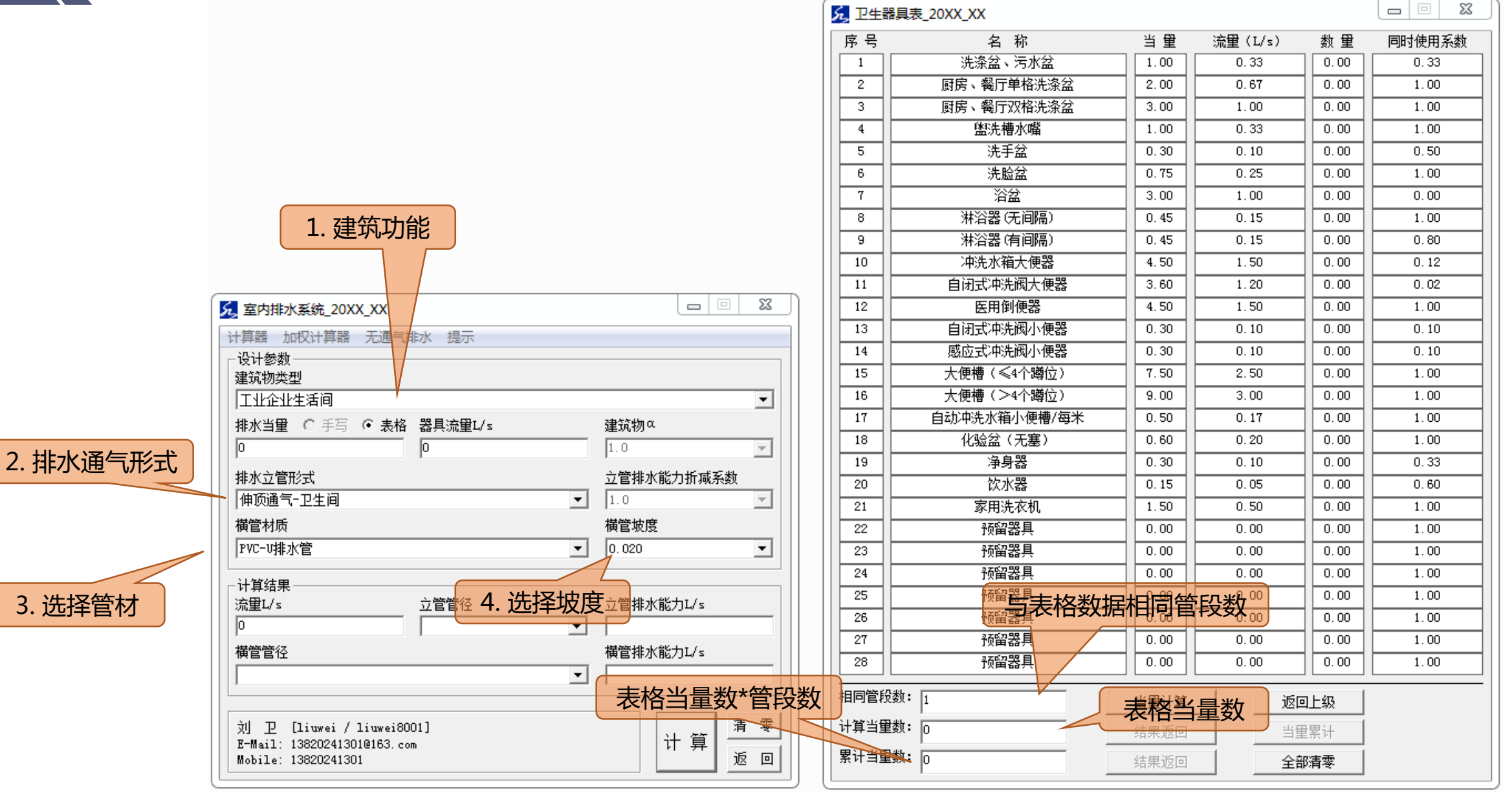

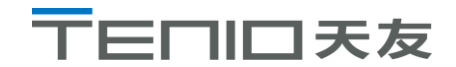

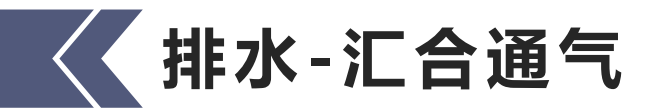

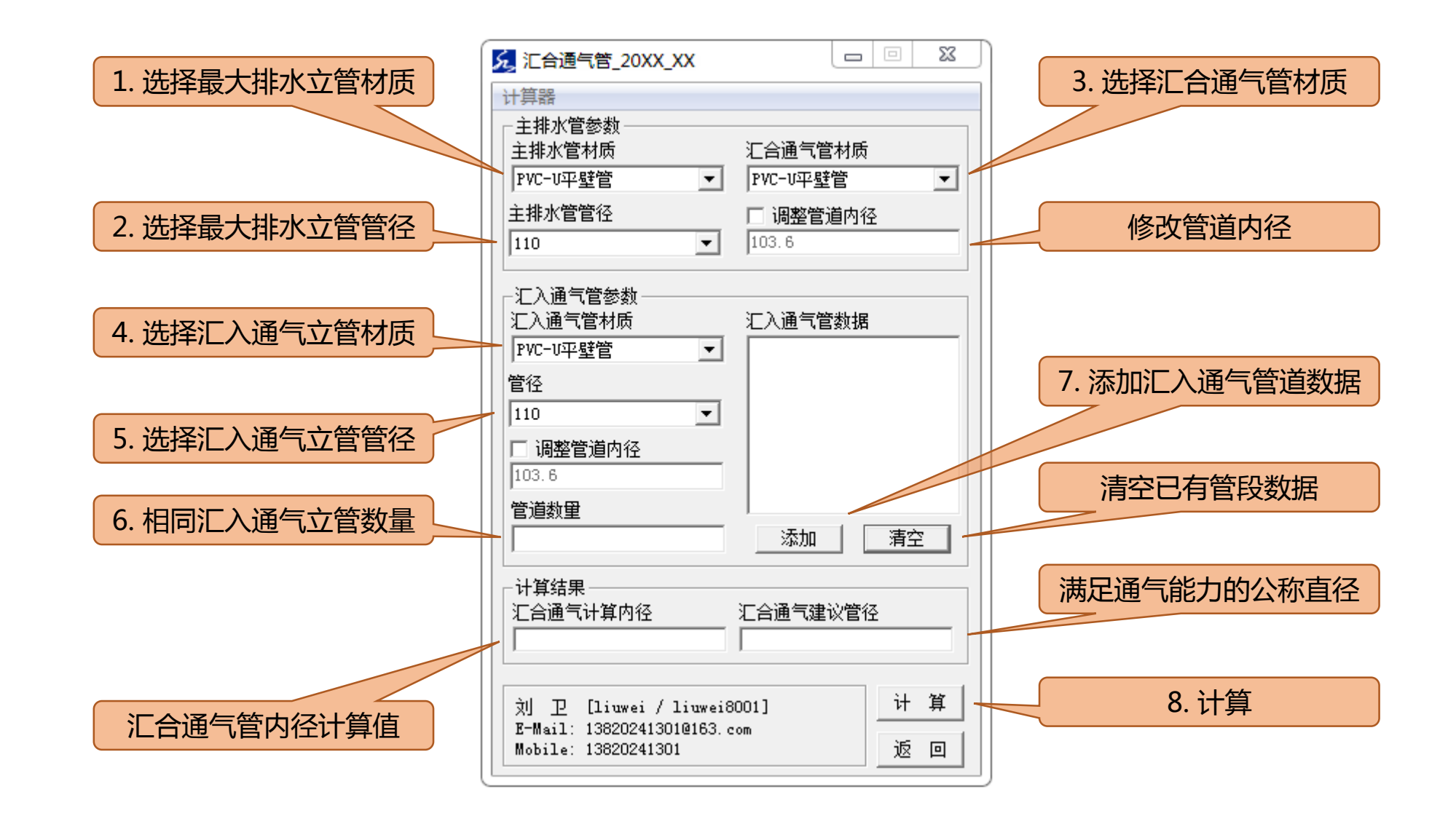

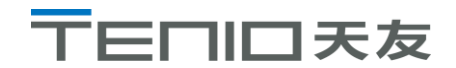

# **排水-雨水系统-屋面雨水**

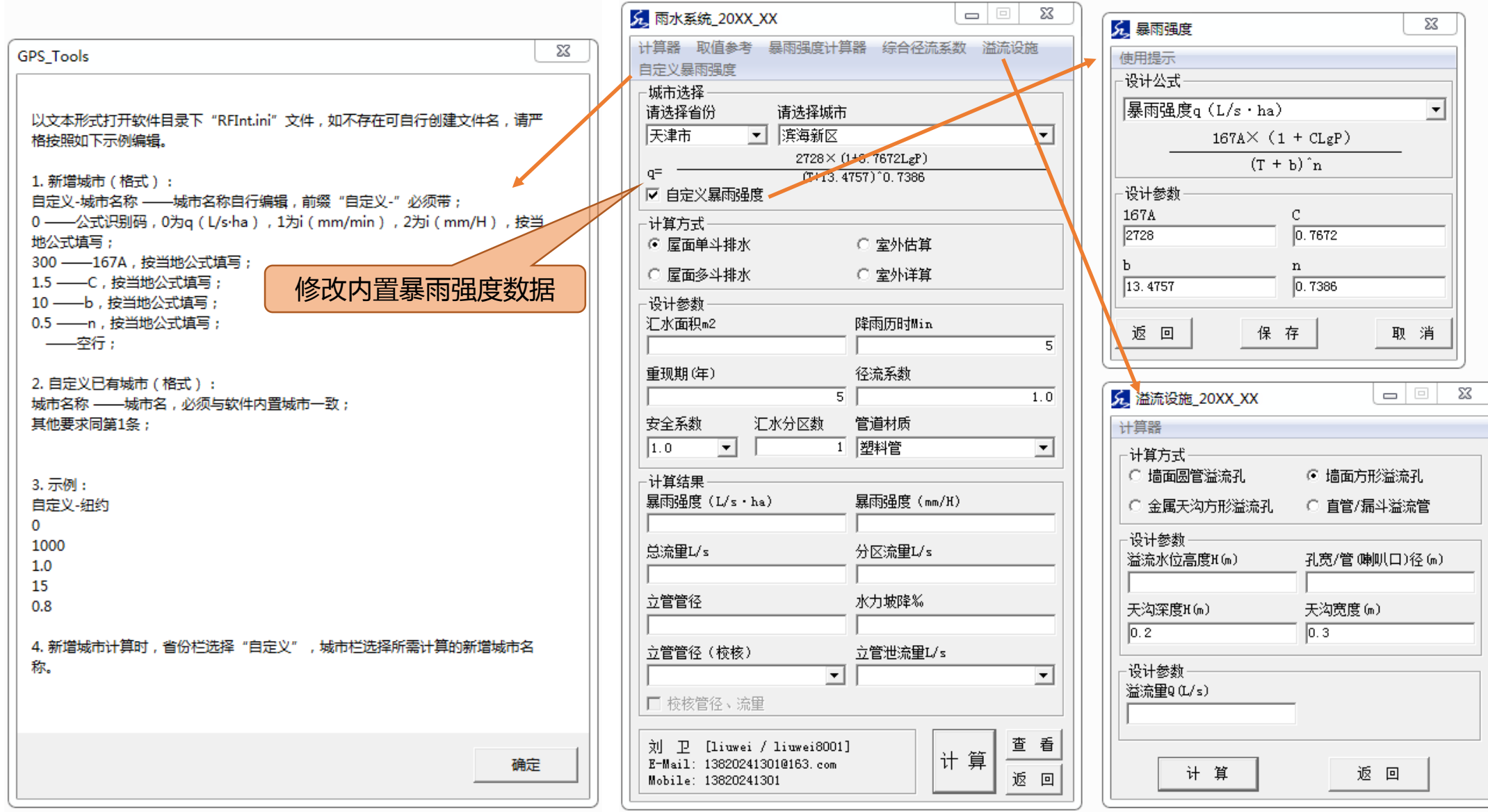

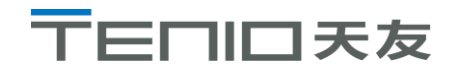

# **排水-雨水系统-室外详算**

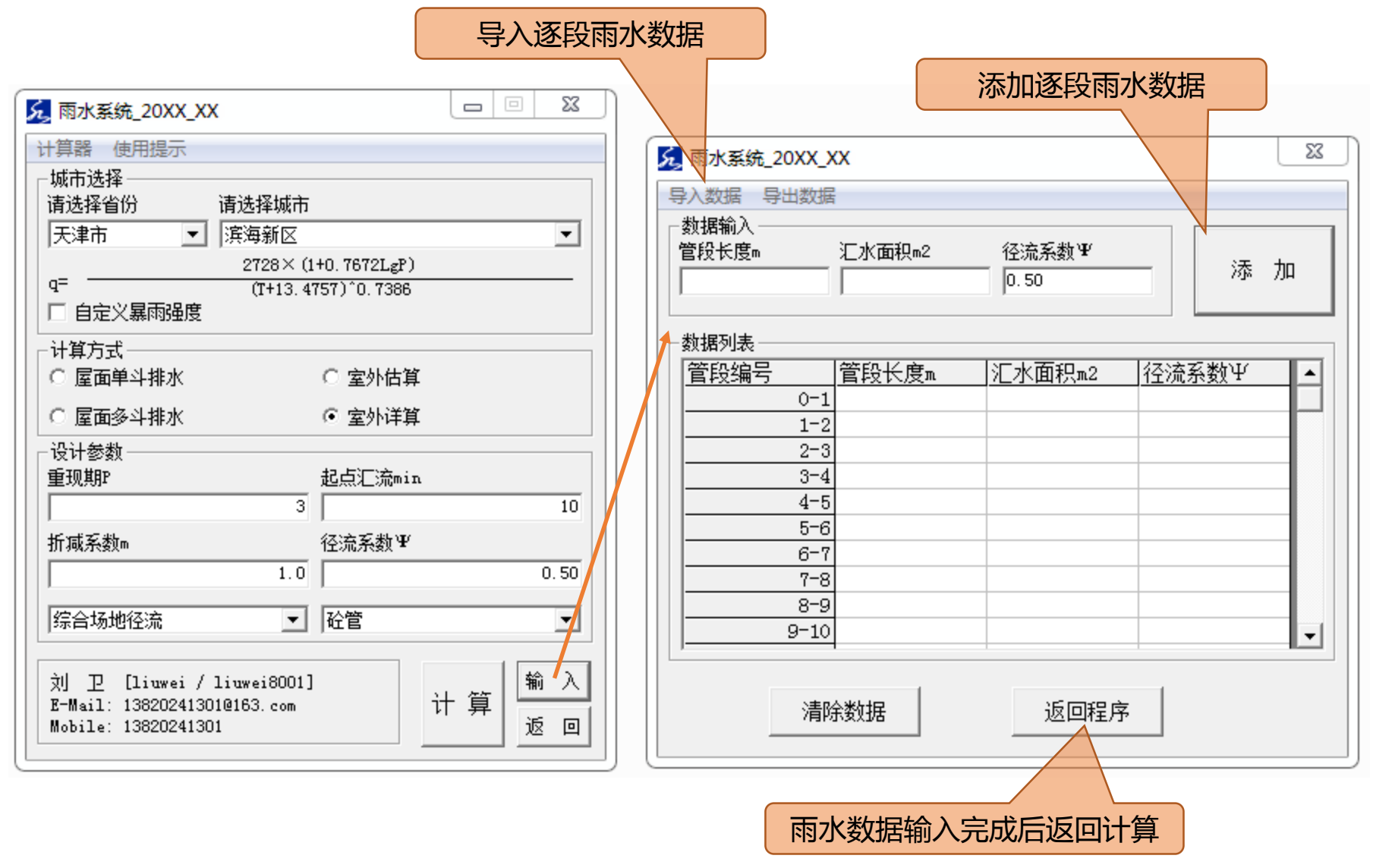

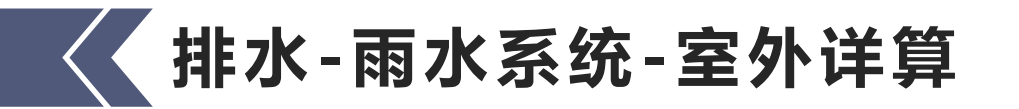

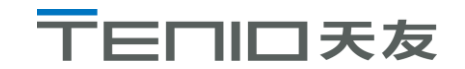

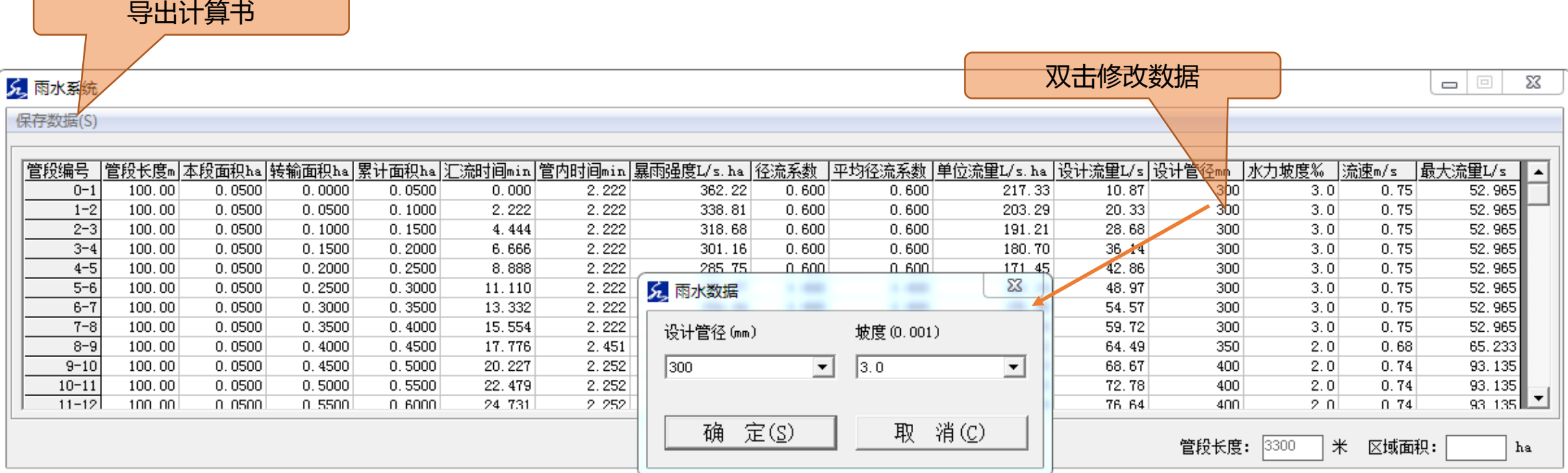

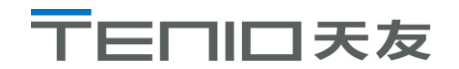

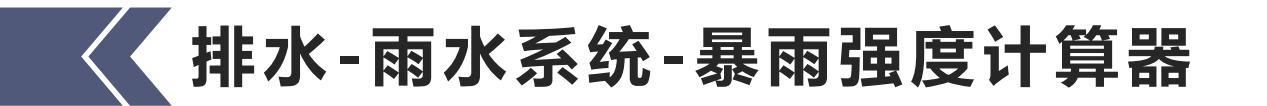

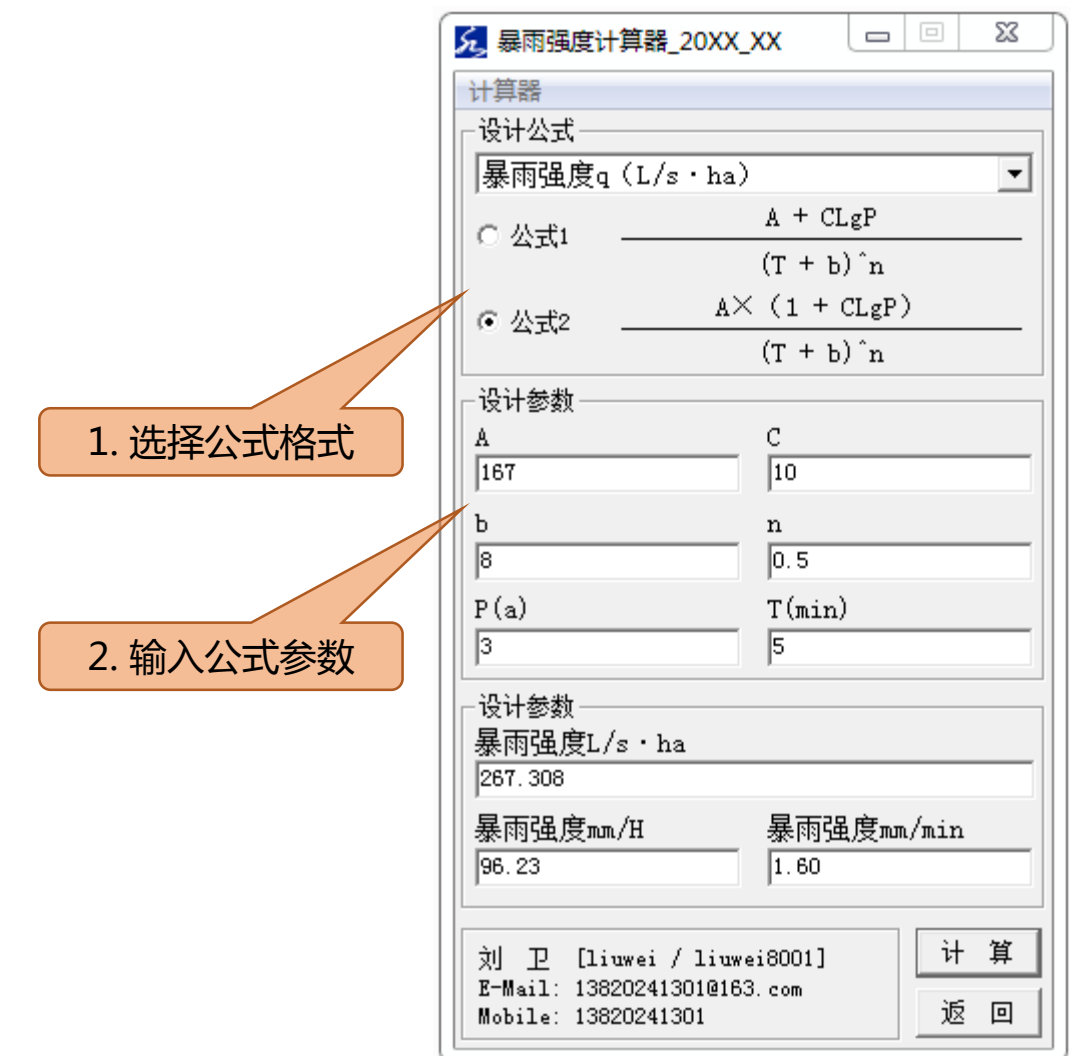

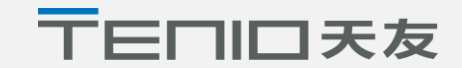

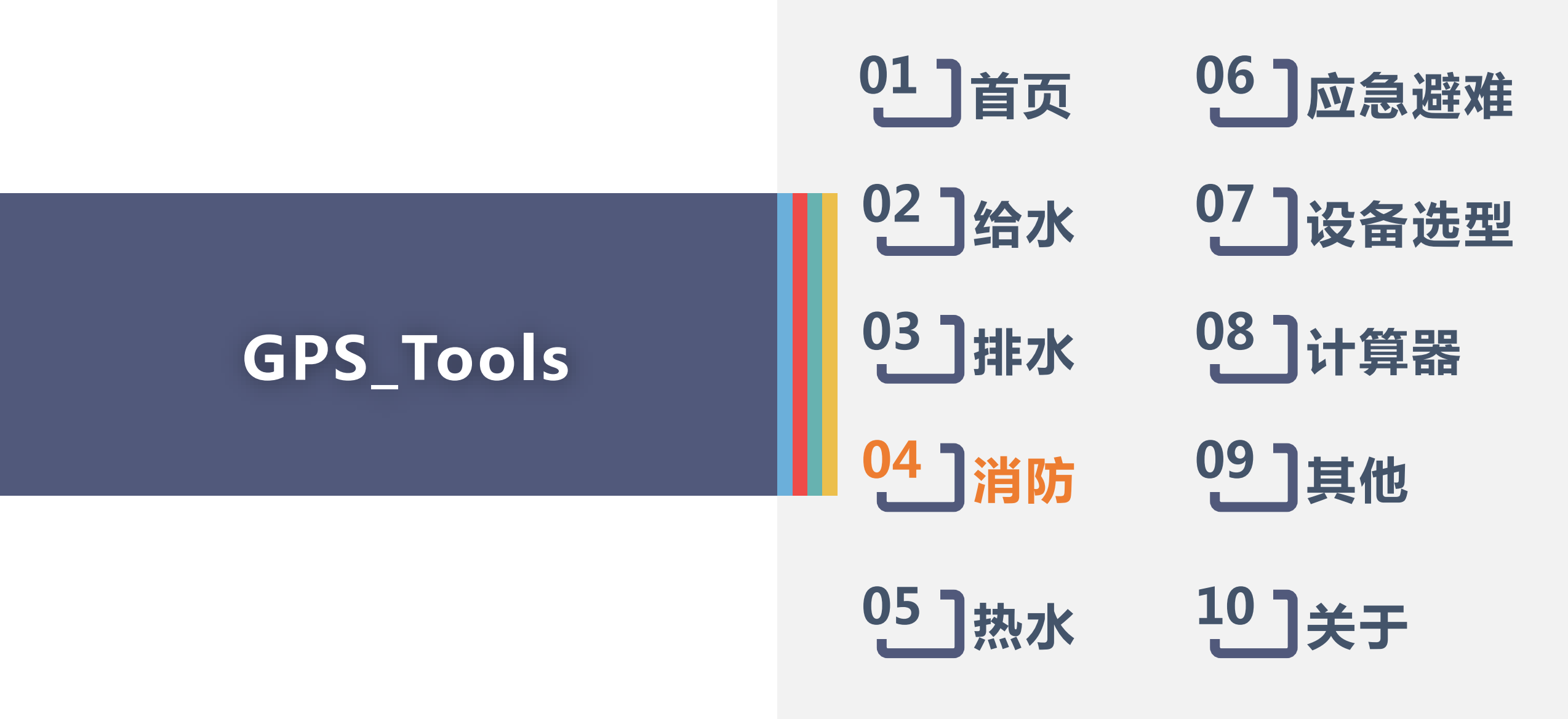

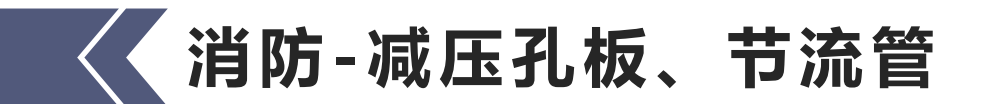

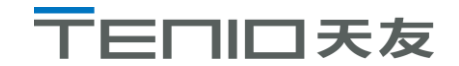

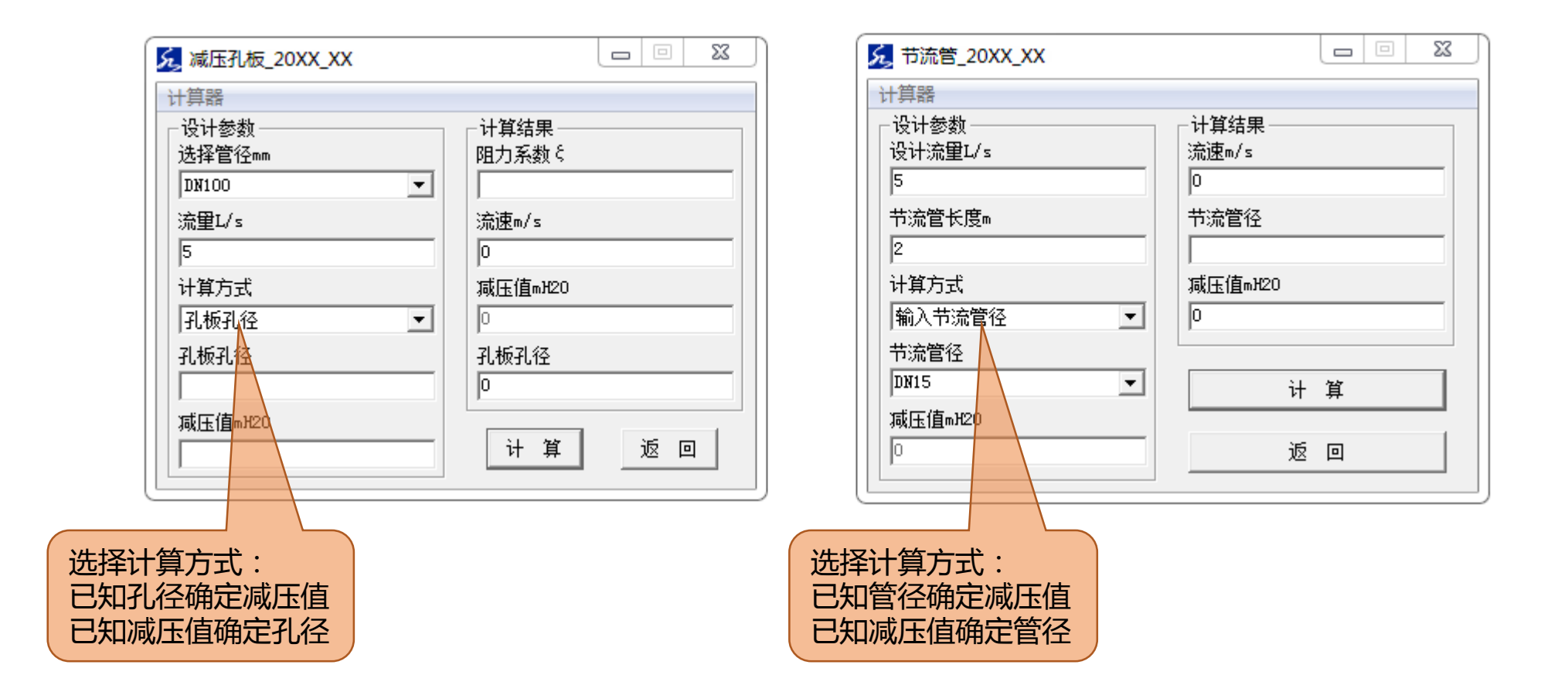

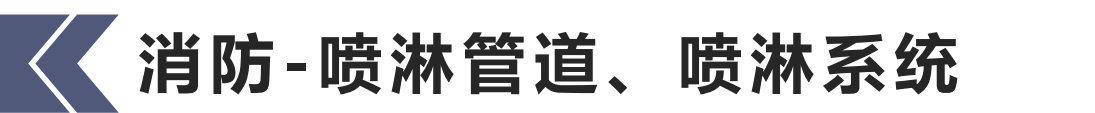

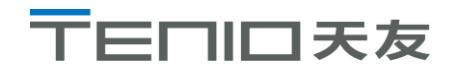

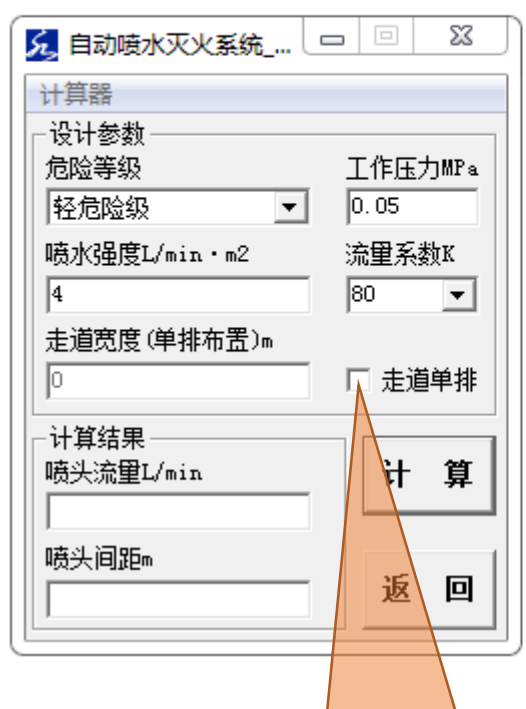

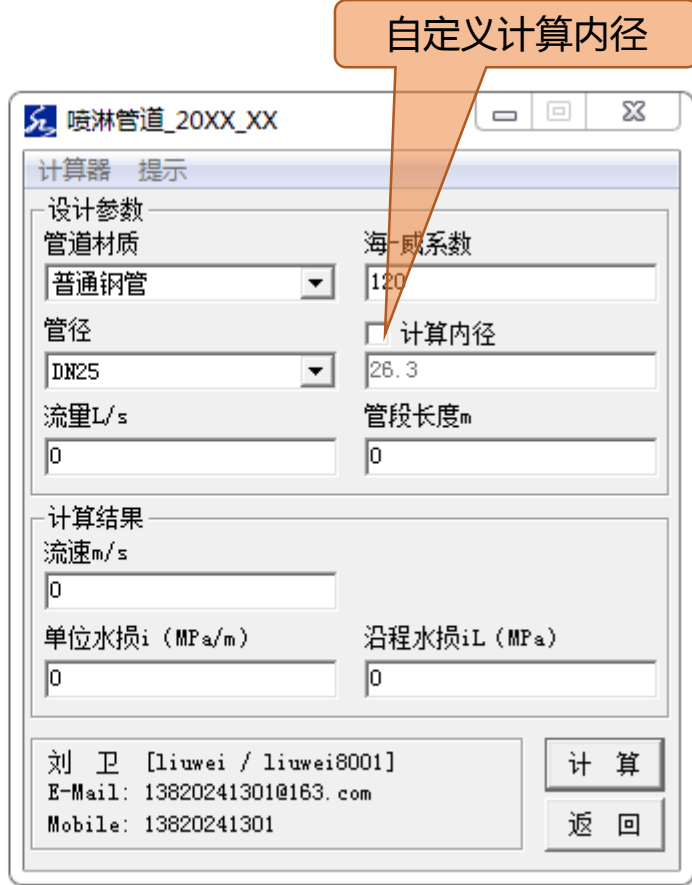

计算走道单排布置喷头间距

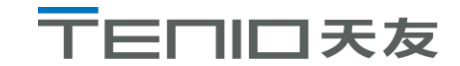

# **消防-消火栓管道、消火栓系统**

计算 -设ì

管例

流量 p

o.

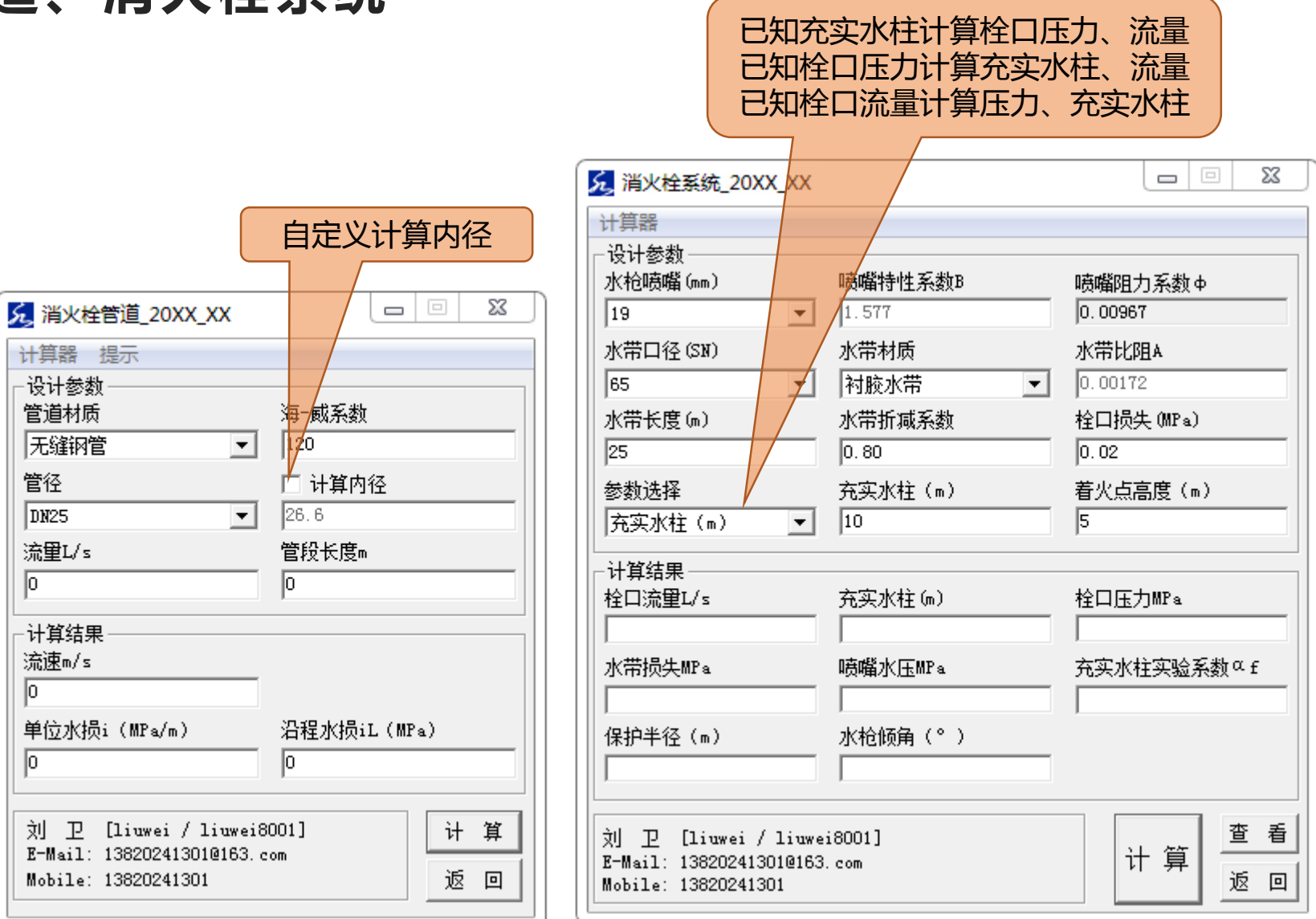

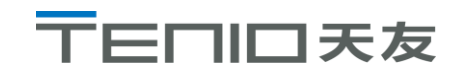

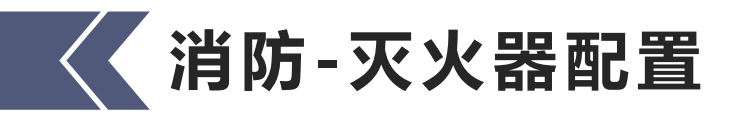

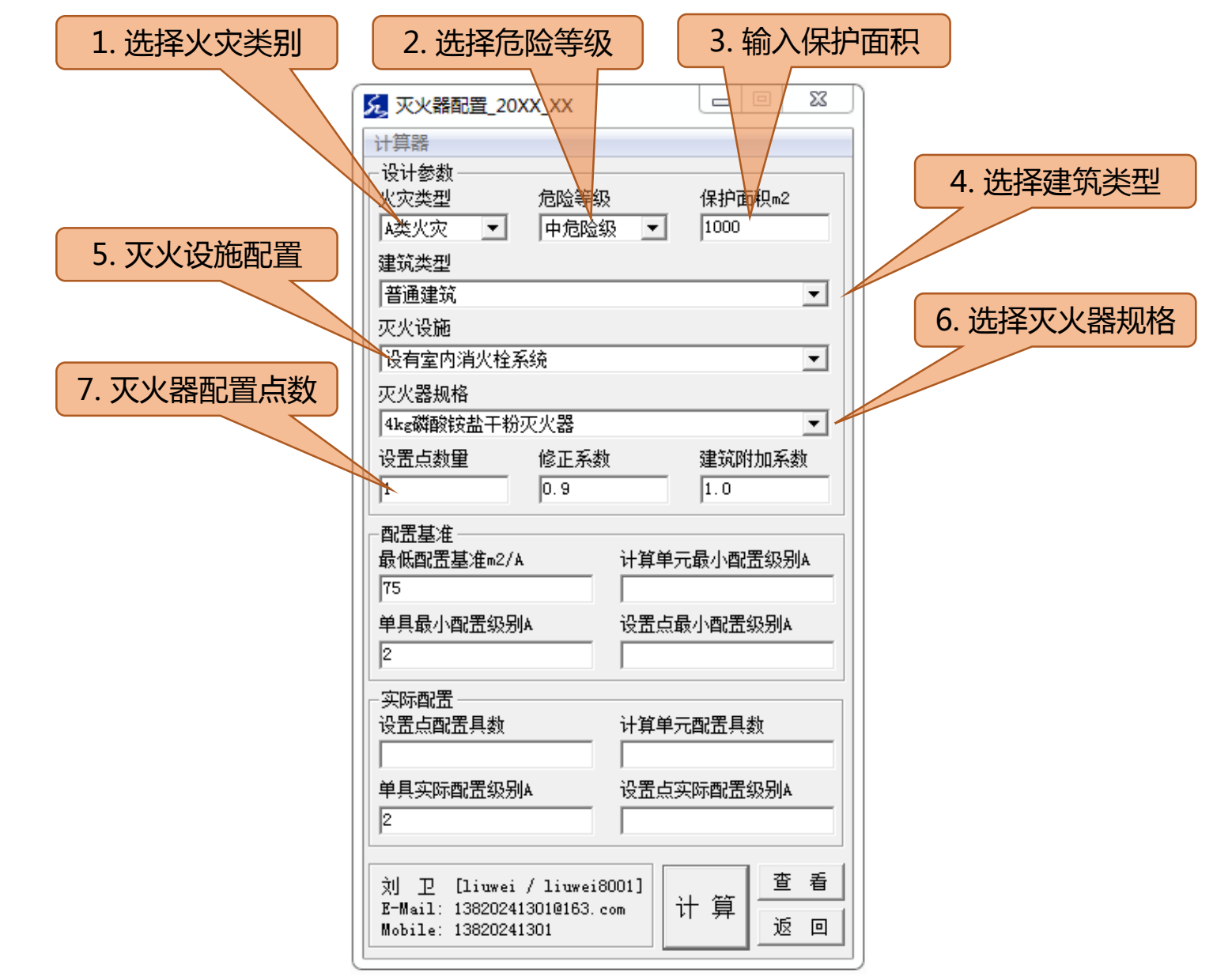

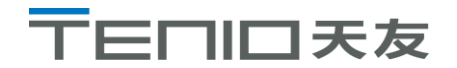

**消防-气体灭火、干粉灭火系统**

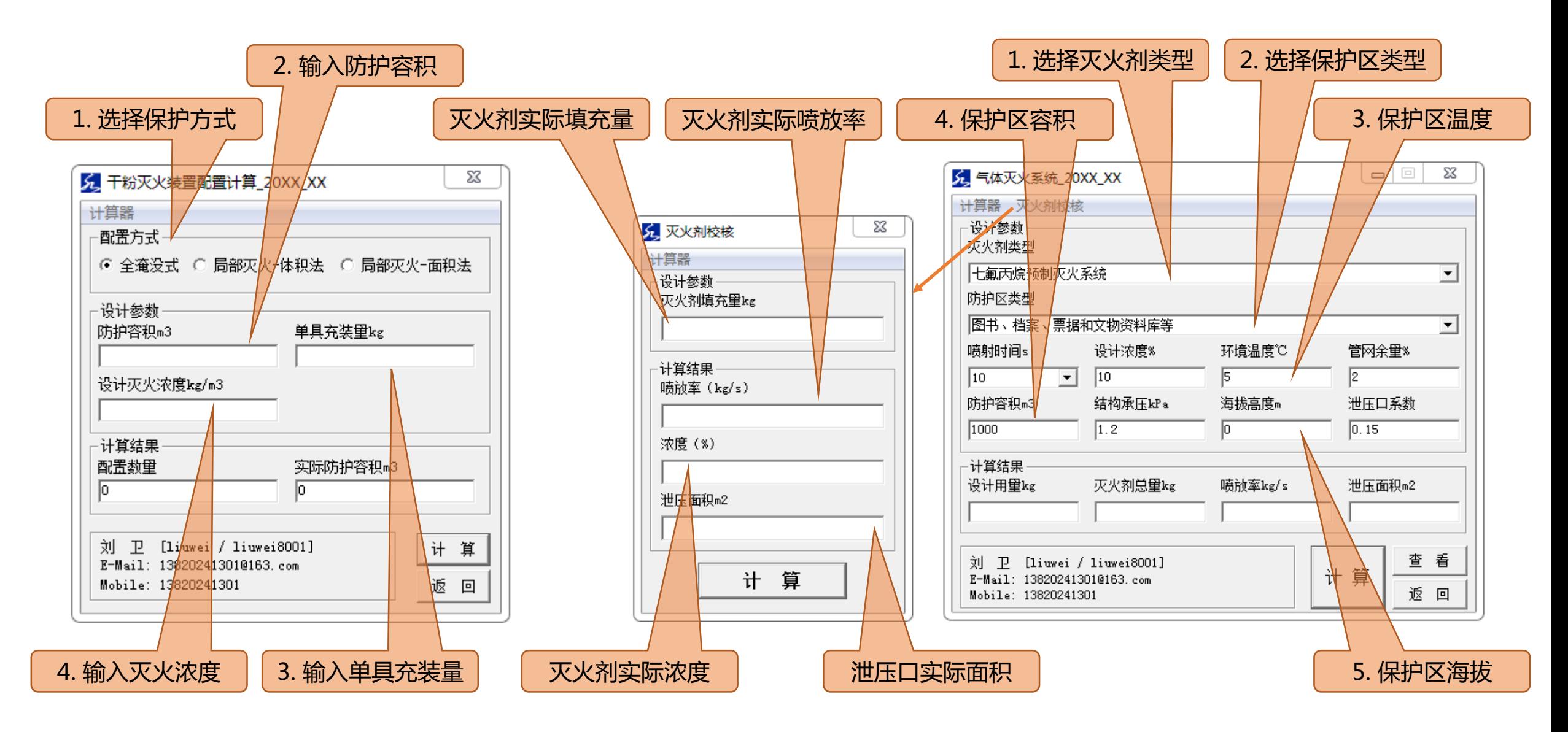

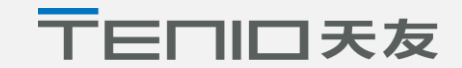

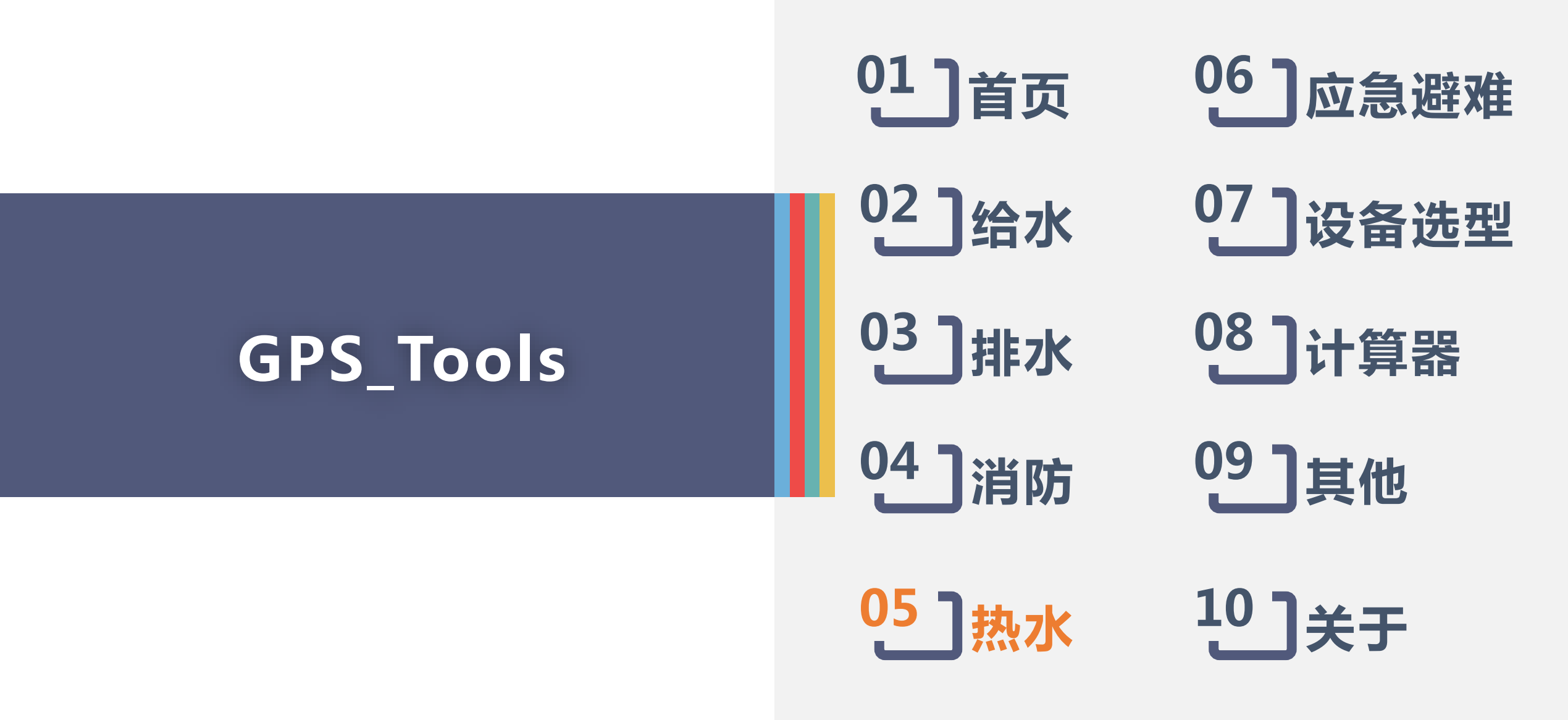

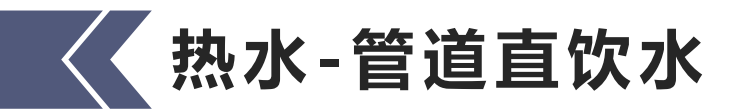

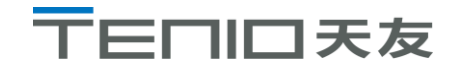

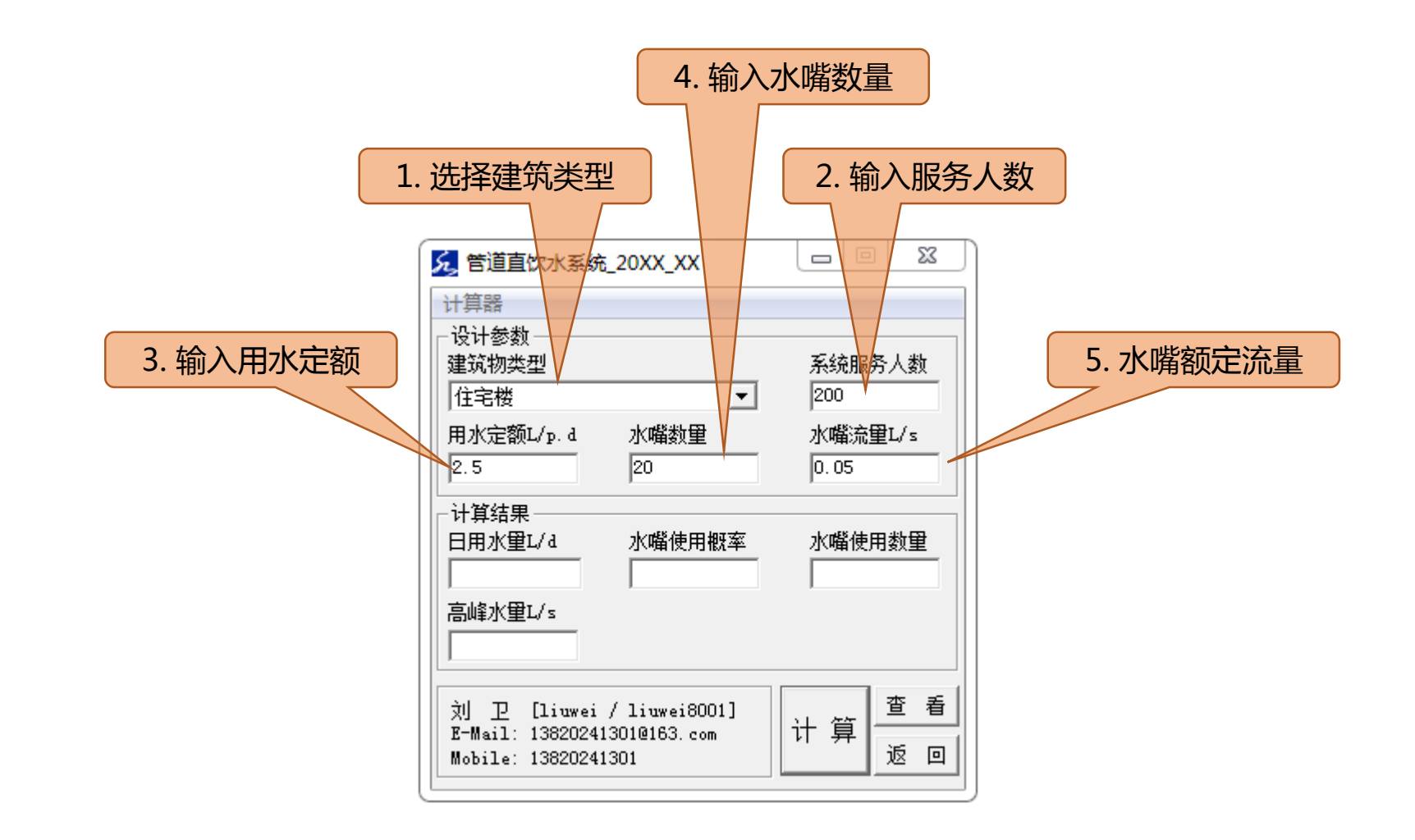

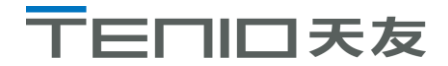

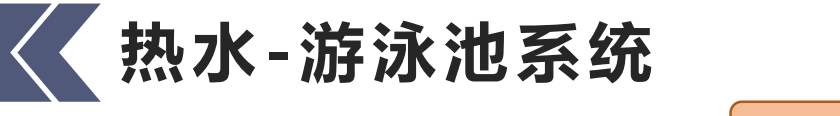

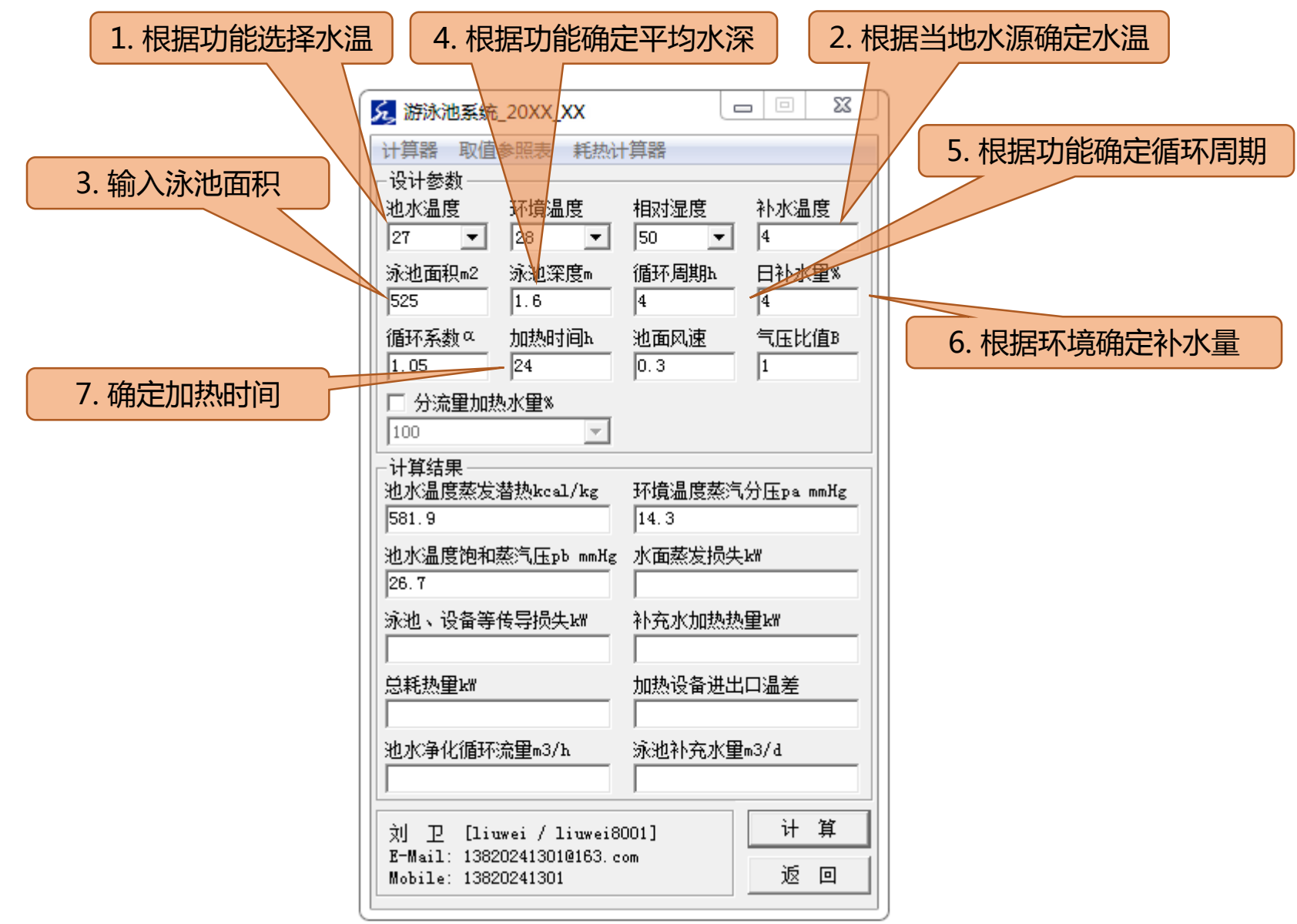

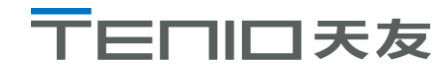

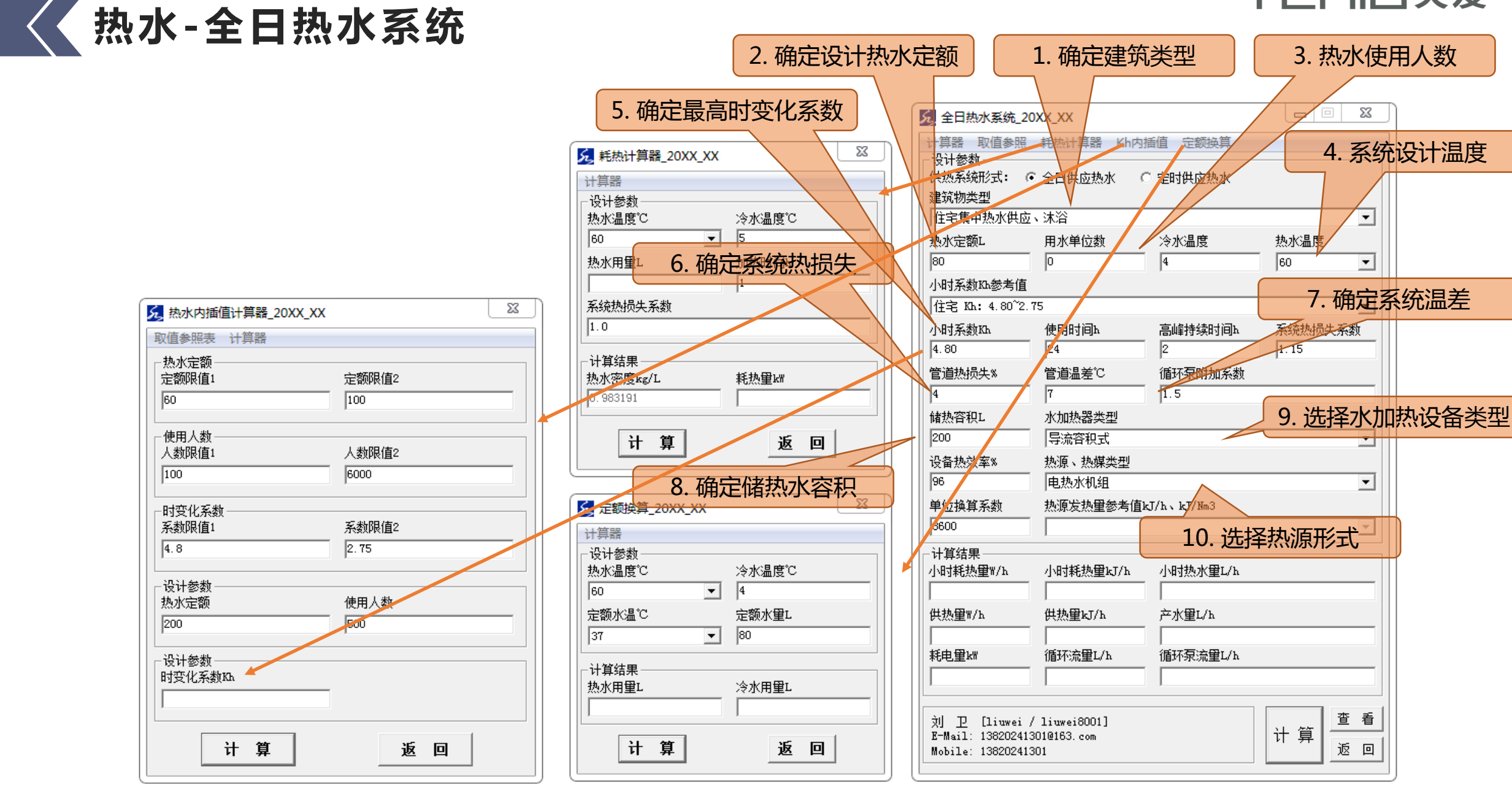

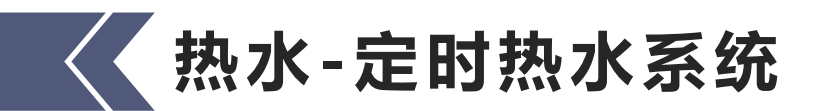

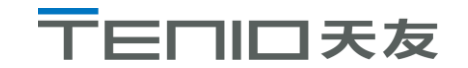

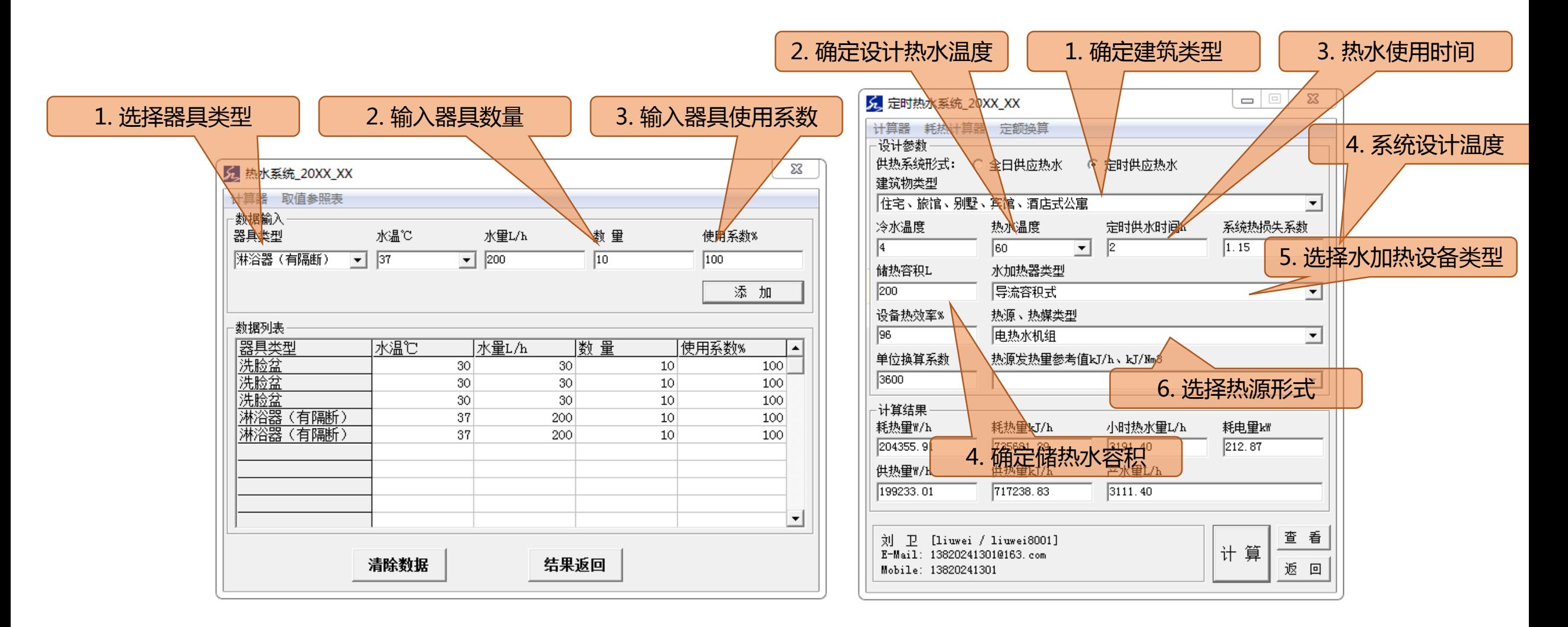

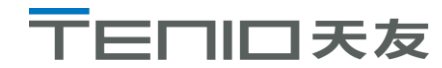

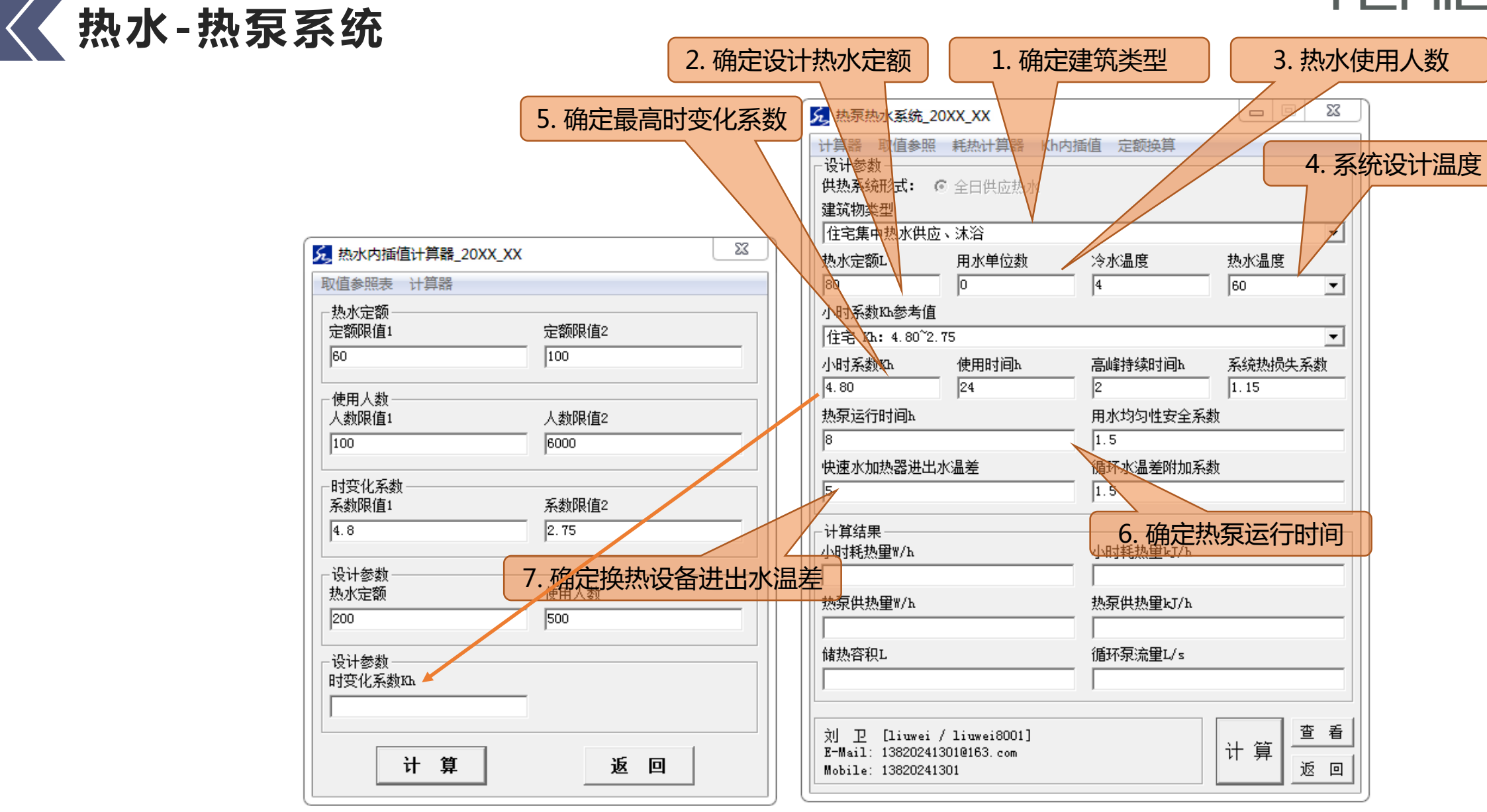

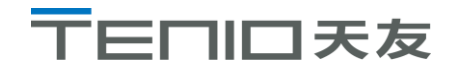

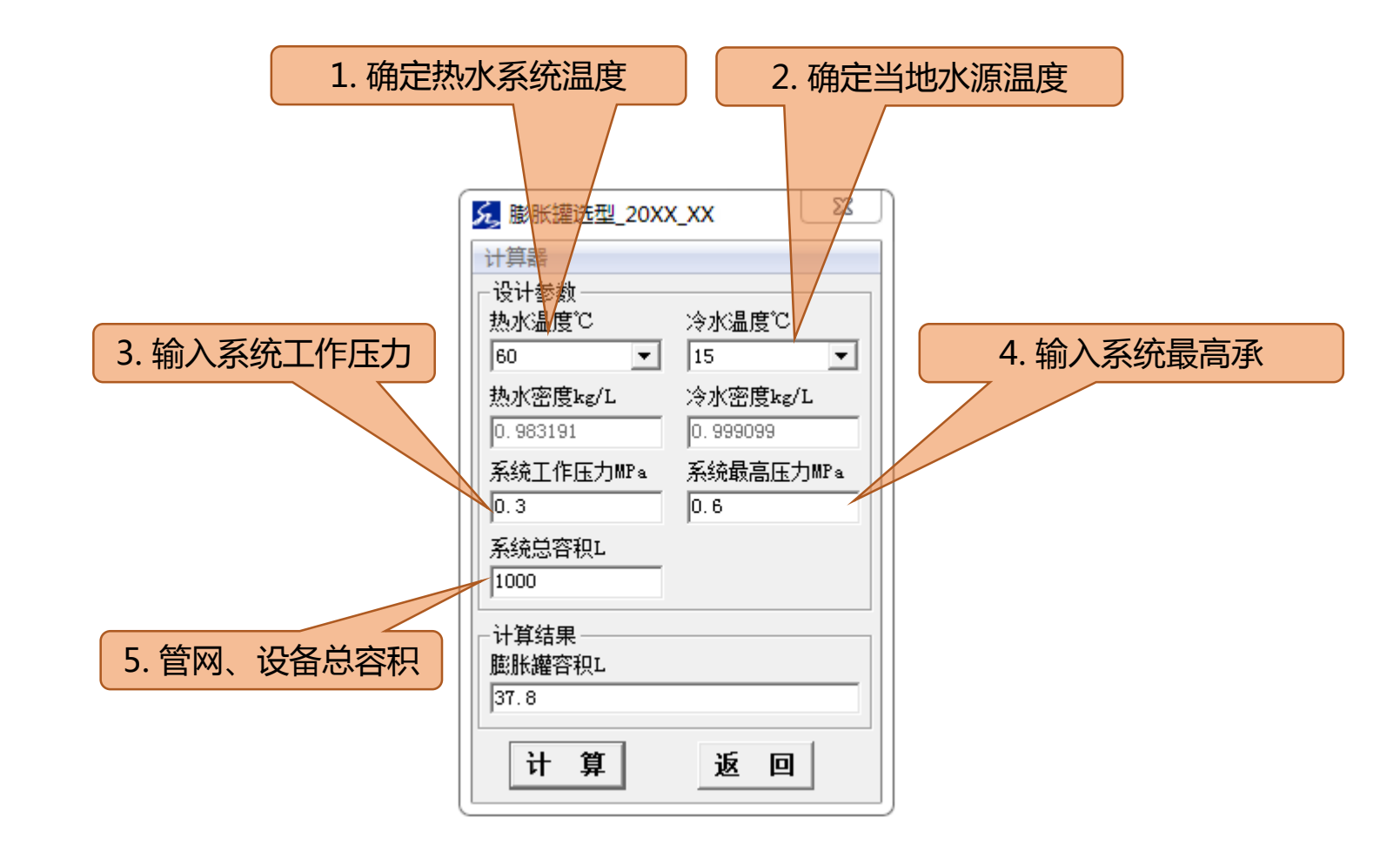

**热水-膨胀罐选型**

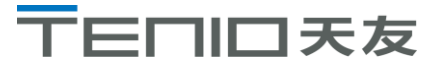

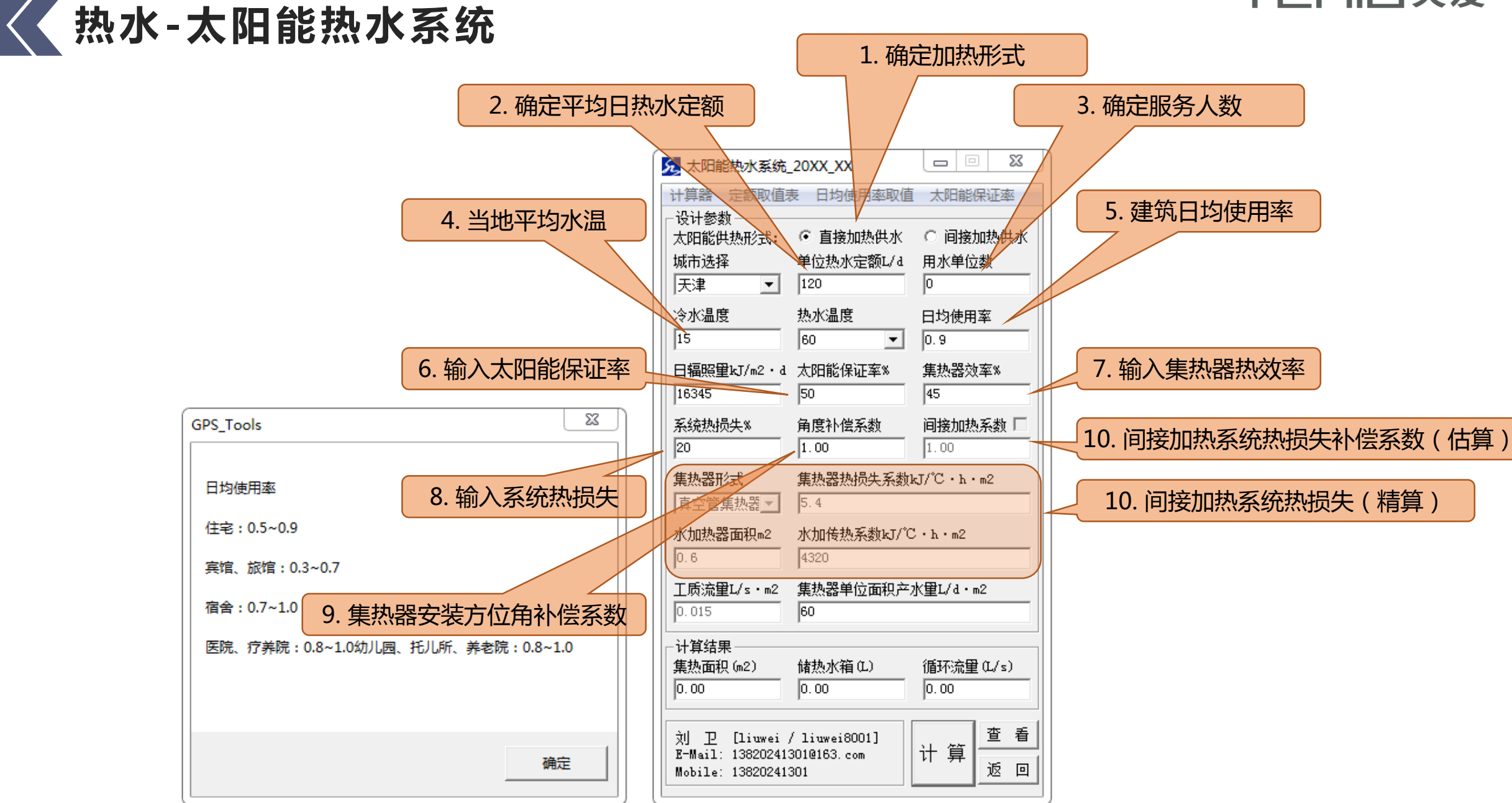

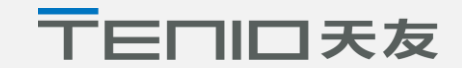

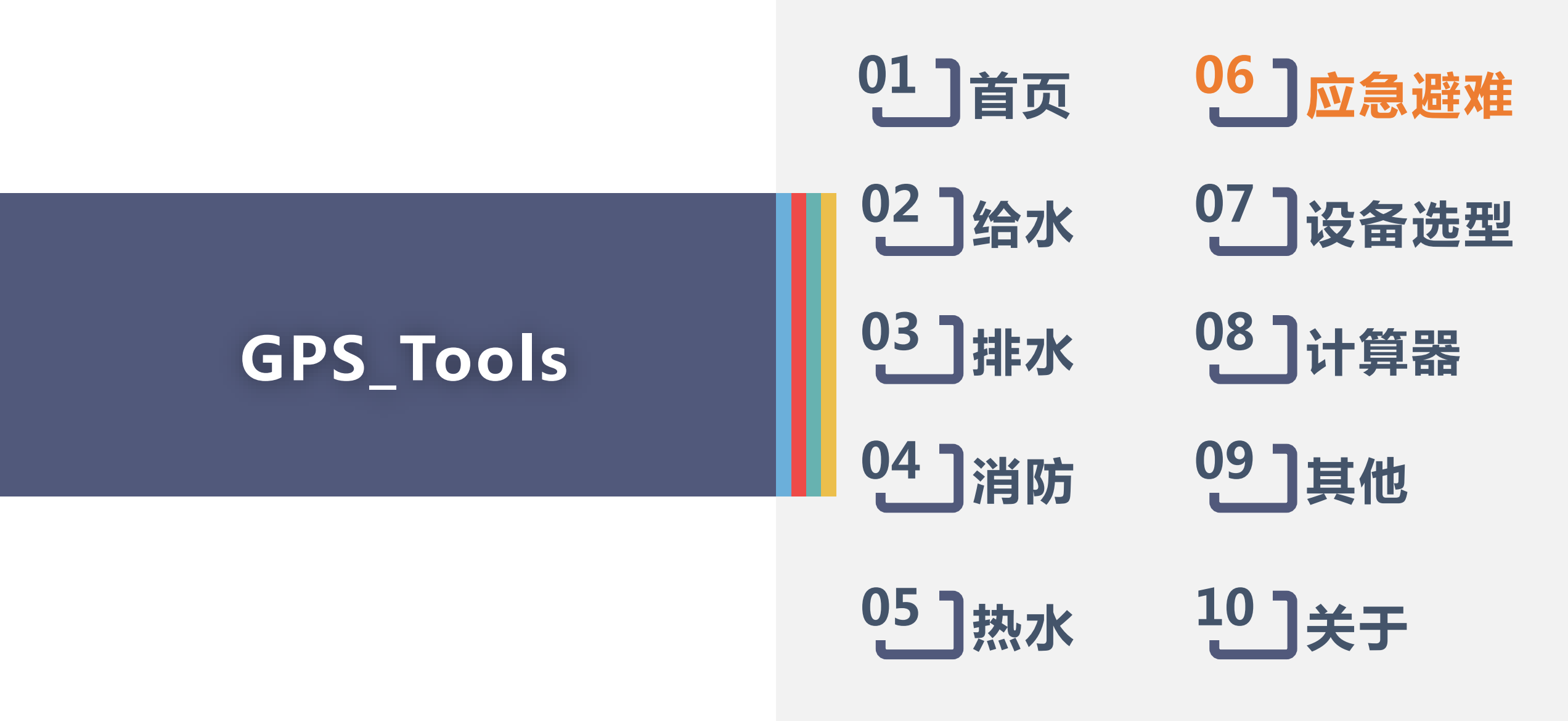

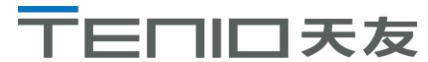

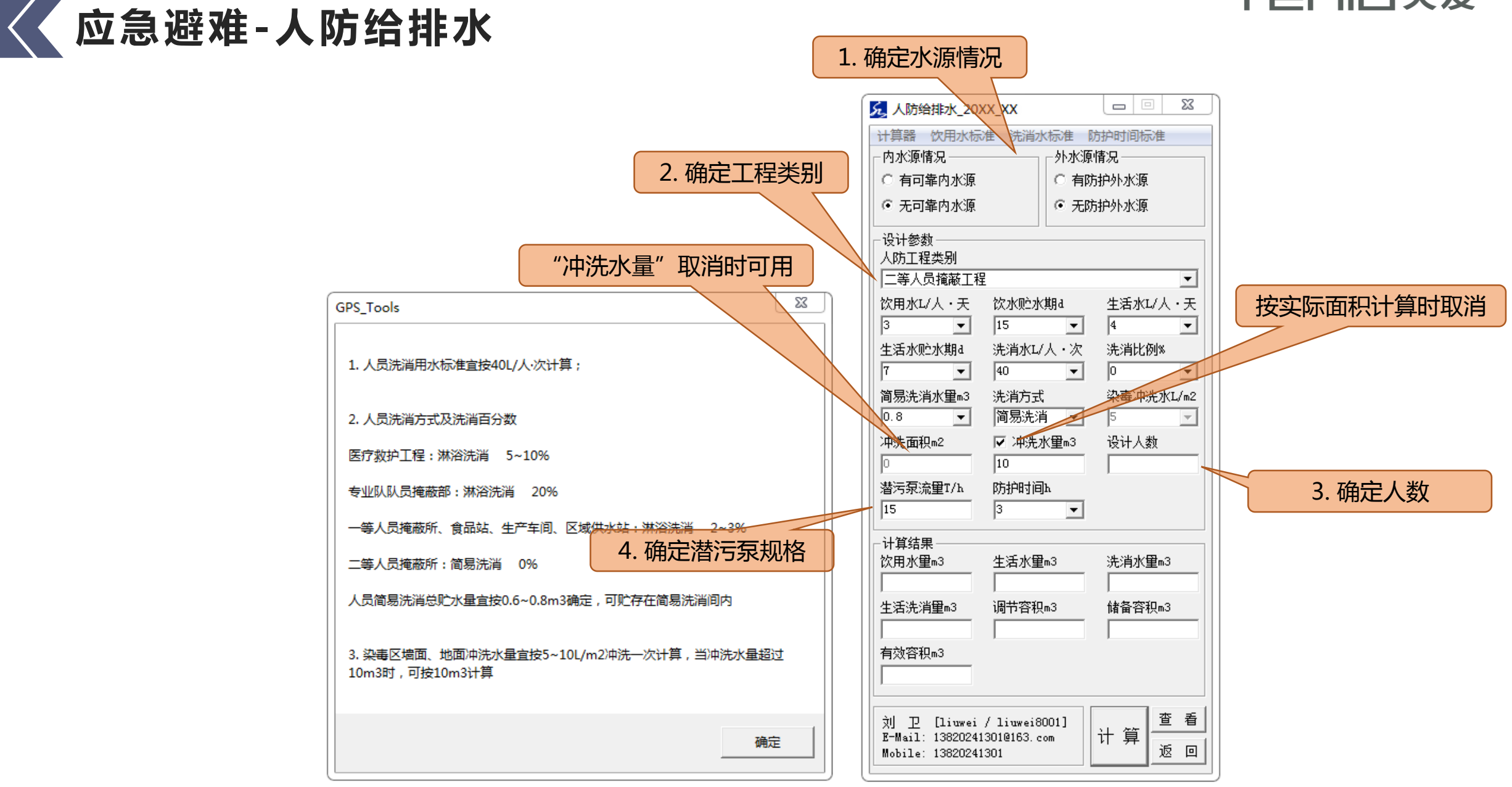

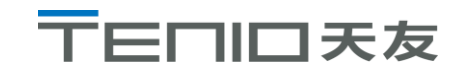

### **应急避难-人防柴油电站**

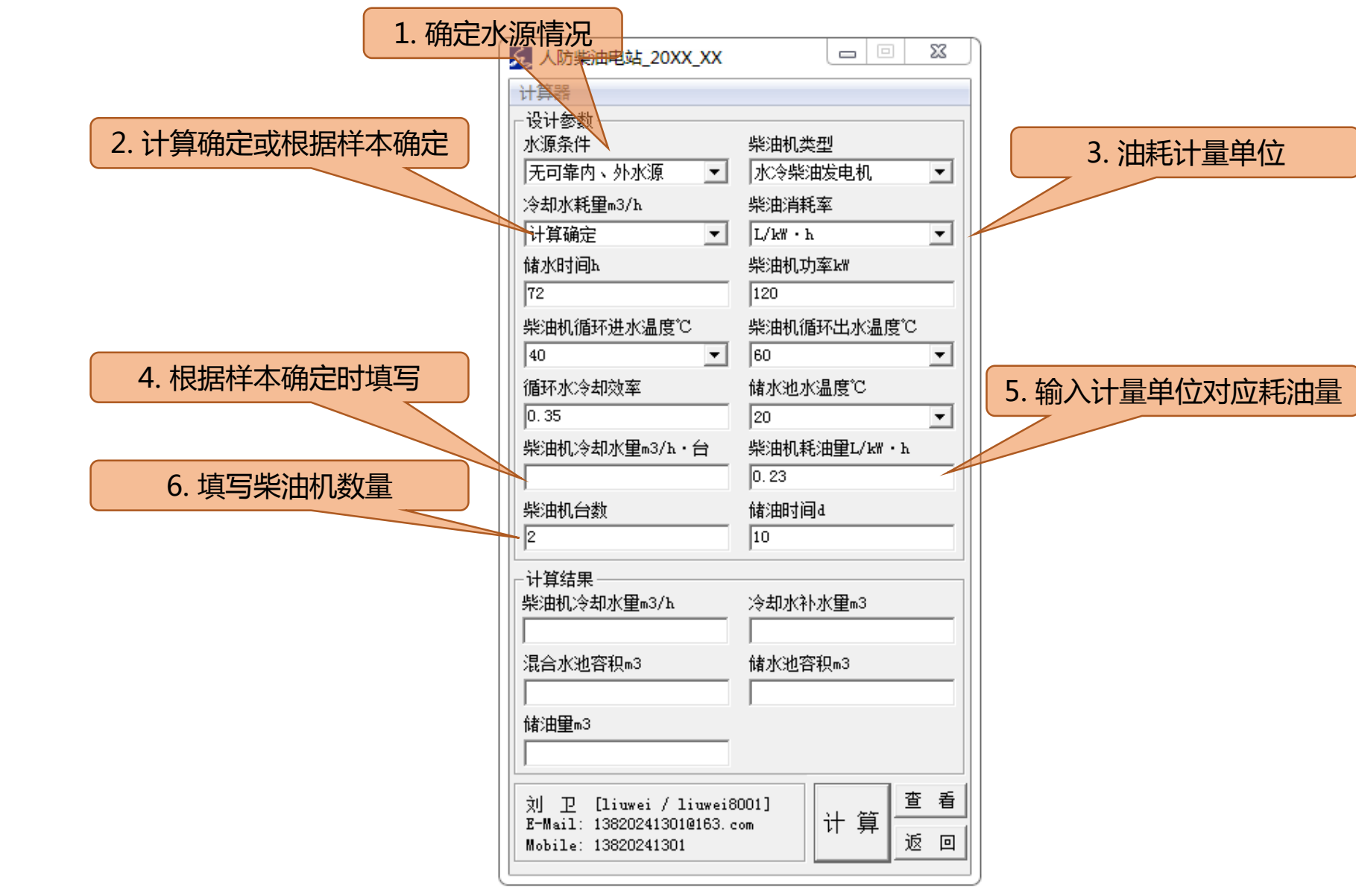

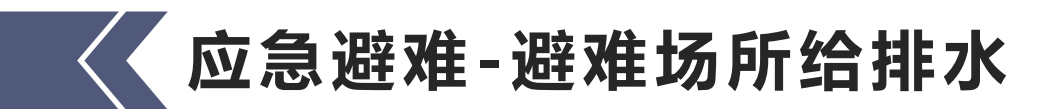

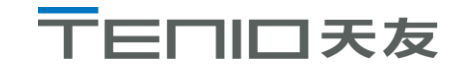

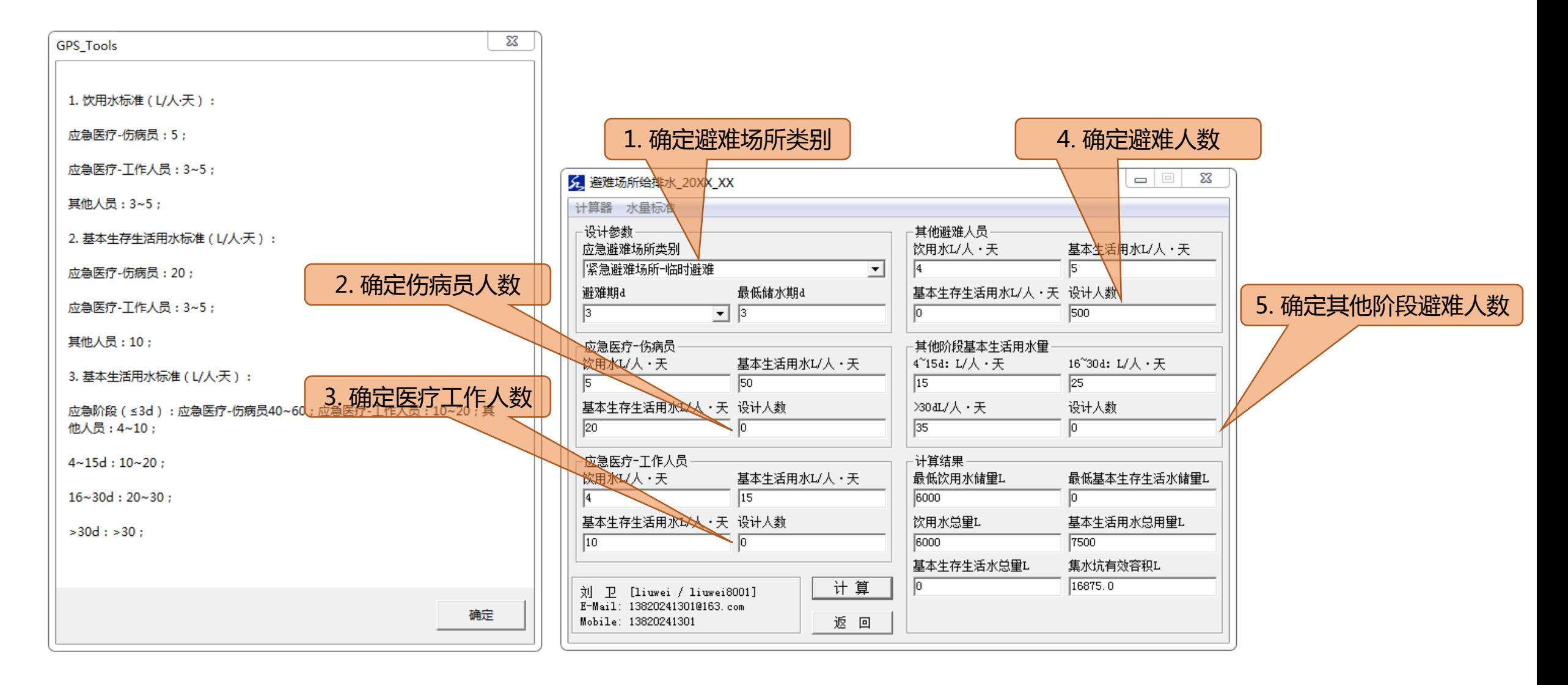

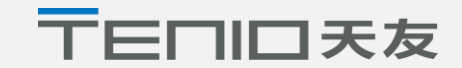

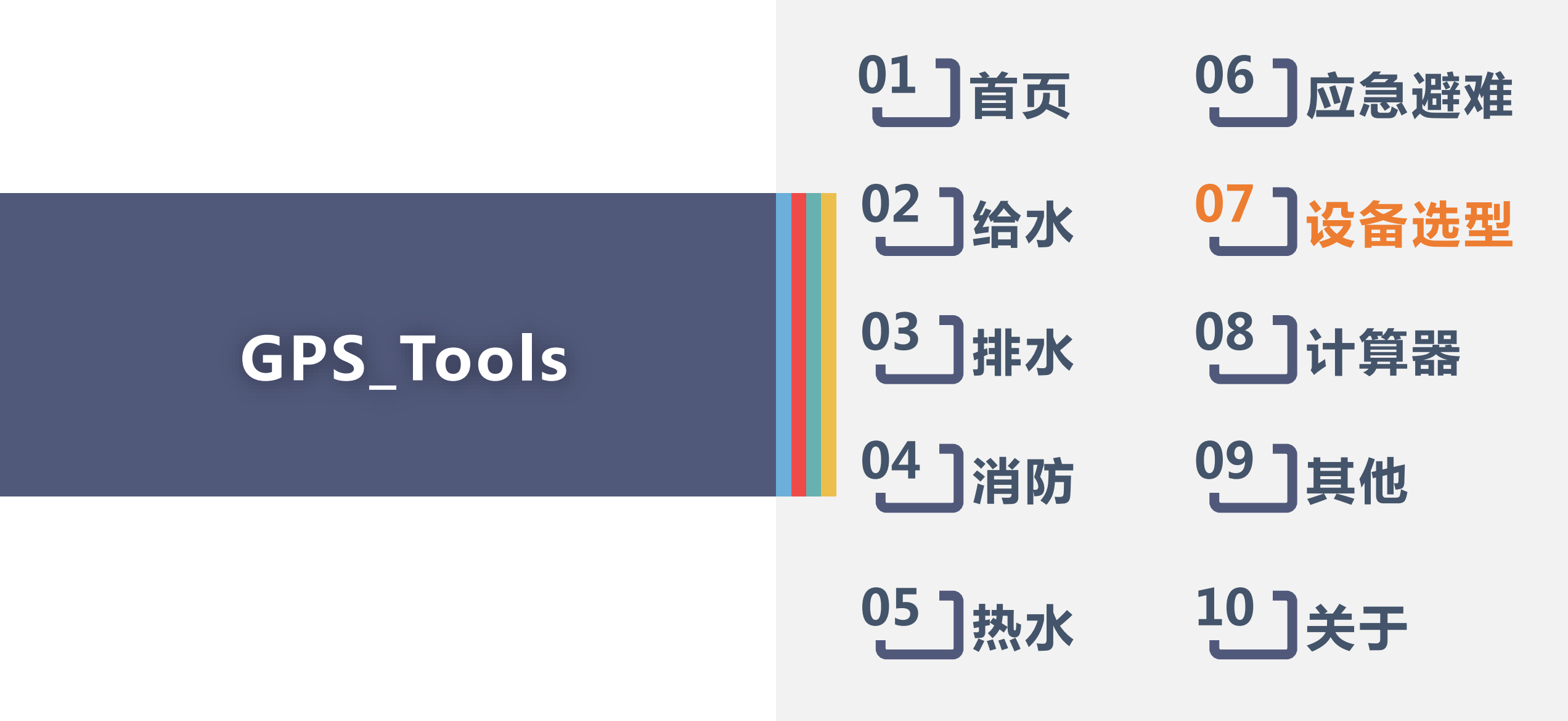

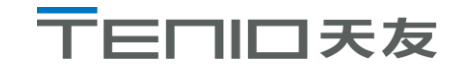

### **设备选型-阀门选型、阀门井选型**

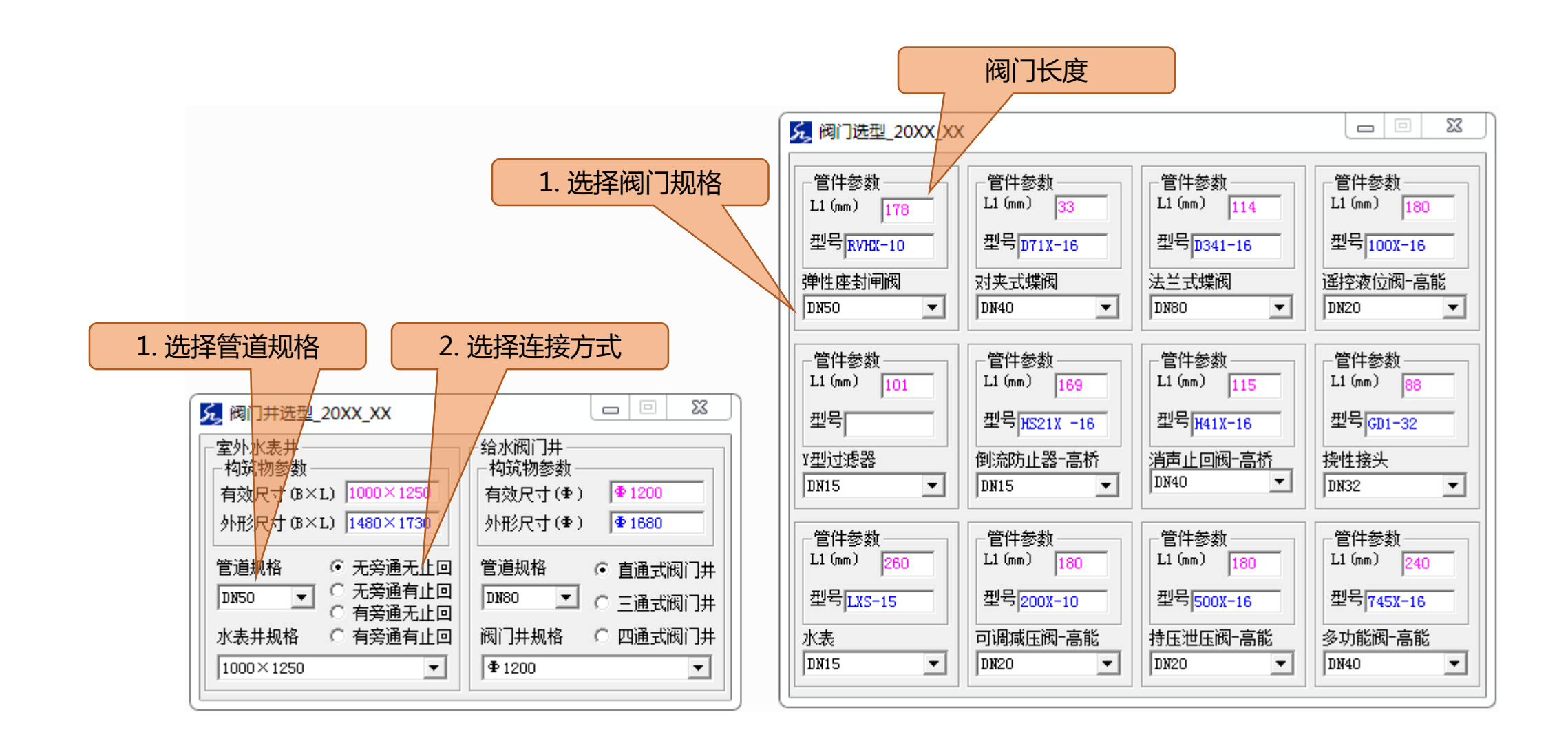

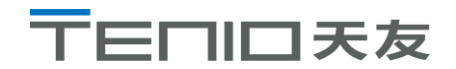

### **设备选型-管件、防水套管**

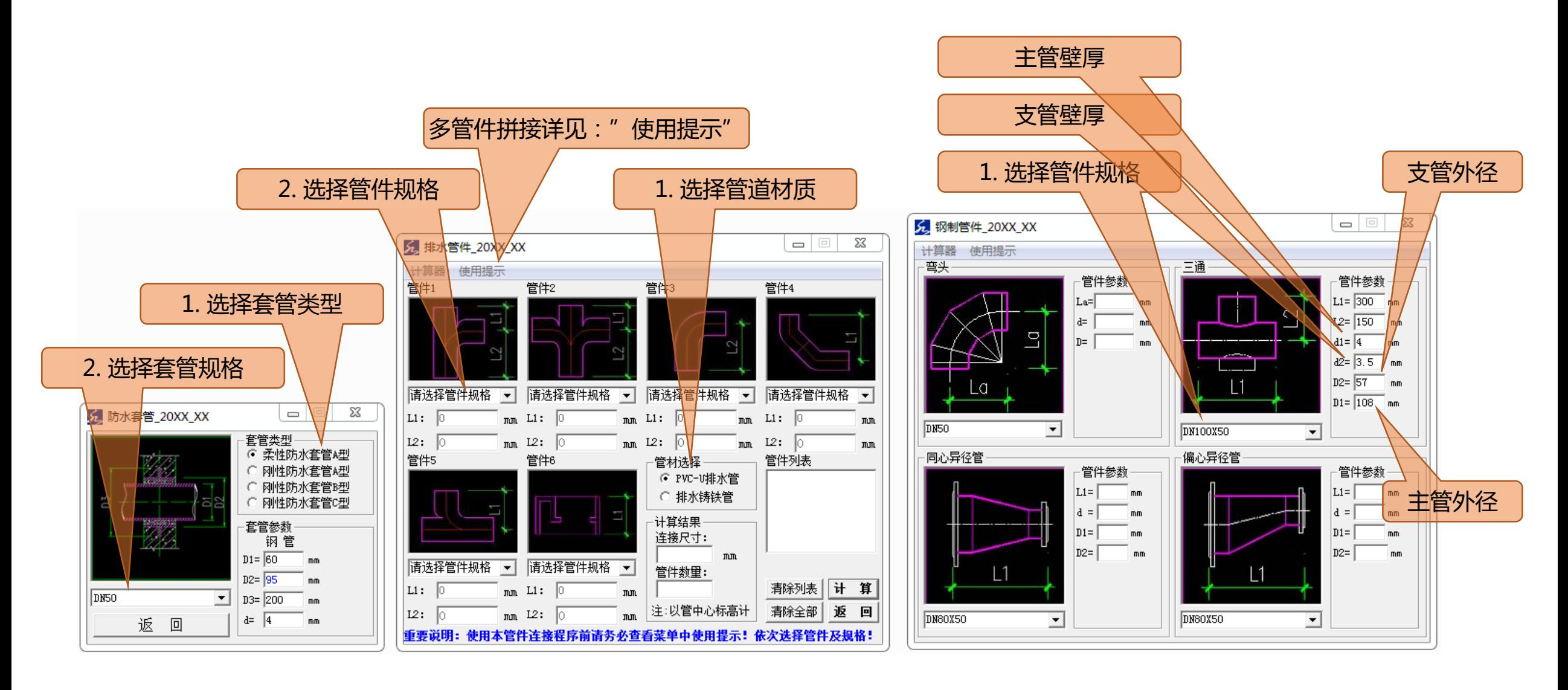

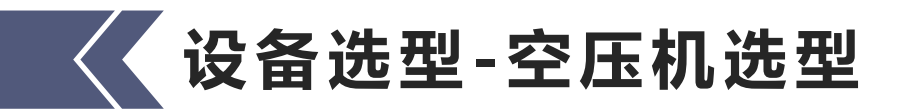

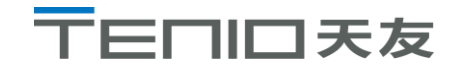

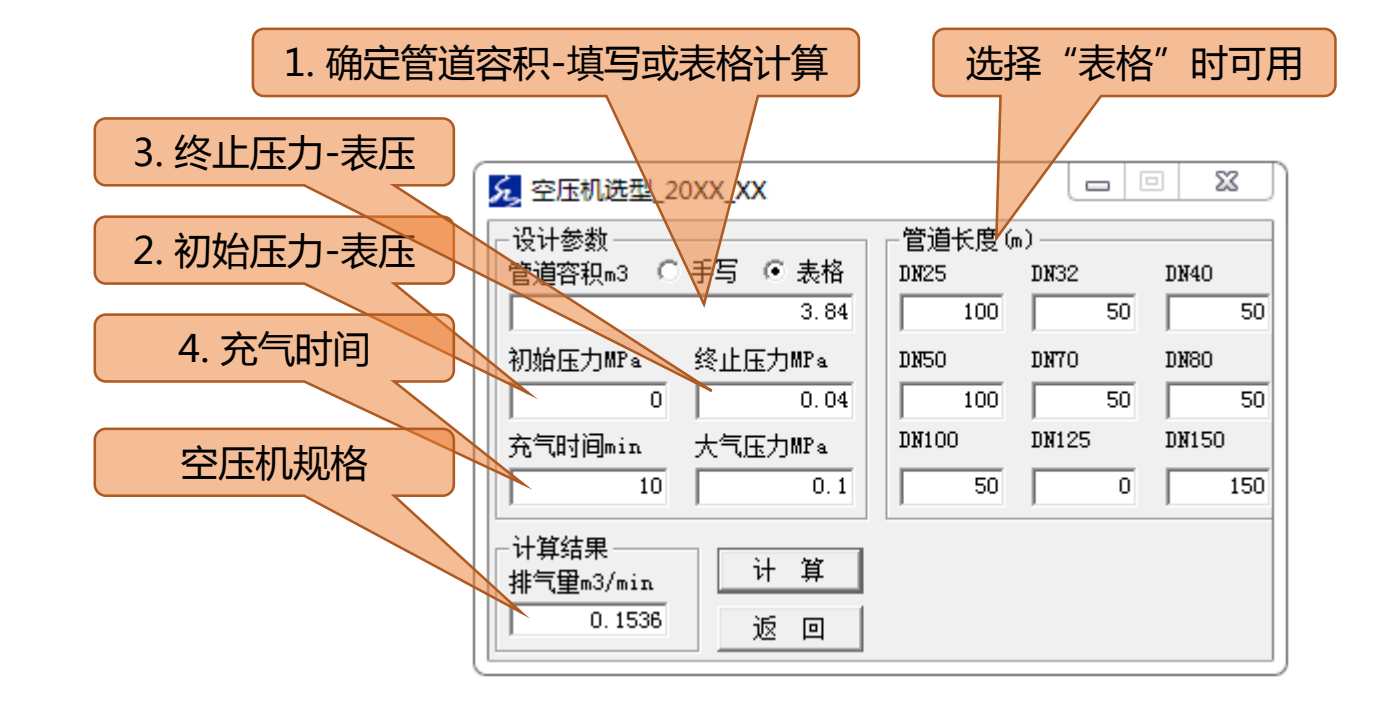

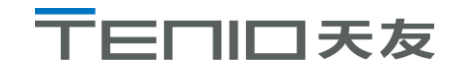

### **设备选型-化粪池选型**

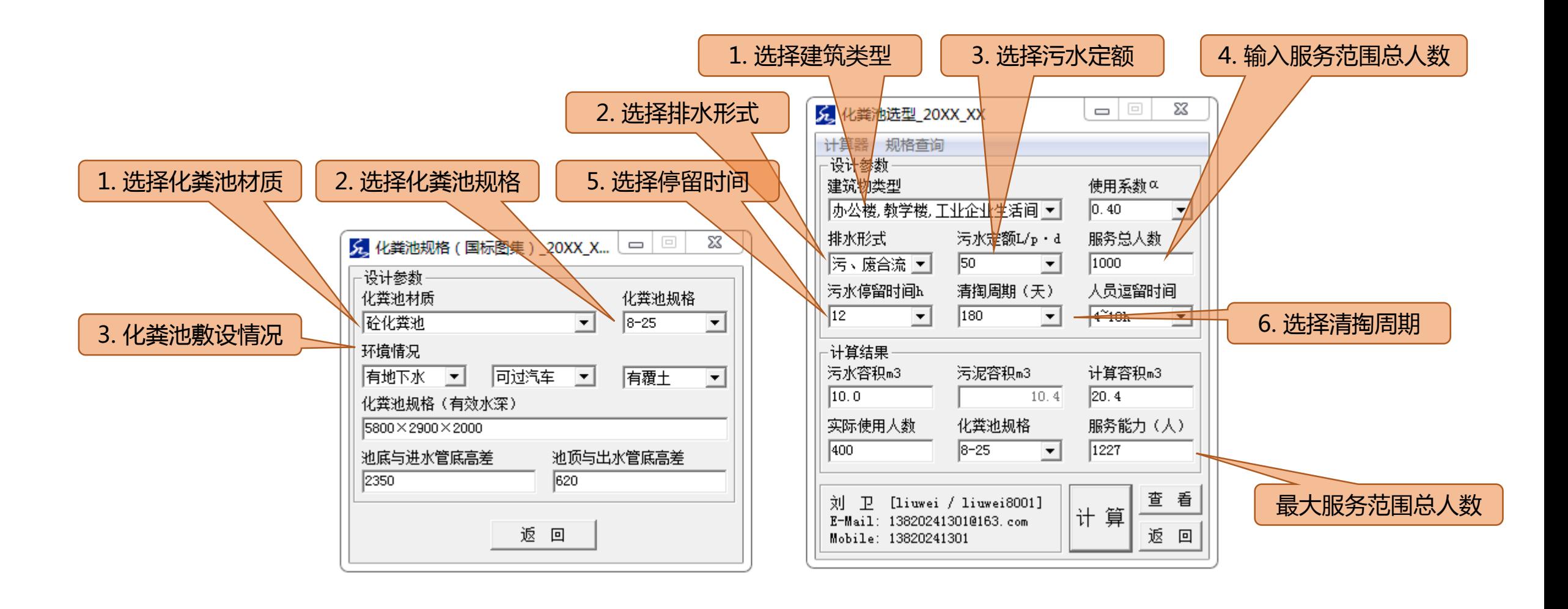

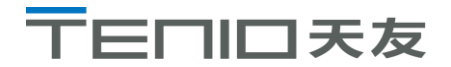

### **设备选型-离心泵估算、离心泵效率**

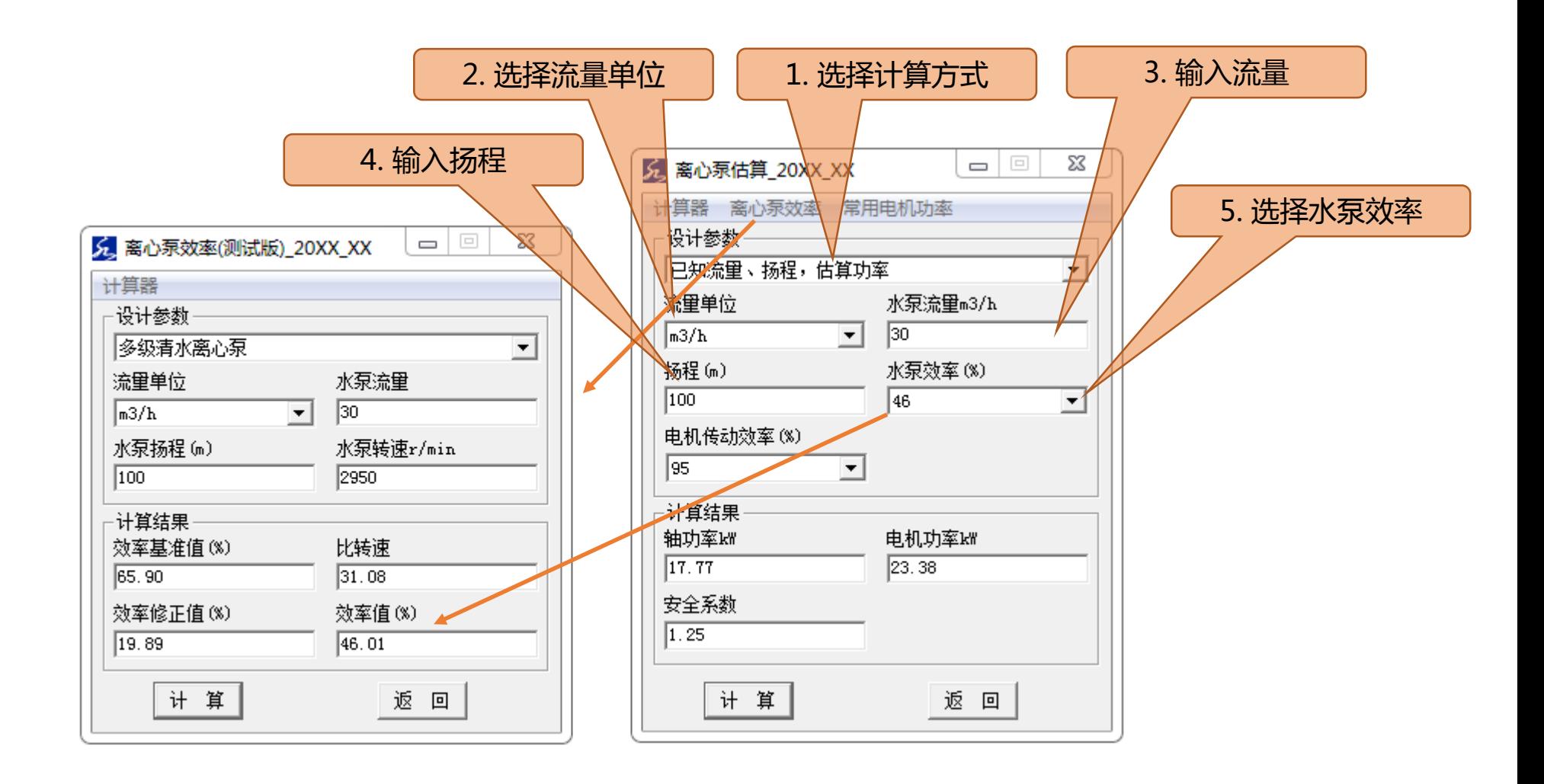

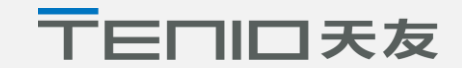

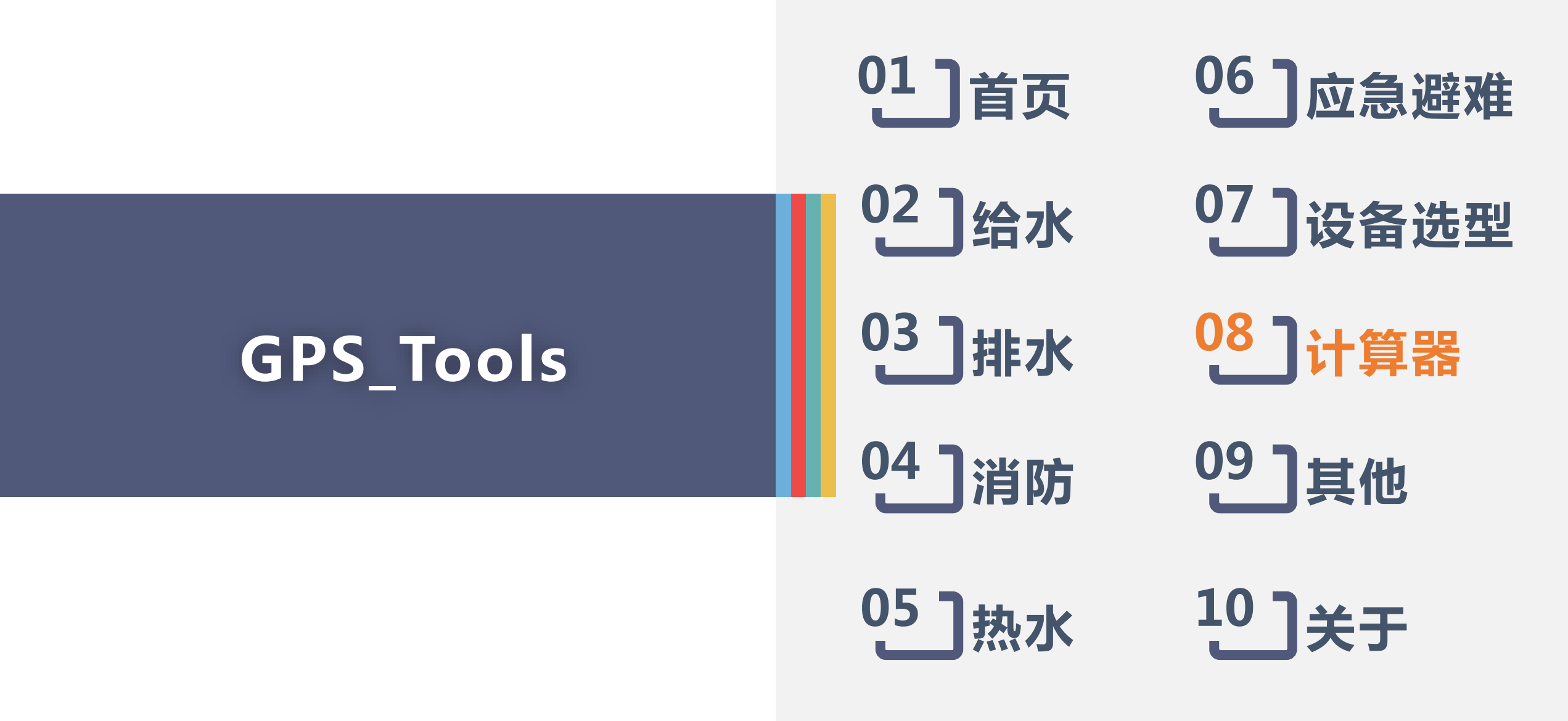

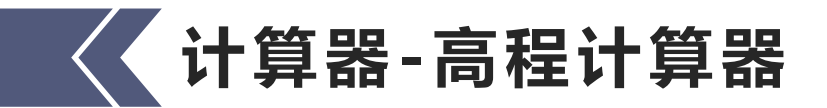

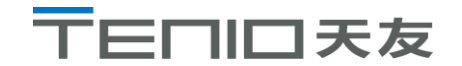

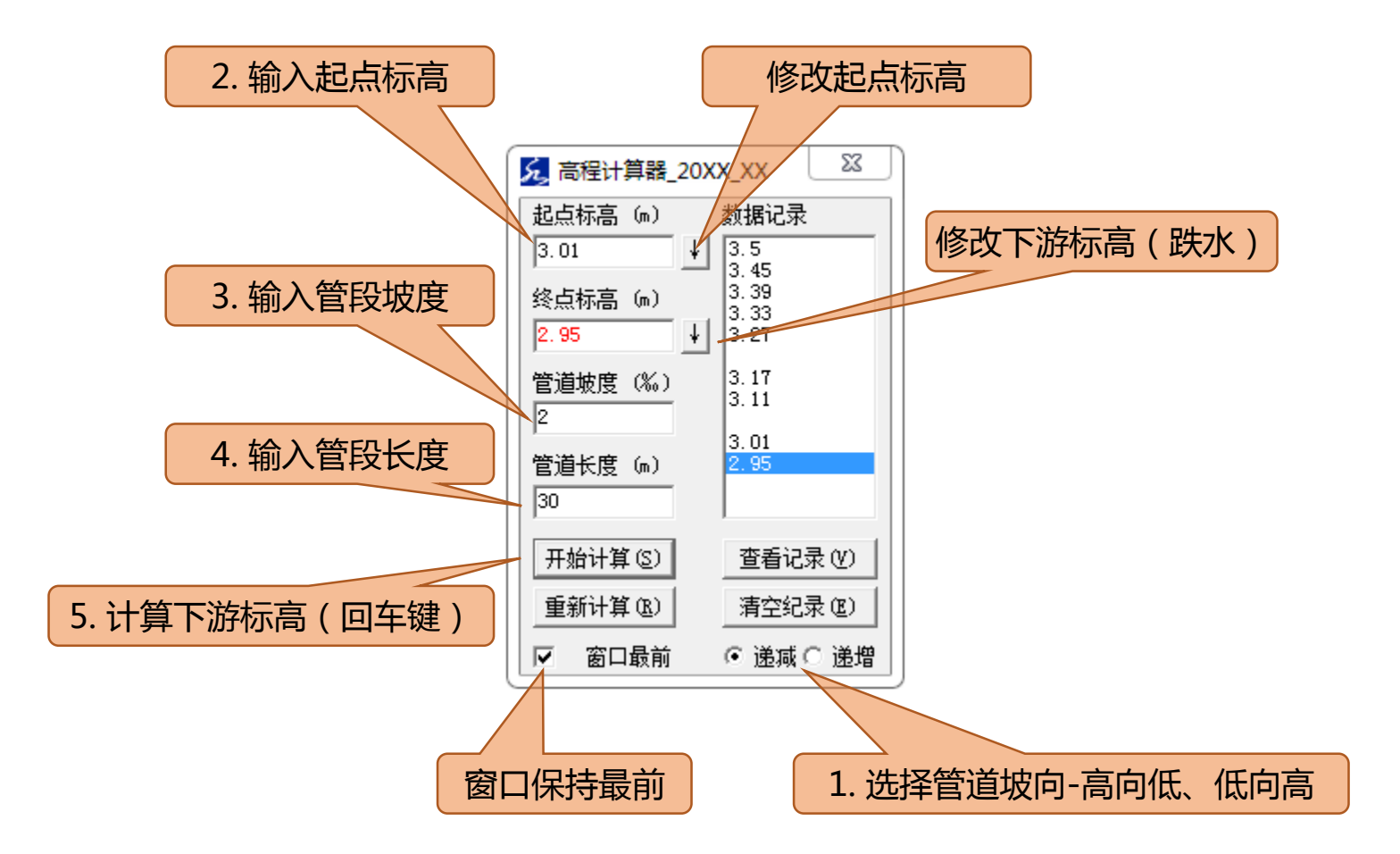

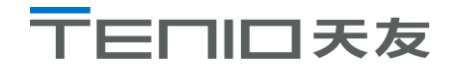

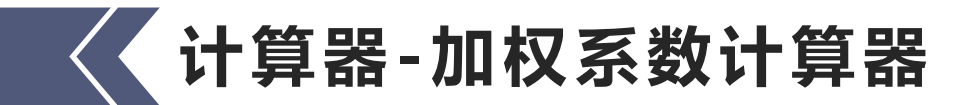

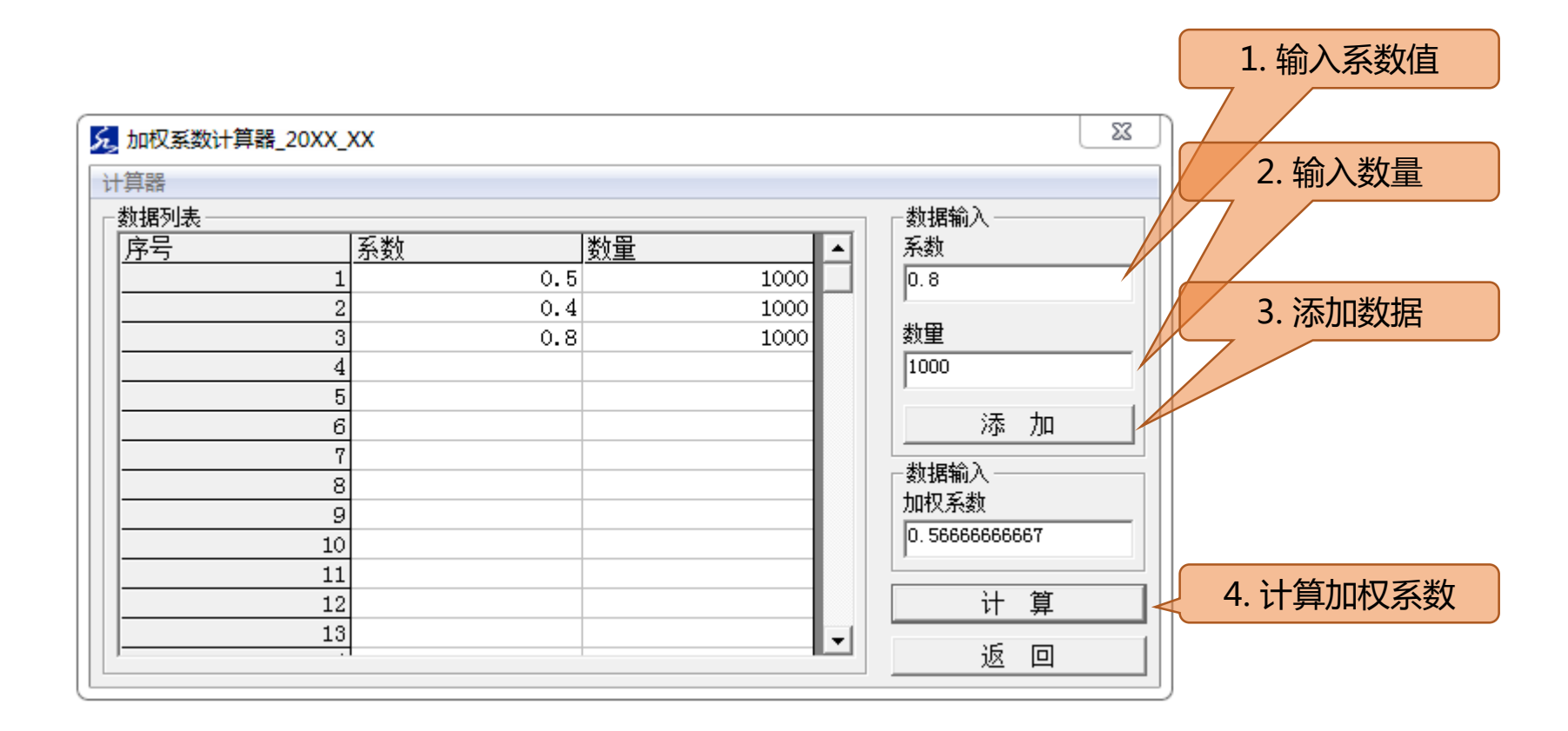

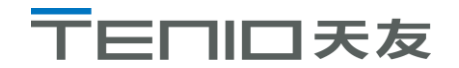

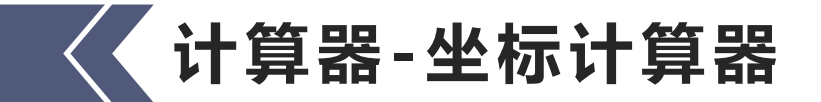

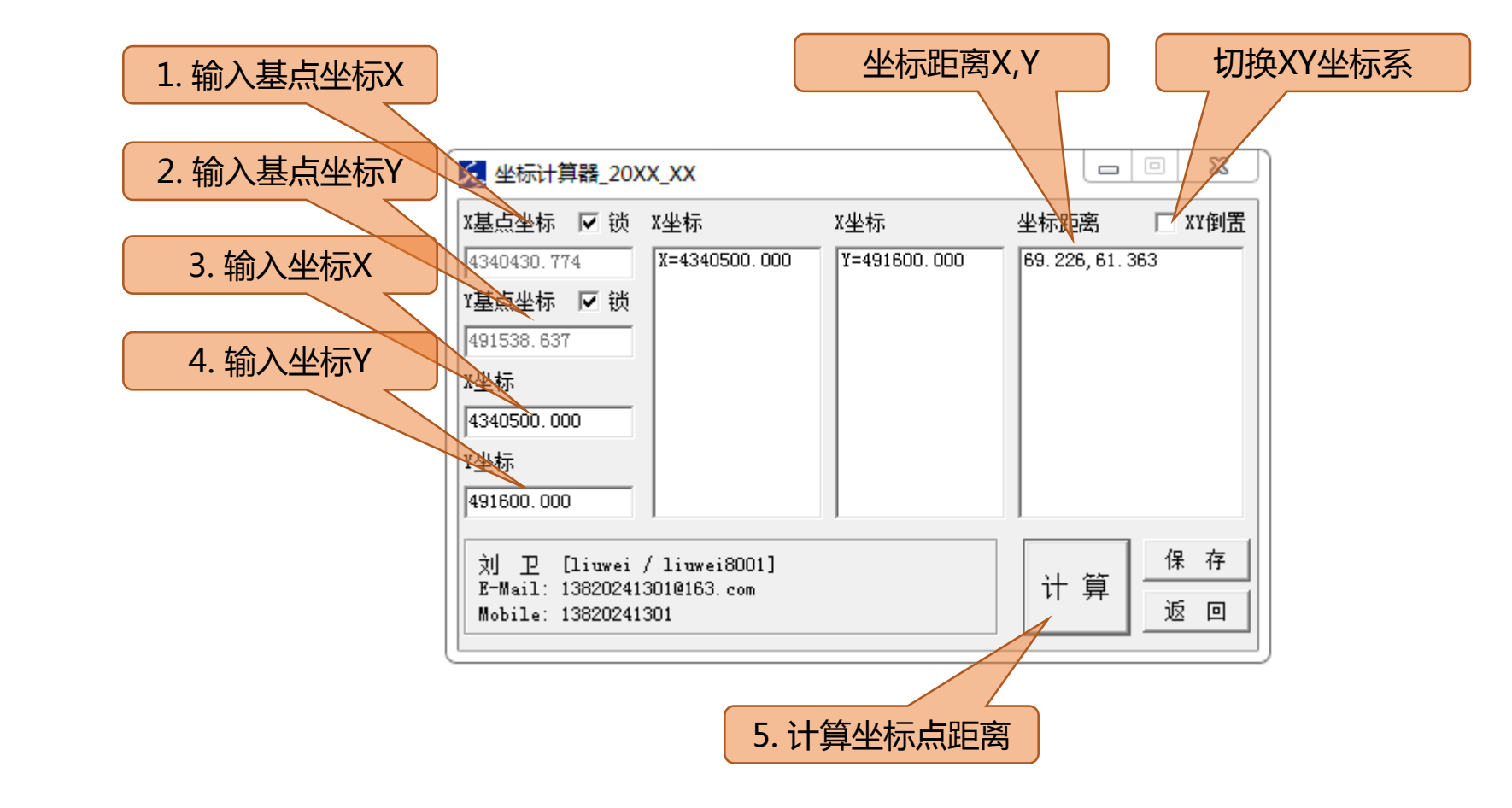

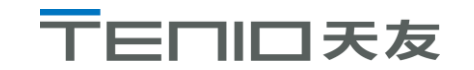

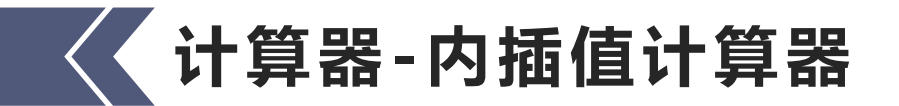

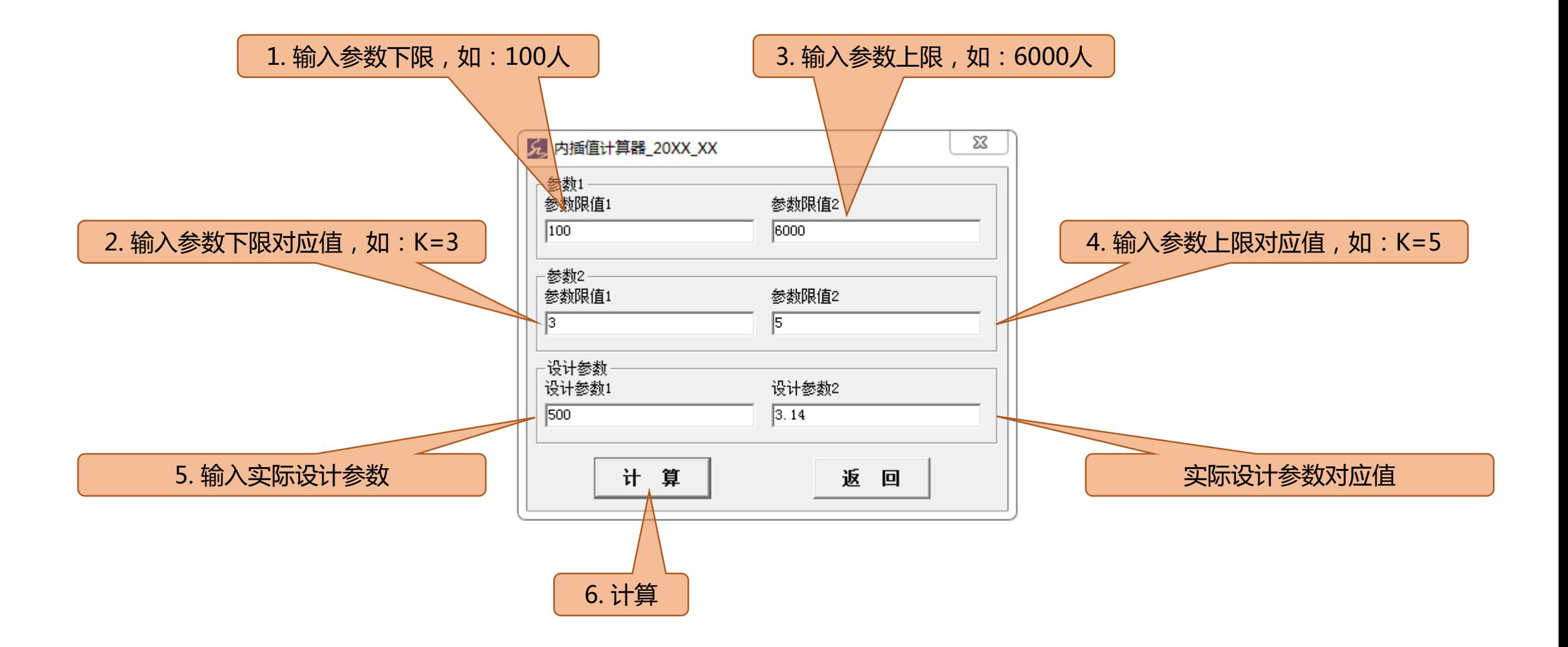

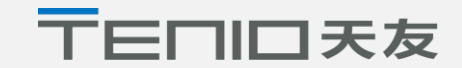

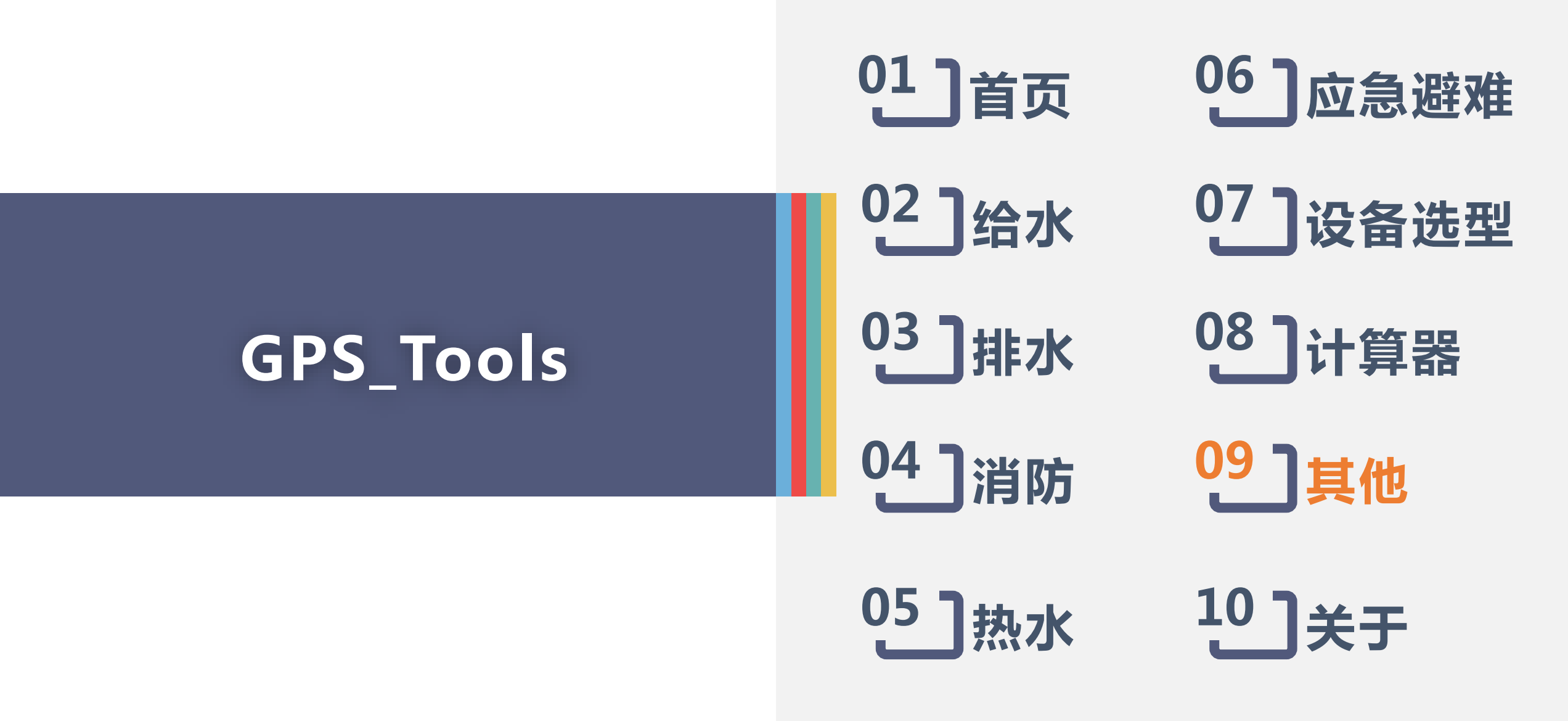

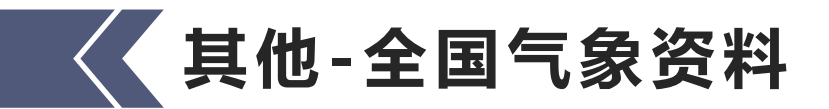

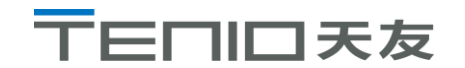

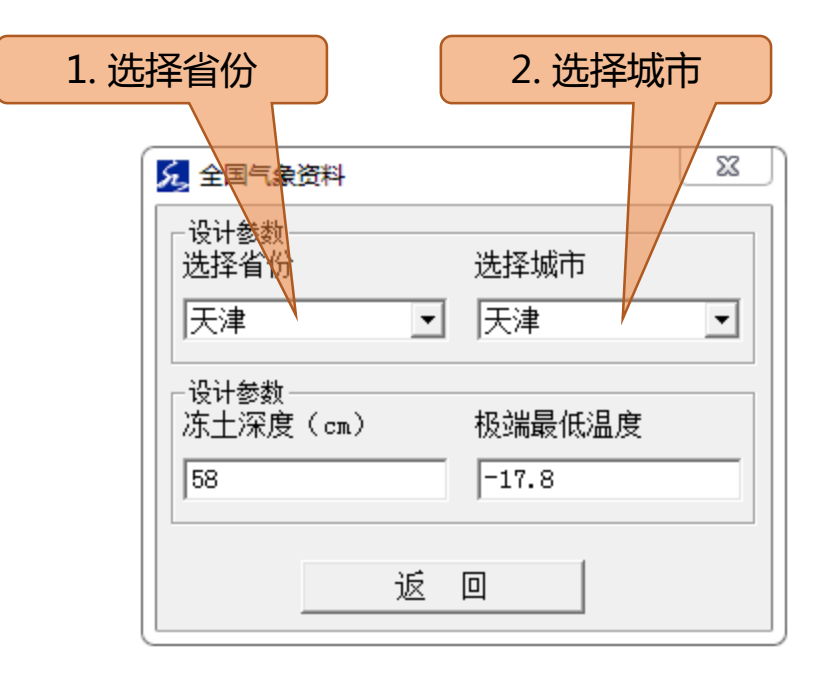

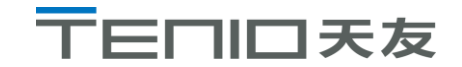

### **其他-管道/设备绝热、电伴热**

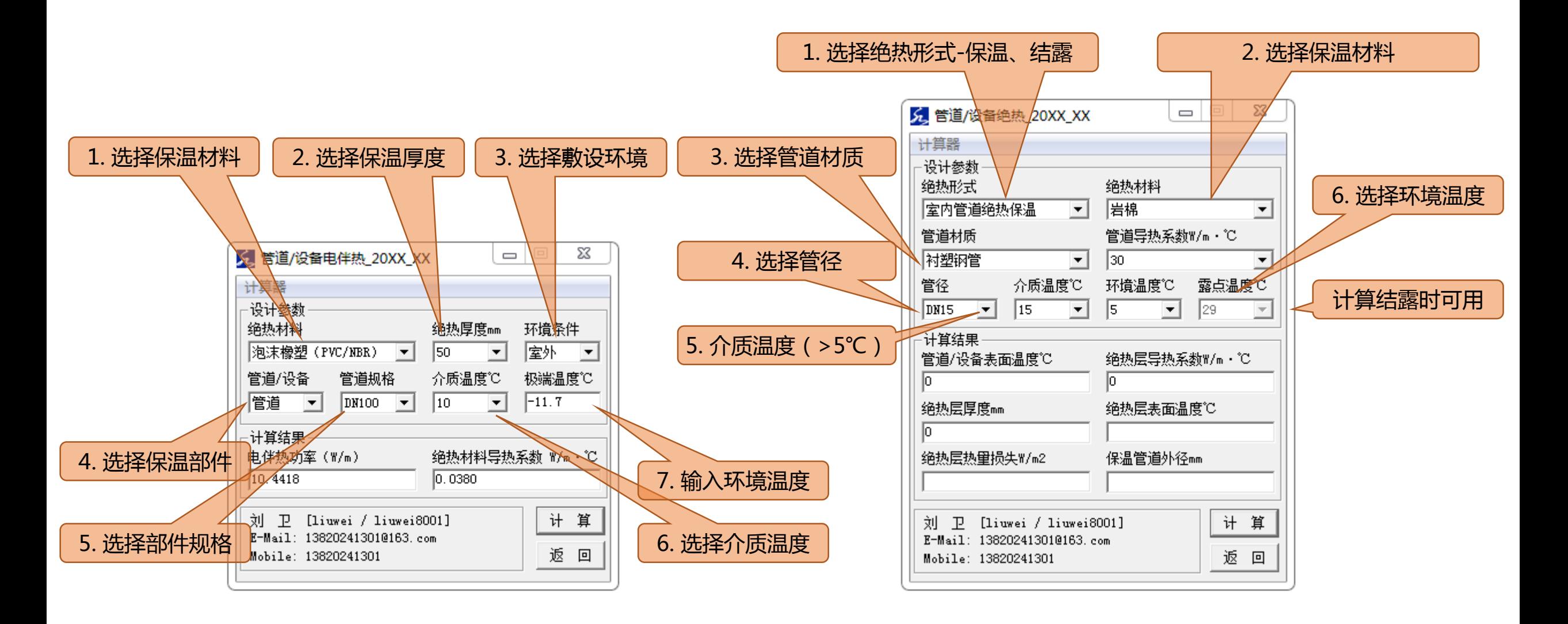

**其他-机电管线抗震**

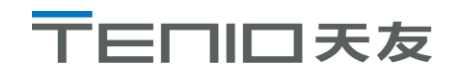

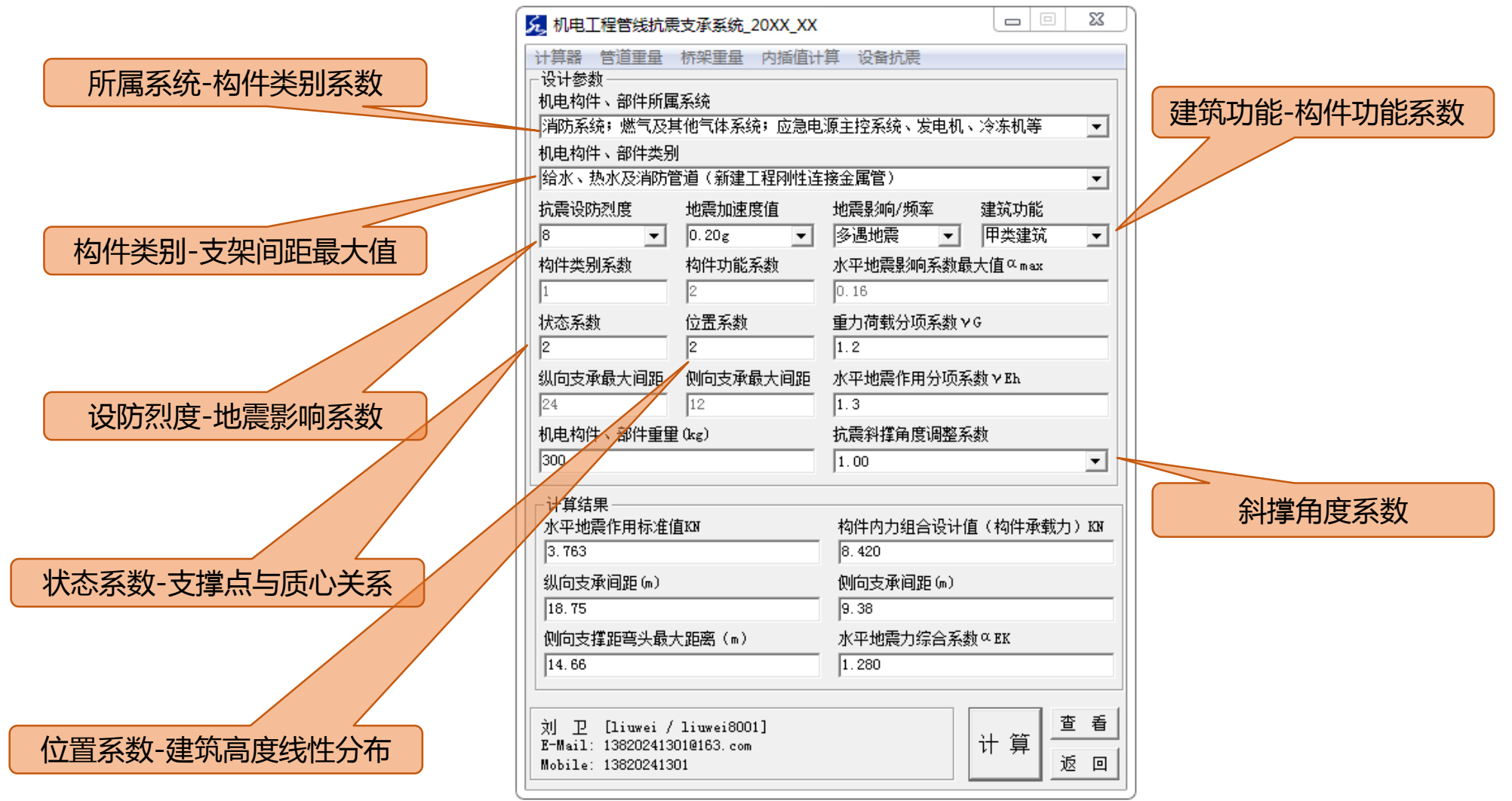

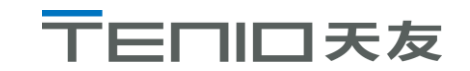

**其他-机电设备抗震**

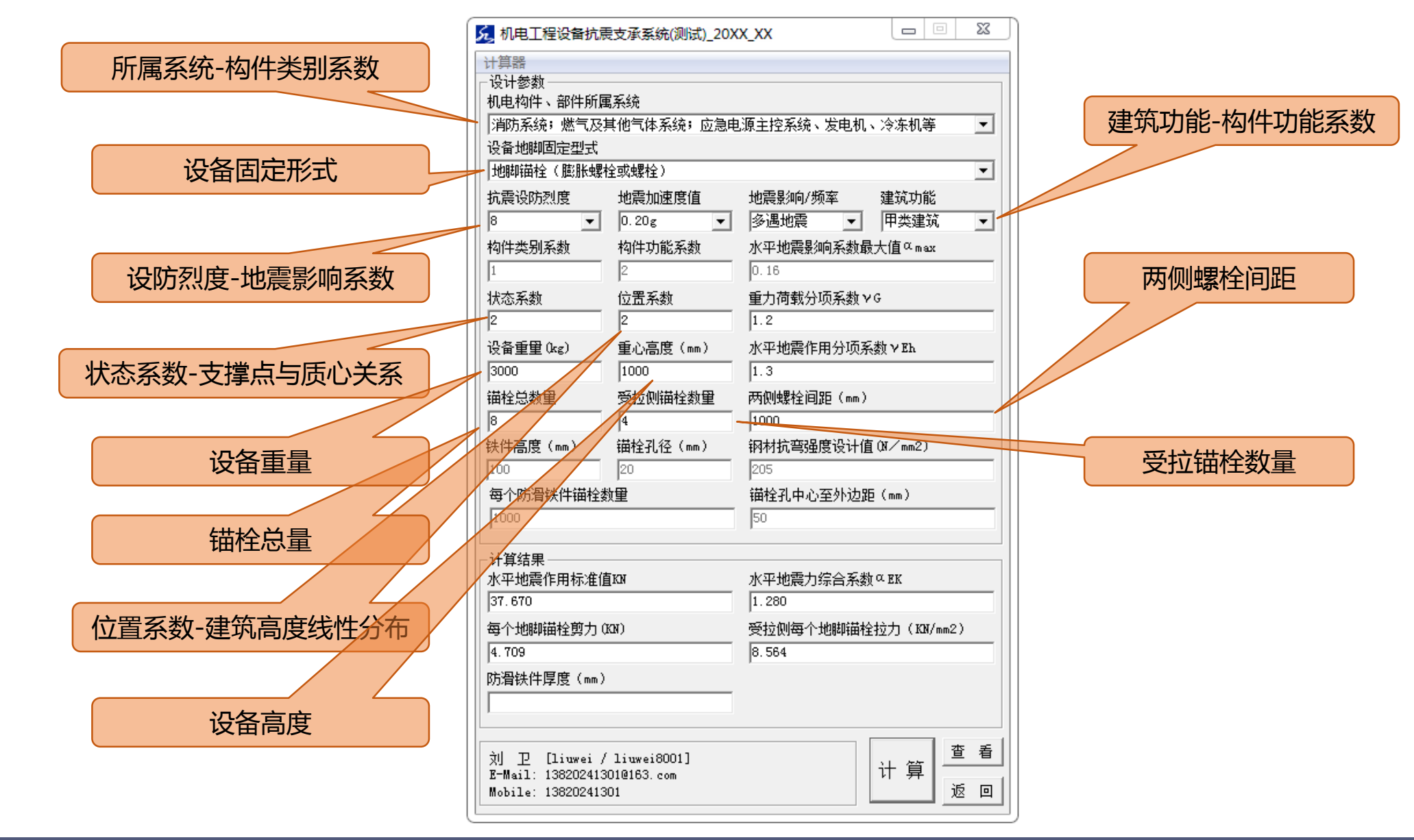

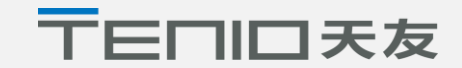

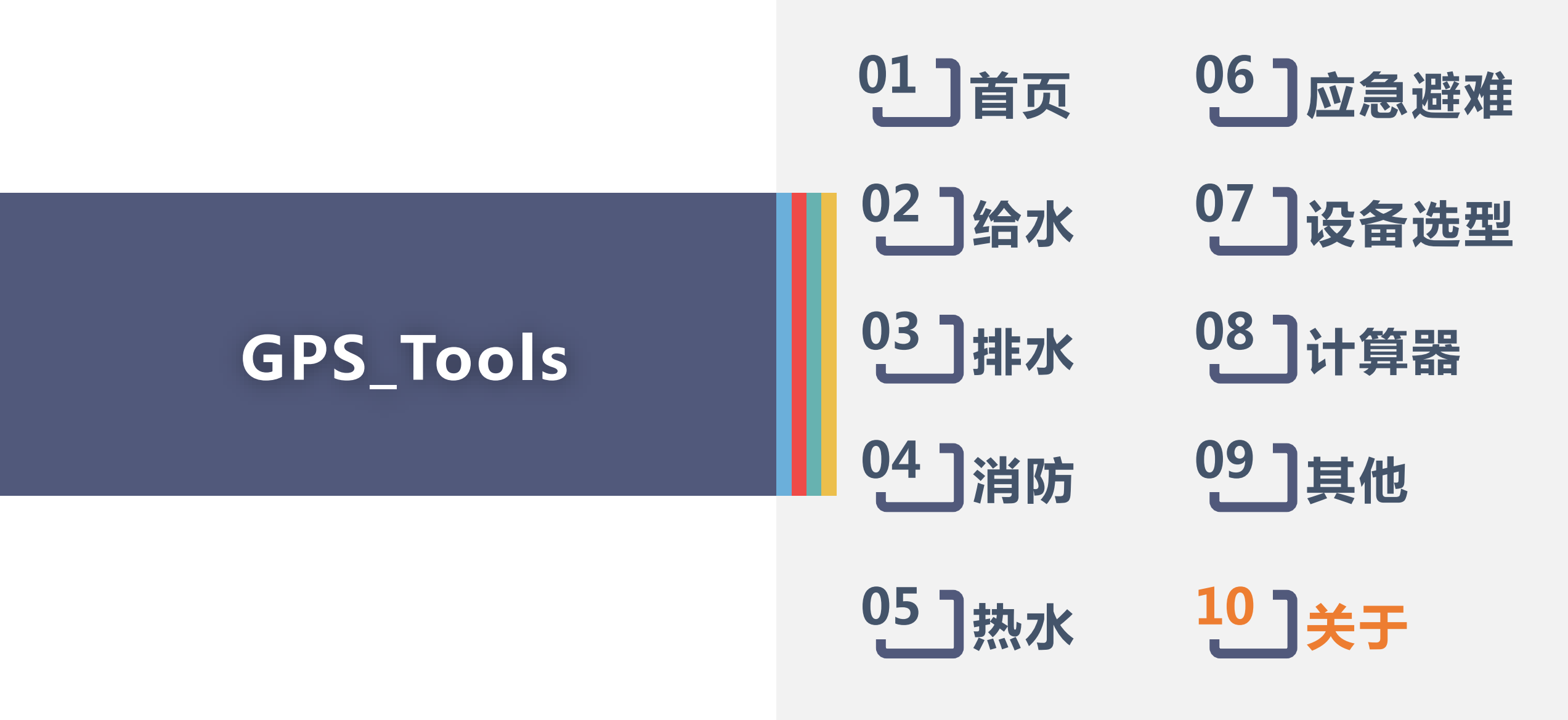

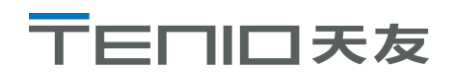

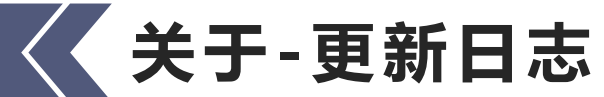

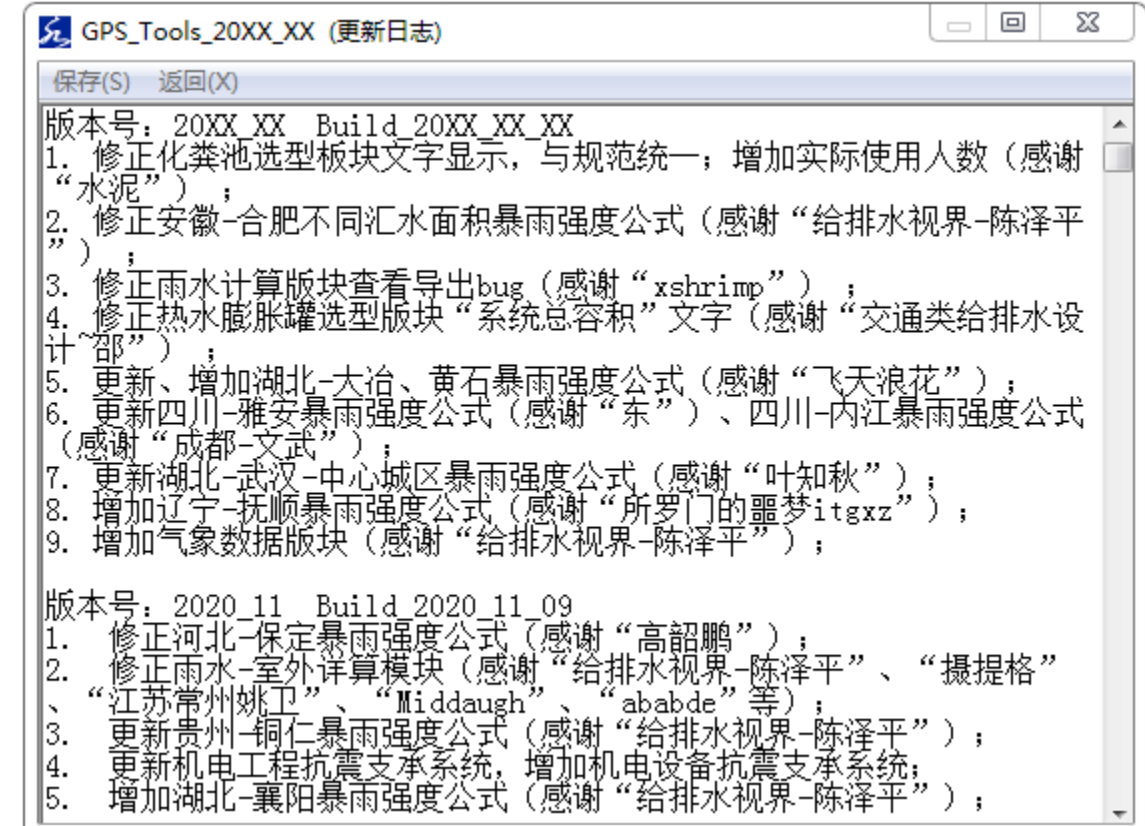

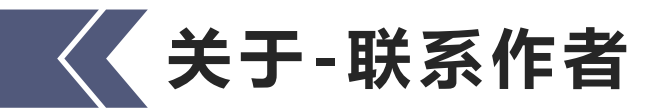

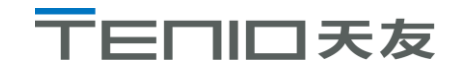

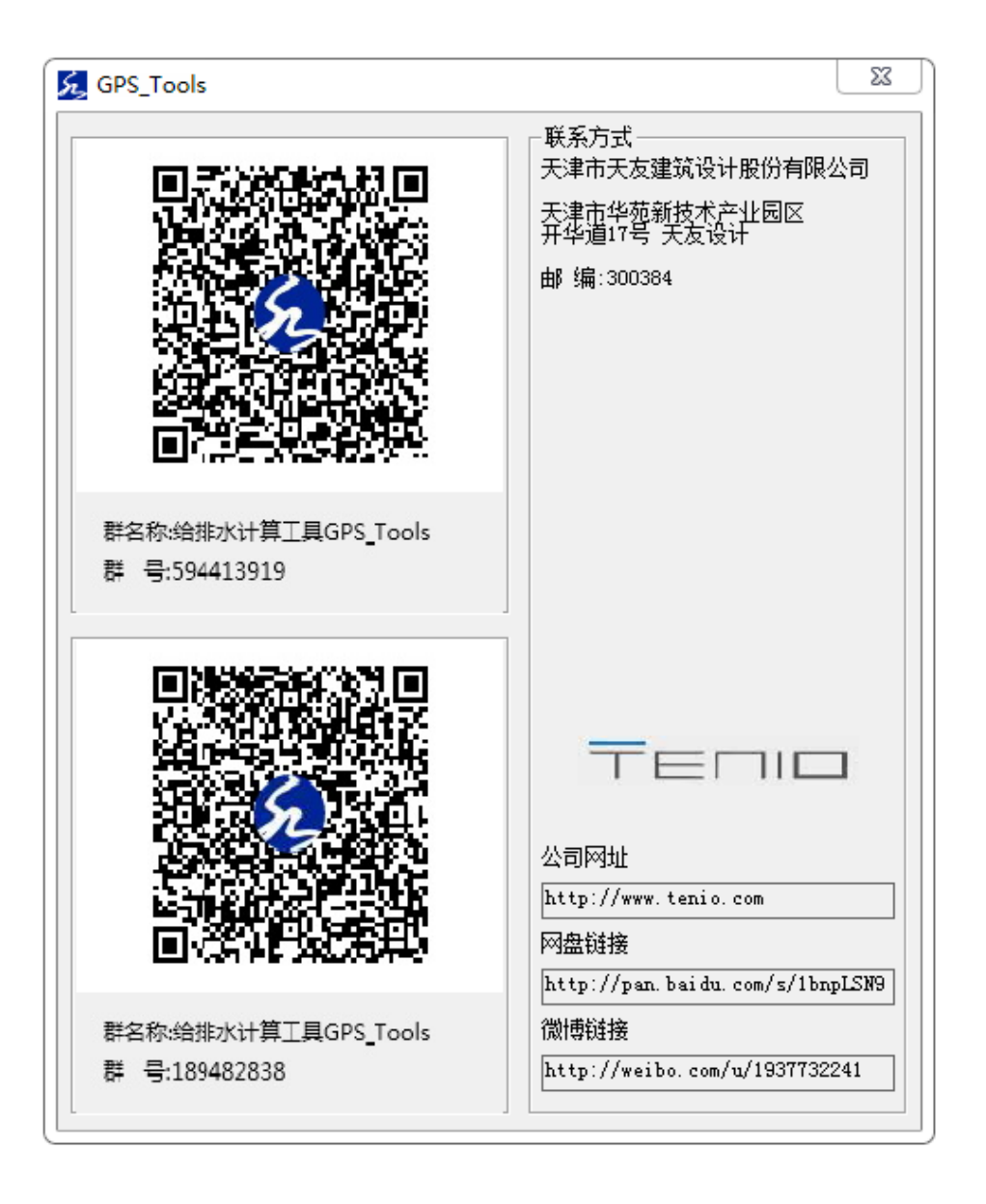

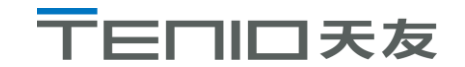

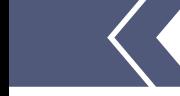

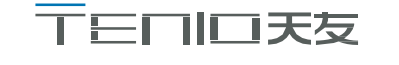

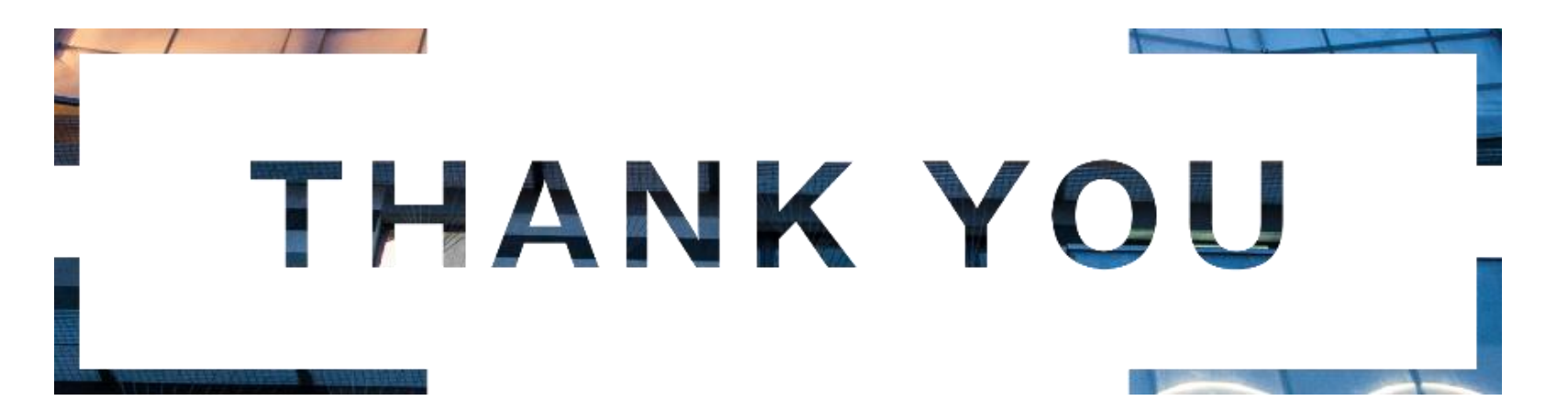